## **Landeshauptstadt**

## **Hannover**

Hannover

# **Schulbiologiezentrum**

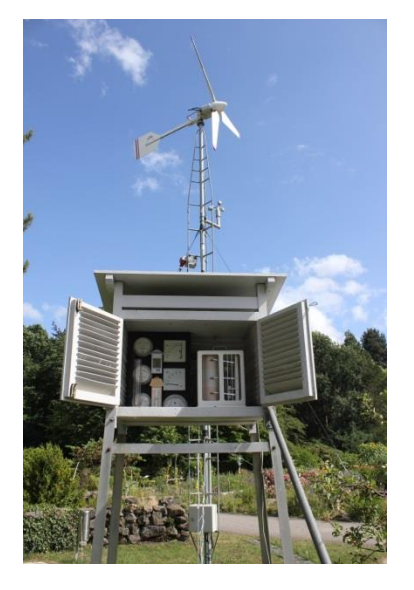

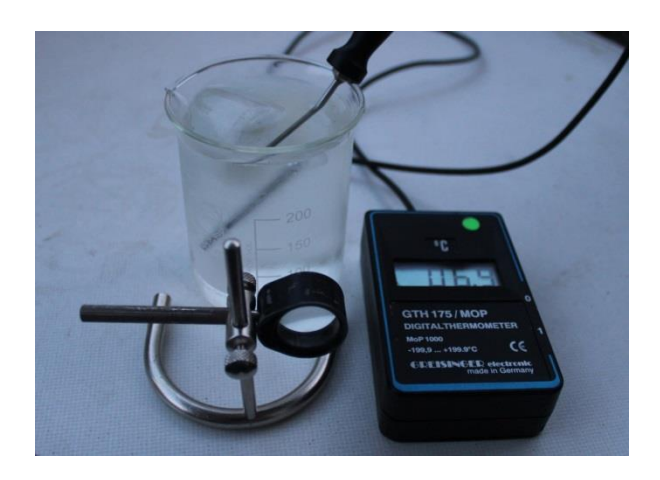

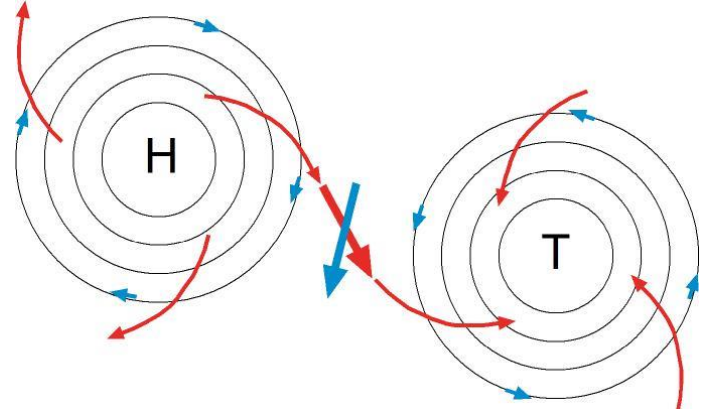

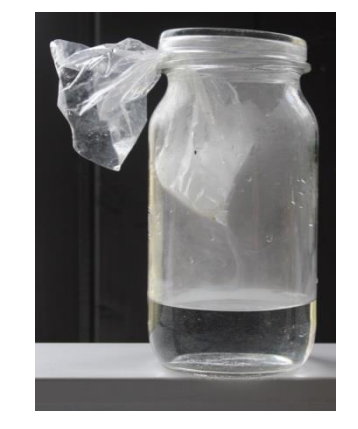

## **19.87 Wettervorhersage in der Schule (1)**

Materialsammlung: Meteorologische Geräte, Wetterdaten, Wolkenbeobachtung Wasserdampf und Wolken in der Atmosphäre, Wolkenfamilien

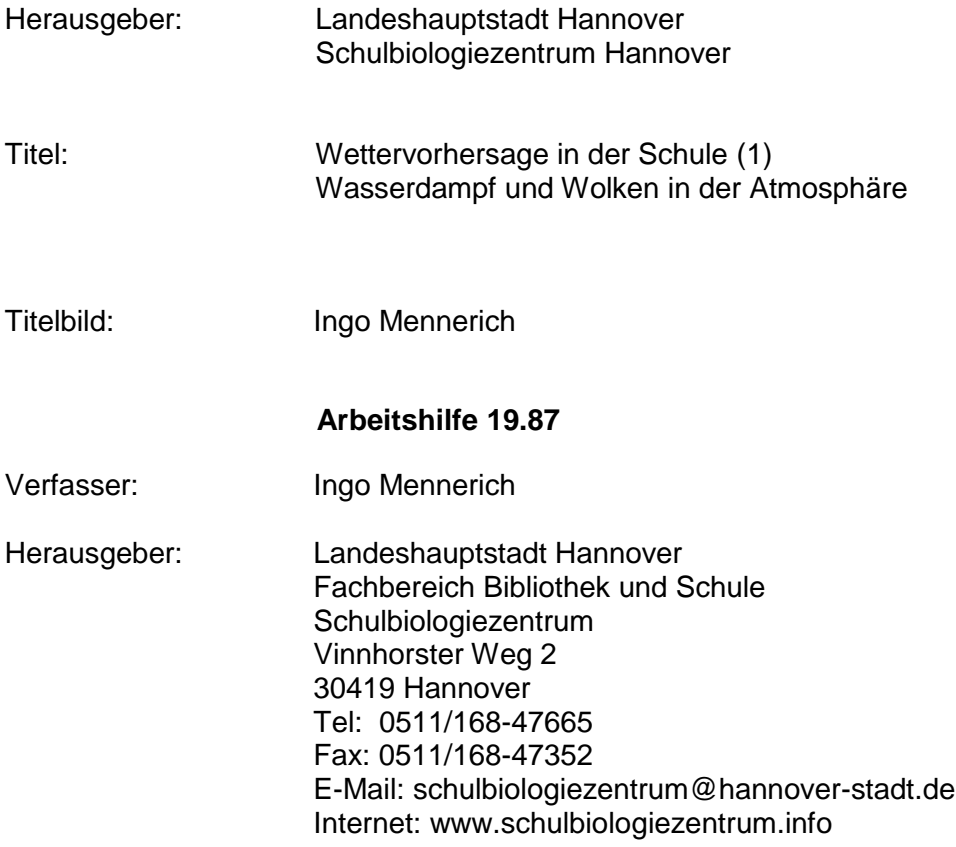

#### **Inhalt**

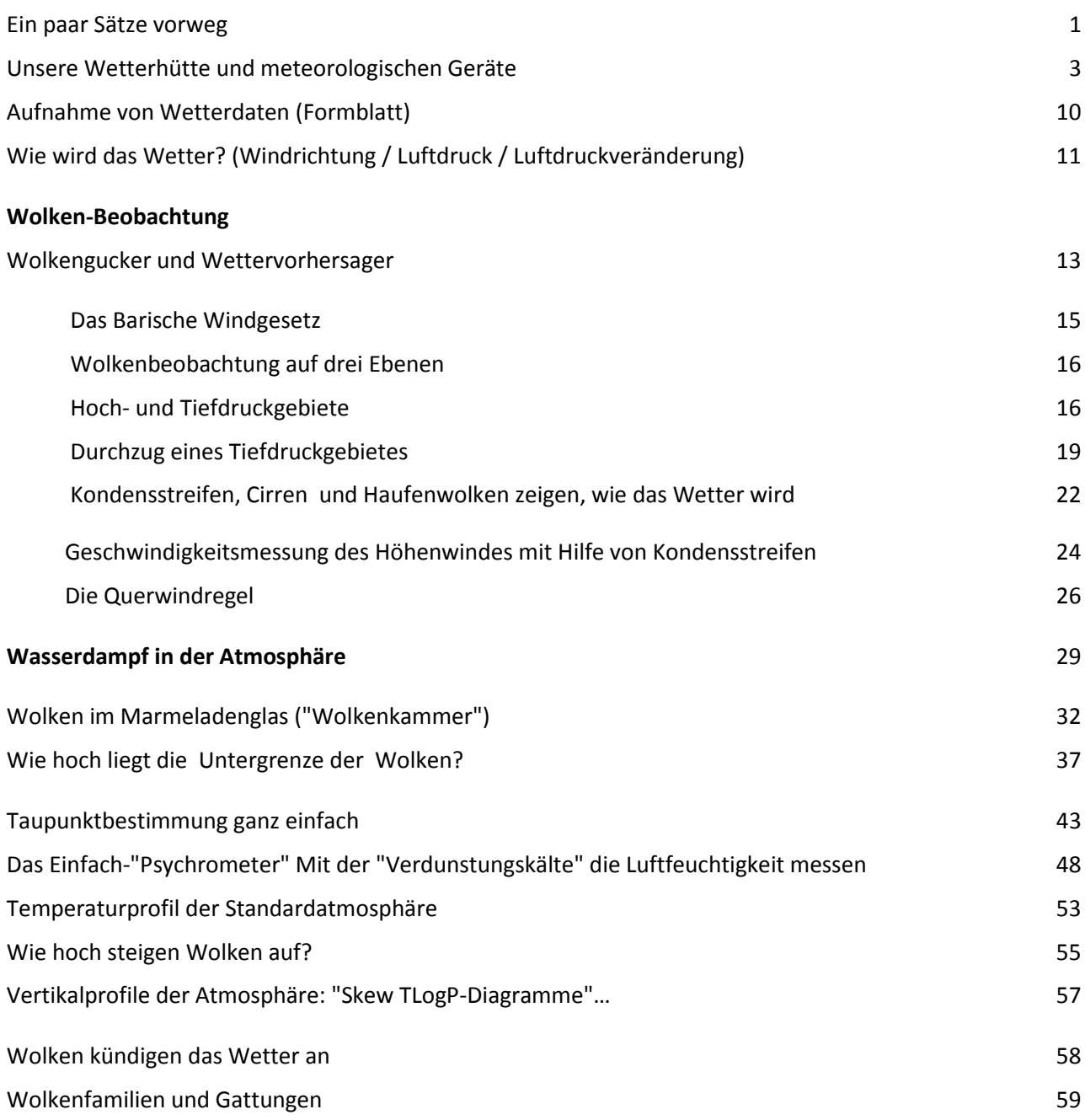

#### **Ein paar Sätze vorweg:**

Wird es Regen geben? Wird es kalt oder warm? Zu wenig oder zu viel Niederschlag bzw. Temperatur entschied früher über die Ernte und damit darüber, ob man satt wurde oder nicht. Heute ermöglicht der Mindestlohn von 8,50 € den Kauf von 56 Brötchen pro Stunde und in der globalisierten Wirtschaft hängt der Weizenpreis mehr von Warentermingeschäften ab als vom Wetter.

Die Frage nach dem Wetter von morgen ist längst nicht mehr lebensentscheidend. Prognosen sind eher Entscheidungshilfe für das richtige Outfit oder für das Timing der Grillparty.

So wie die Landwirtschaft aus dem allgemeinen Bewusstsein verschwand wurde als uns genug Nahrungsmittel zur Verfügung standen hat sich das Thema "Wetter" aus der Bildung verabschiedet. Wozu sollte man wissen, wie aus einem Getreidekorn ein Brötchen entsteht? Es reicht doch, wenn irgendjemand das kann, und es reicht, dass das Brötchen morgens auf dem Teller liegt. Wozu sich mit dem "Wetter" beschäftigen, wenn man doch alle Informationen jederzeit leicht verständlich aufbereitet im Radio, Fernsehen und als "App" empfangen kann?

Das "Wetter" überlassen wir Spezialisten, studierten Leuten wie Jörg Kachelmann oder Claudia Kleinert. Sie werden schon wissen, wie das alles funktioniert, und sollten sie sich irren, wissen wir als allererstes, dass sie mit ihren Prognosen" wieder einmal " daneben liegen. Wetter ist leider in vieler Hinsicht chaotisch, komplex und nur unter Zuhilfenahme von vielen Daten und großer Rechenleistung einigermaßen verlässlich vorhersagbar. Dennoch: Es gibt Phänomene, die man sehen lernen kann und Regeln, die in beschränktem Rahmen eigene Prognosen ermöglichen. Diesen Blick in die Zukunft kann man selbst überprüfen, sich über die eigenen Fähigkeiten freuen oder aus Fehlern lernen. Seit das Internet in jeder Lebenslage zum täglichen Standard gehört, kann man eigene Vorhersagen mit denen der Profis vergleichen.

Damit der "Klimawandel" nicht bloßer Alarmismus bleibt sollte bereits in der Schule herausgearbeitet werden, worin der Unterschied zwischen "Klima" und "Wetter" besteht. Welche Parameter bestimmen die beiden?

Wer sich ernsthaft mit dem "Klima" beschäftigt wird begreifen, dass es in Bezug auf die Sprunghaftigkeit der des Wetters nicht nachsteht. Nur dass die Zeitskalen viel größer sind. Das Klima war nie stabil und wird es nie werden: Feuchttropische Epochen, Dürren und globale Eiszeiten gaben sich in in der Erdgeschichte die Klinke und wer glaubt, dass das Klima sich erst seit dem Aufkommen menschgemachter CO<sub>2</sub>-emittierender Produkte ändert hat die Chance, "aus der Geschichte zu lernen" nicht angenommen.

Das "Klima" kann nur begreifen, wer sich mit den Ursachen des "Wetters" auseinandersetzt.

Dier hier angebotenen Ideen eignen sich wohl eher nicht für Prüfungsstunden zur Erlangung des Lehramts: In den niedersächsischen Lehrplänen taucht das Thema "Wetter" nur in der Grundschule auf. Für diese Altersstufe findet sich im Internet reichlich Material. Anders als in den USA, wo auch komplexere Themen der Wetterphysik und -prognose zum Curriculum gehören vermisst man in Deutschland Unterrichtshilfen für die Sekundarstufe I und II. Wir hoffen, mit dieser Materialiensammlung einige Lücken schließen zu können..

Angesichts der Fülle des im Schulbiologiezentrum Hannover mittlerweile zur "Wetterphysik" und zur Wettervorhersage" erarbeiteten und zusammengestellten Materials ist es notwendig geworden, diese Arbeitshilfe in mehrere Abschnitte aufzugliedern.

Hier nun der erste Teil in dem es, von der Wetter- und Wolkenbeobachtung und Datenaufnahme rund um unsere Wetterhütte beginnend um das das Thema "Wasserdampf in der Atmosphäre" geht.

In einfachen Experimenten und Messungen beschäftigen wir uns mit Temperatur, Taupunkt, relativer Feuchte, erzeugen "Wolken im "Marmeladenglas", ermitteln die Untergrenze und Höhe von Wolken und lernen "Wolkenfamilien und -gattungen" kennen die ihrerseits wichtige Hinweise auf die Wetterentwicklung liefern können.

> Ingo Mennerich, Schulbiologiezentrum Hannover, Juni 2016

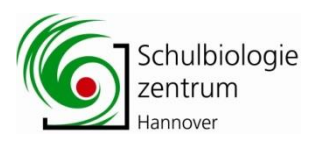

## Unsere Wetterhütte und meteorologischen Geräte

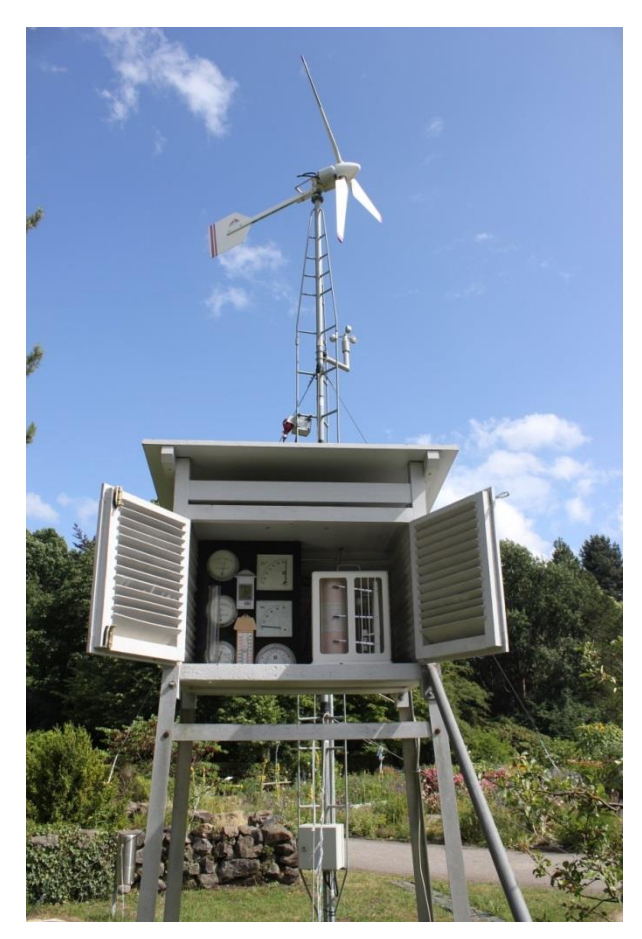

#### Wetterhütte im Themengarten "Energie"

Inhalt:

- Thermometer
- Hygrometer
- Barometer
- Min-Max-Thermometer (elektronisch)
- Min-Max-Thermometer (mechanisch)
- Anzeige solare Leistung
- Anzeige Windgeschwindig-keit (mit Schalenanemo-meter)
- Hygro-Thermometer
- Thermo-/Hygro-/Barograph
- Windrichtungsanzeige durch Windgenerator (Nabenhöhe 7 m)

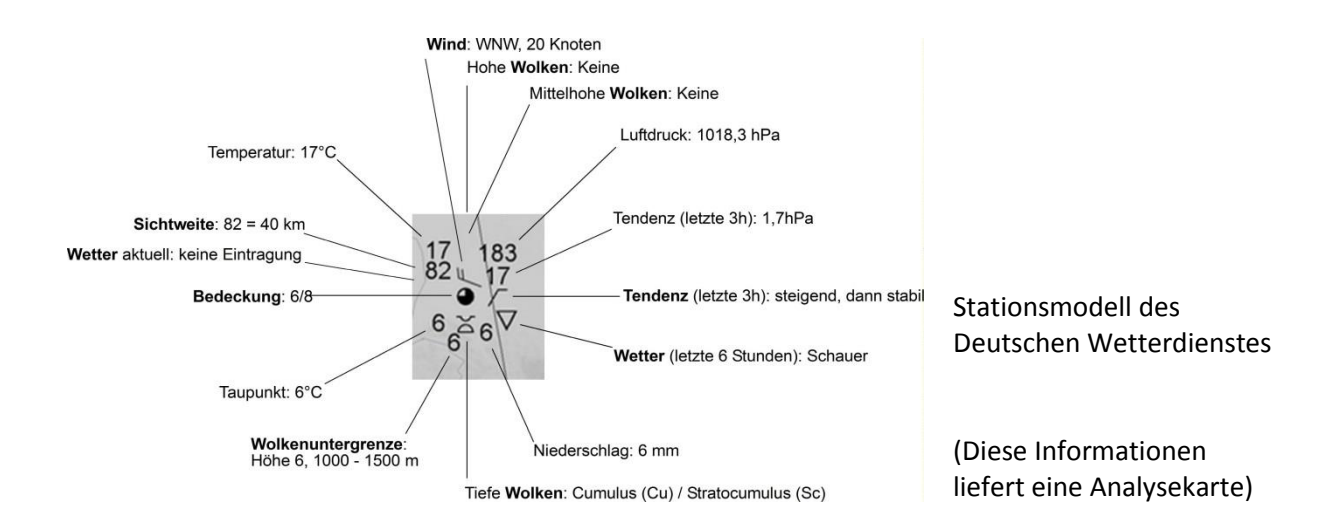

3

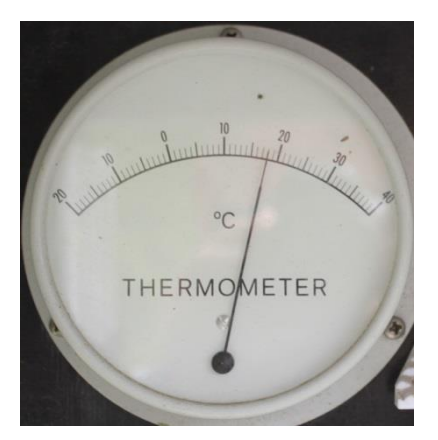

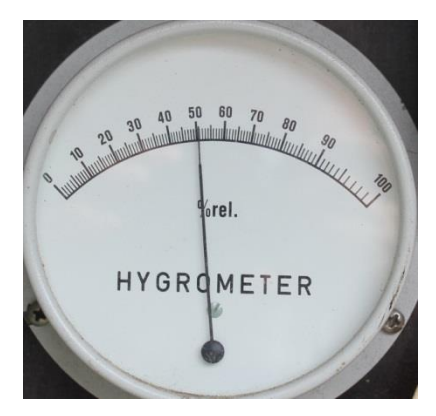

#### **Thermometer**

Aktuelle Temperatur/Grad Celsius

Messbereich -20 bis +40°

Die Temperatur wird, um Einflüsse des Untergrundes (z.B. trocken/feucht, hell/dunkel) zu reduzieren in **zwei Metern Höhe** und im **Schatten** gemessen.

Das Thermometer muss nicht geeicht werden.

#### **Hygrometer**

Aktuelle relative Luftfeuchte (Prozent)

Messbereich 0 - 100% rF

#### 父

Das Hygrometer muss im Allgemeinen nicht geeicht werden. Bei Abweichungen (z.B. vom aktuellen Wert des Instituts für Meteorologie und Klimatologie IMUK in Hannover-Herrenhausen) kann es mit einer Stellschraube auf der Rückseite eingestellt werden.

Ein in ein feuchtes Tuch eingewickeltes Hygrometer sollte 100% Luftfeuchtigkeit anzeigen.

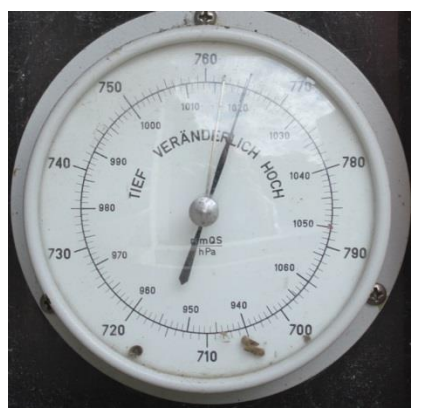

**Barometer**

(Aktueller Luftdruck)

Messbereich

Aussenkreis 940 - 1050 Hektopascal (hPa) oder Millibar (mB)

1 hPa = 100 Pa 1 Pa = 1 Newton/ $m^2$ 1 mb = 0,001 bar

Innenkreis: 700 - 790 mm Quecksilbersäule (Hg)

Nachstellzeiger ermöglicht das Erkennen der der Luftdrucktendenz (Fallend, gleichbleibend, steigend)

#### 父

Nachstellzeiger auf aktuellen Wert einstellen. Einstellschraube (Messing) auf der Geräterückwand. Gerät nicht auf Meeresniveau reduziert: Hannover 56 m über NN, 1hPa/8m, angezeigten Wert zum Vergleich mit Bodenwettermeldungen daher um 12 hPa beaufschlagen

4

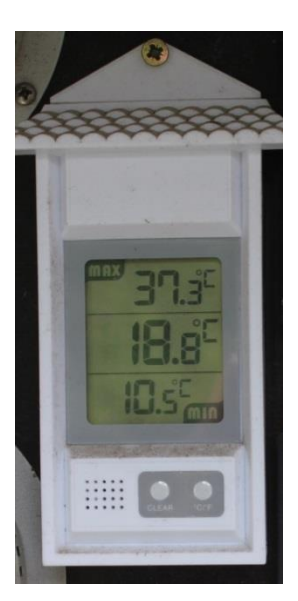

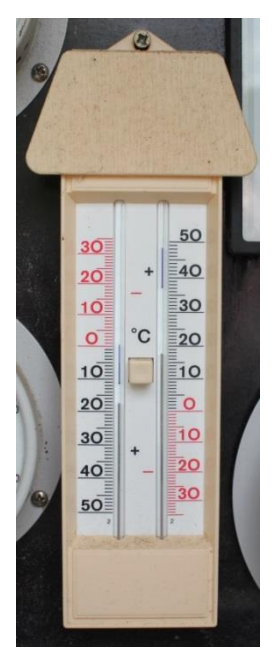

## **Mini-Max-Thermometer Thermometer**

(elektronisch)

Aktuelle Temperatur (18,8°C)

Höchste und tiefste seit Rückstellung erreichte Temperaturen (10,5°C bzw. 37,3°)

父 Rückstellung durch Drücken des Knopfes "Reset" (am besten Mittags vor Erreichen des Tagesmaximums)

## **Mini-Max-Thermometer Thermometer** (mechanisch)

Aktuelle Temperatur (18°C)

Höchste und tiefste seit Rückstellung erreichte Temperaturen (12°C bzw. 38°)

#### 父

Rückstellung durch Drücken des Knopfes in der Mitte (am besten Mittags vor Erreichen des Tagesmaximums)

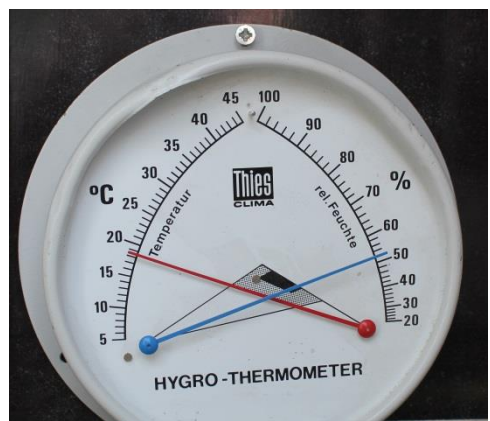

Einstellschraube (Messing) seitlich Ggf. Eichen (100%) durch Umwickeln mit feuchtem Tuch

#### **Hygro-/Thermometer**

Kombinierte Anzeige Darstellung des Normalklimas nach DIN 50014 und Komfortbereiches (Für Innenräume)

#### **Feuchte:**

Messbereich: 20 bis 100 % rF Skalenteilung: 2 % rF Genauigkeit: ± 3 % rF

#### **Temperatur:**

Messbereich: 5 bis + 45 °C Skalenteilung: 1 °C Genauigkeit: ± 1 K

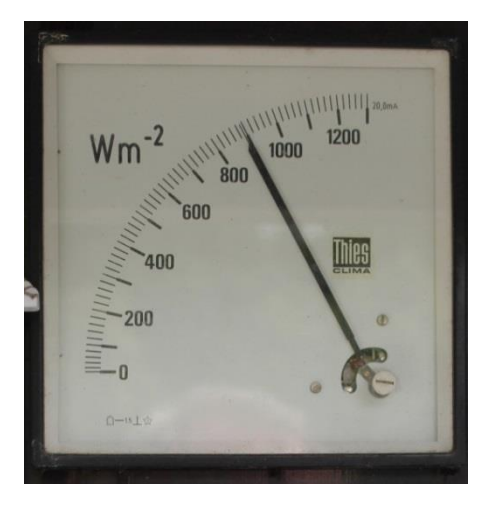

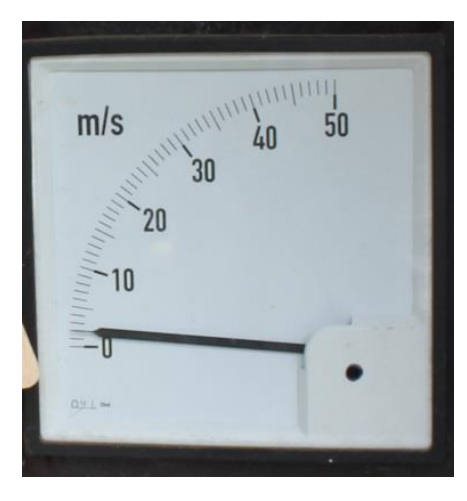

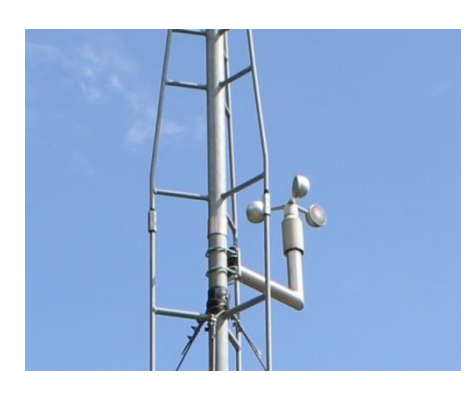

## **Anzeige Aktuelle Solare Leistung**

(Watt/Quadratmeter)

Mit Lichtsensor

Stromversorgung (12-15V) durch Solarmodul (ET10, 10W) auf dem Dach der Hütte

#### 父

Ggf. Nachjustieren (Schraube unten rechts)

#### **Anzeige Aktuelle Windgeschwindigkeit**

(Meter/Sekunde) in 5 m Höhe

Messbereich: 0 - 50 m/s

Geber: Schalenanemometer

Stromversorgung (12-15V) durch Solarmodul (ET10, 10W) auf dem Dach der Hütte

#### **Schalenanemometer**

Geber zur Messung der Windgeschwindigkeit

Anzeige in der Hütte

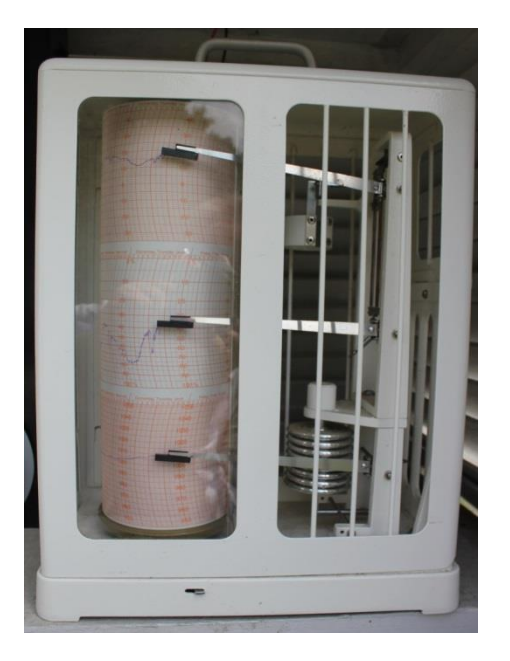

#### **Thermo-/Hygro-/Barograph**

Mechanischer Trommelschreiber

Registriert Temperatur, Luftfeuchte und Luftdruck über 7 Tage

父

Wechsel des Messstreifens alle 7 Tage (in Trommel einspannen)

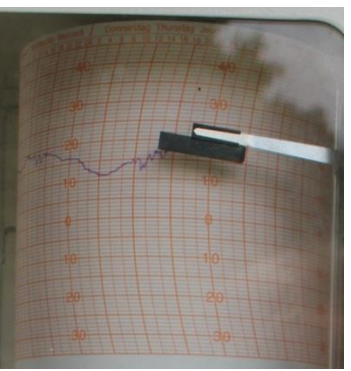

#### **Thermograph**

7 Tage x 24 h

Messbereich: -30° - 45°C

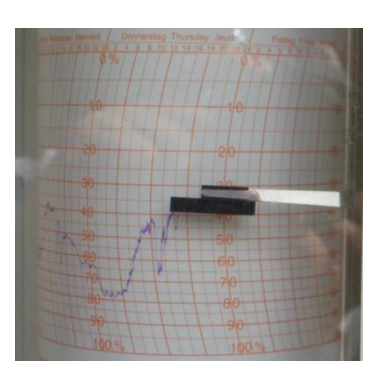

#### **Hygrograph**

7 Tage x 24 h

Messbereich: 0 - 100% relative Feuchte

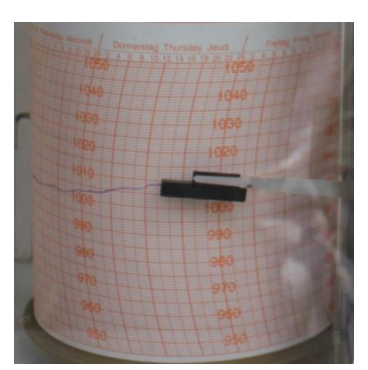

#### **Barograph**

7 Tage x 24 h

Messbereich: 940 - 1050 Millibar (mb) oder Hektopascal (hPa)

Nicht auf Meeresniveau reduziert: Hannover 56 m über NN, 1hPa/8m, angezeigten Wert zum Vergleich mit Bodenwetterkarten daher um 12 hPa beaufschlagen

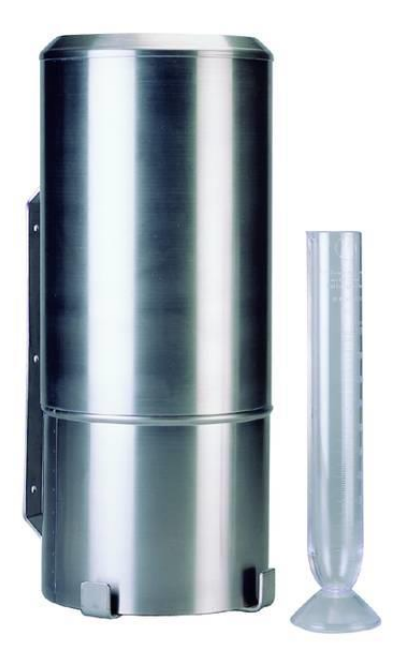

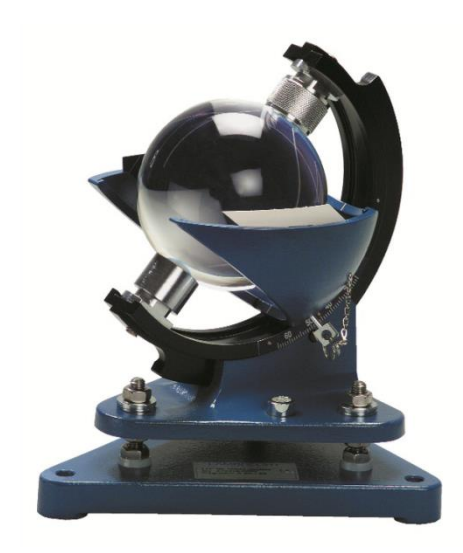

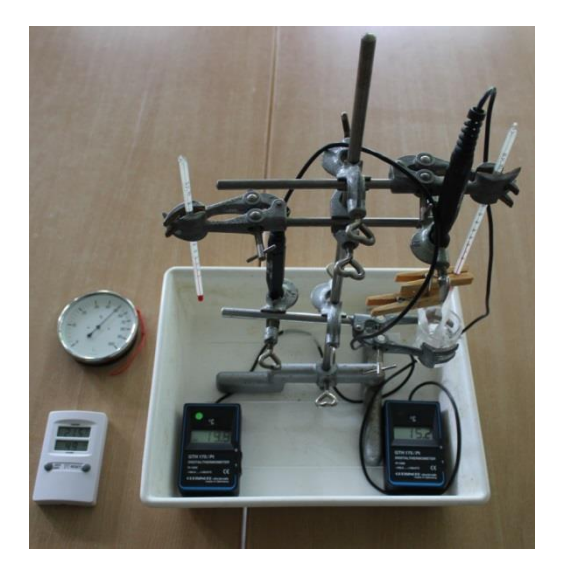

#### **Regenmesser**

(Edelstahl) mit skaliertem Messgefäß Auf Edelstahl-Pfahl

Auffangfläche: 200 cm² / WMO Messzylinder 200 cm<sup>3</sup> $\triangleq$  10 mm Teilung: 0.1 mm Niederschlag

1 mm Niederschlag entspricht 1 Liter pro Quadratmeter

父 Tägliche Leerung Sauberhalten Kontrolle Tiere (Nestbau!)

Optional: **Sonnenschreiber**  nach Stokes

Kugel bündelt Sonnenlicht. Der wandernde Brennpunkt brennt sich in einen vorher eingelegten Messstreifen aus Papier.

#### 父

Ausrichtung nach Süden Waagerechte Aufstellung (Libelle!) Ausrichtung der Achse (Hannover 52°) Einstellung des Tagbogens der Sonne

#### Optional: **Psychrometer** (Selbstbau)

Relative Luftfeuchtigkeit (rF, %)

2 Flüssigkeitsthermometer 2 Digitalthermometer

Ablesung Temperatur trocken Temperatur feucht

Differenztemperatur mit Hilfe der Psychrometertafel in relative Feuchte (%) übersetzen.

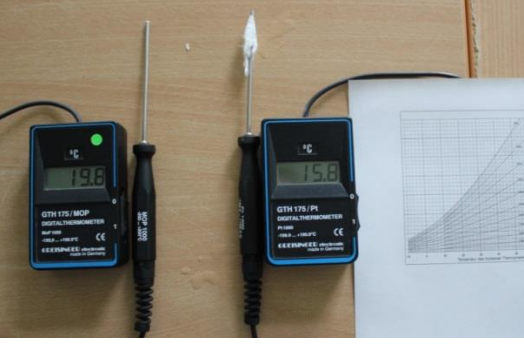

Optional: **Psychrometer** (einfach)

Relative Luftfeuchtigkeit (rF, %) Siehe oben!

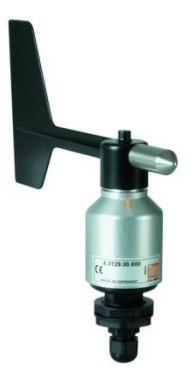

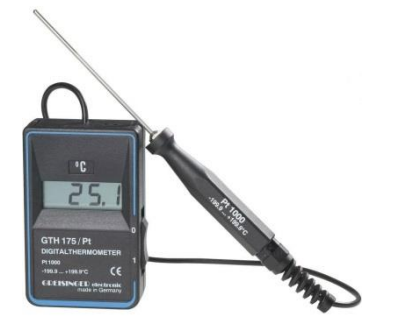

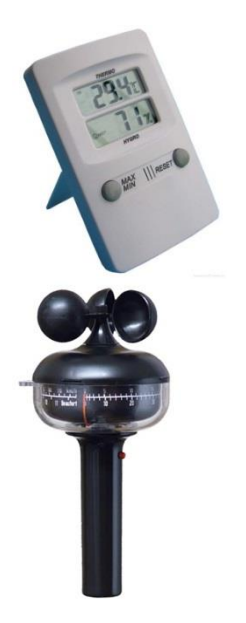

**Windrichtungsgeber** (nicht angeschlossen)

Für Handbetrieb

父 Auf Rohr (Boden) stellen: Bodennaher Wind Oder durch Rohr auf 2 m Höhe bringen (gegen Umfallen sichern)

**Thermometer (Satz)** Digital, GTH/Pt, -Mo oder MOP (Greisinger)

Messbereich  $-199 - + 199$ °C

父 Ersatz Batterie (9V Block) bei "BAT"-Anzeige

#### **Hygrometer (Satz)**

Für Dauerbetrieb

#### 父

Inbetriebnahme durch Einsetzen der 1,5 V Batterie (Fach Geräterückseite)

#### **Handwindmesser**

(Schalenanemometer)

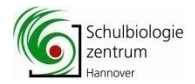

## $\sum_{\text{Schubiological} \atop \text{Hannower}}$  Aufnahme von Wetterdaten:

Hannover-Burg\*, 56 m NN, Datum \_\_\_\_\_\_\_\_\_\_\_\_\_\_, Zeit:\_\_\_\_\_\_\_

\*) 52°23'56.04"N 9°41'52.62"E

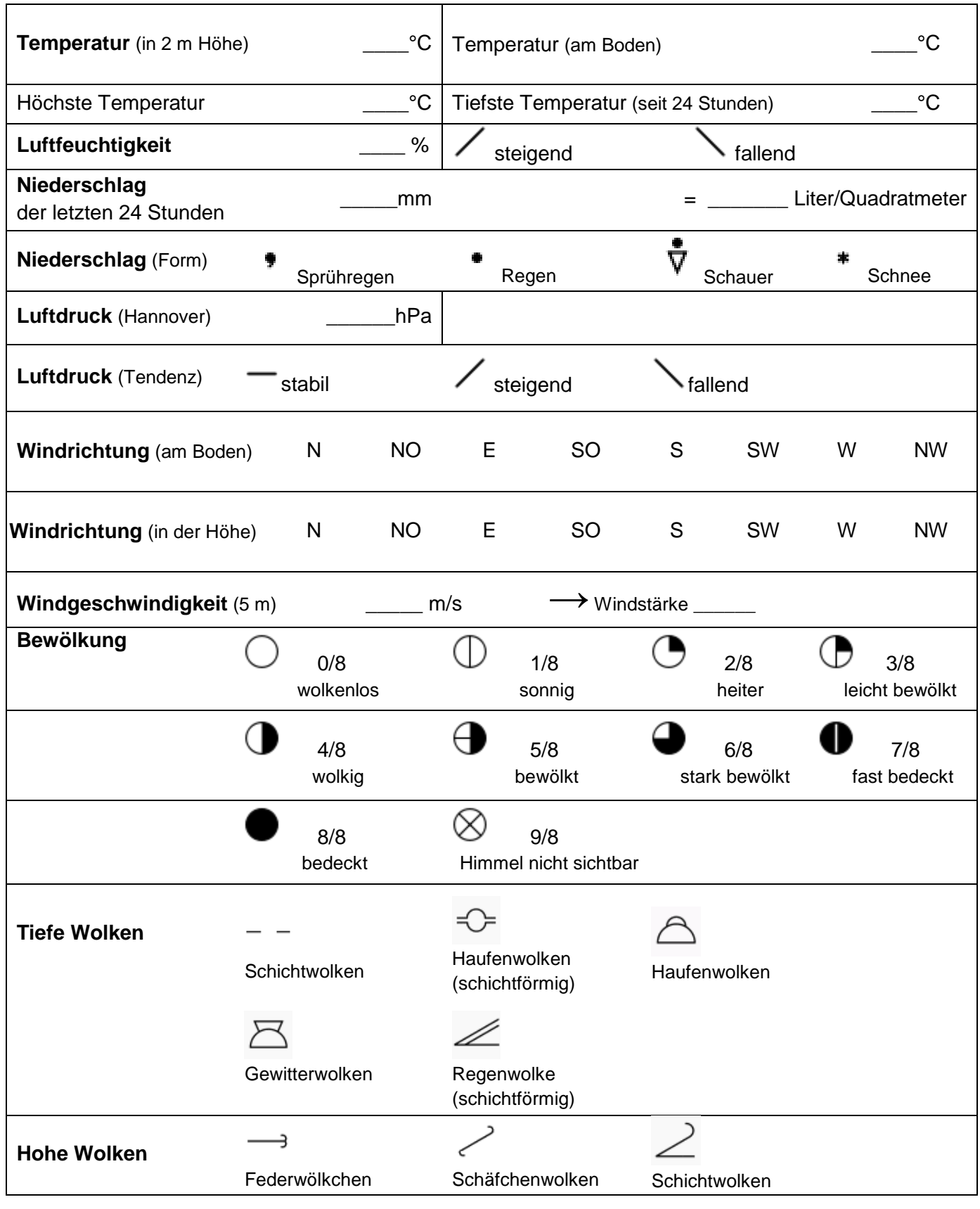

Schulbiologiezentrum Hannover, Arbeitshilfe 19.87 " Wettervorhersage in der Schule (1)"

## Wie wird das Wetter?

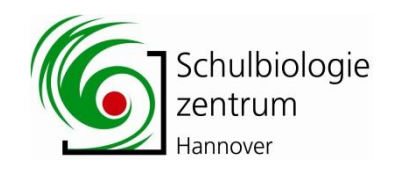

## (Windrichtung / Luftdruck / Luftdruckveränderung)

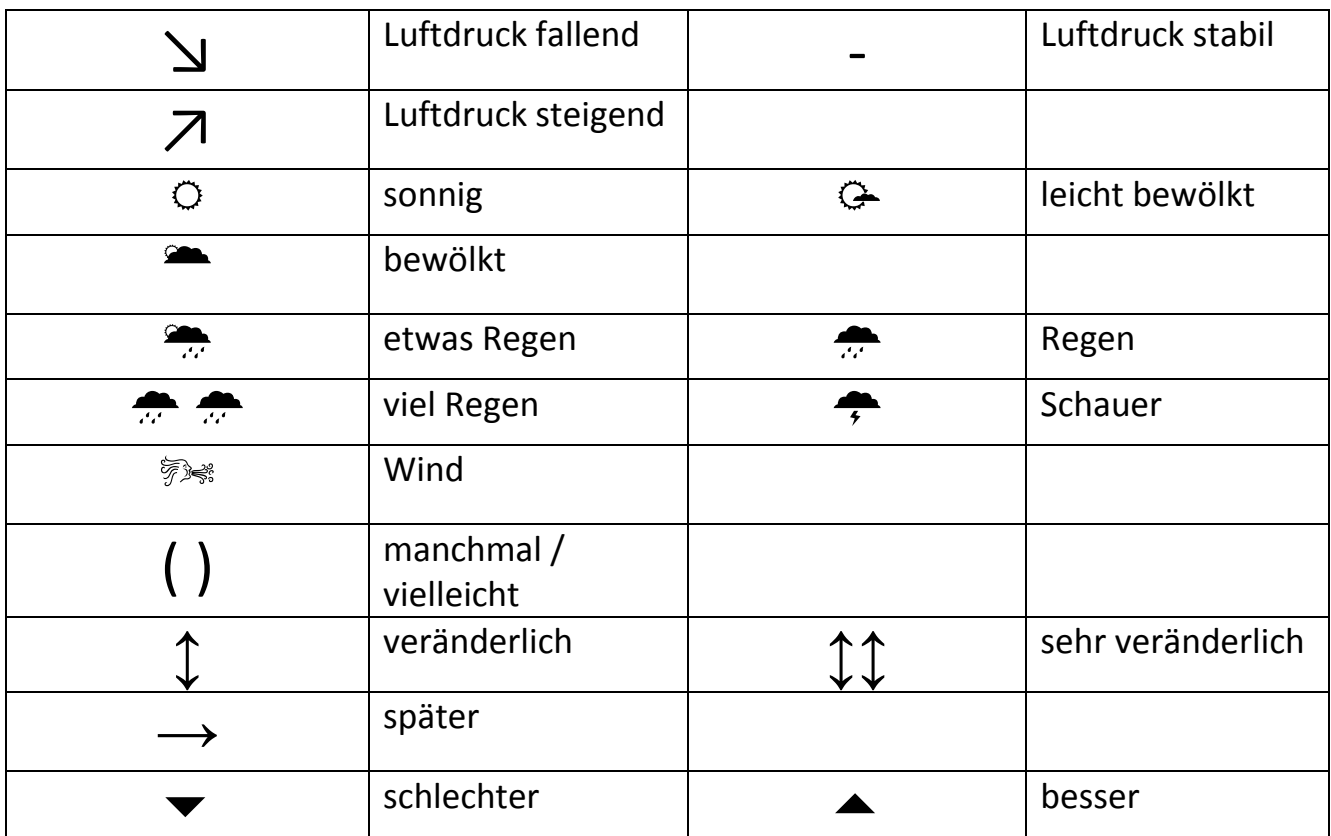

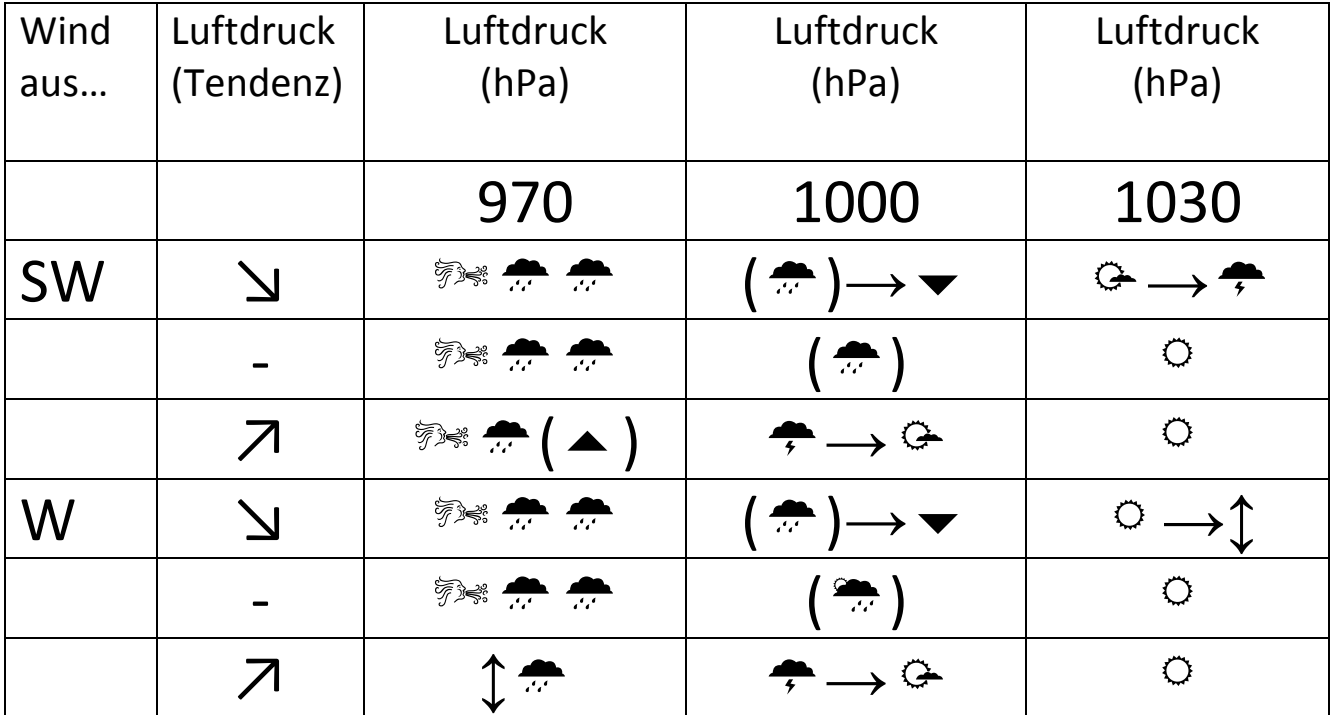

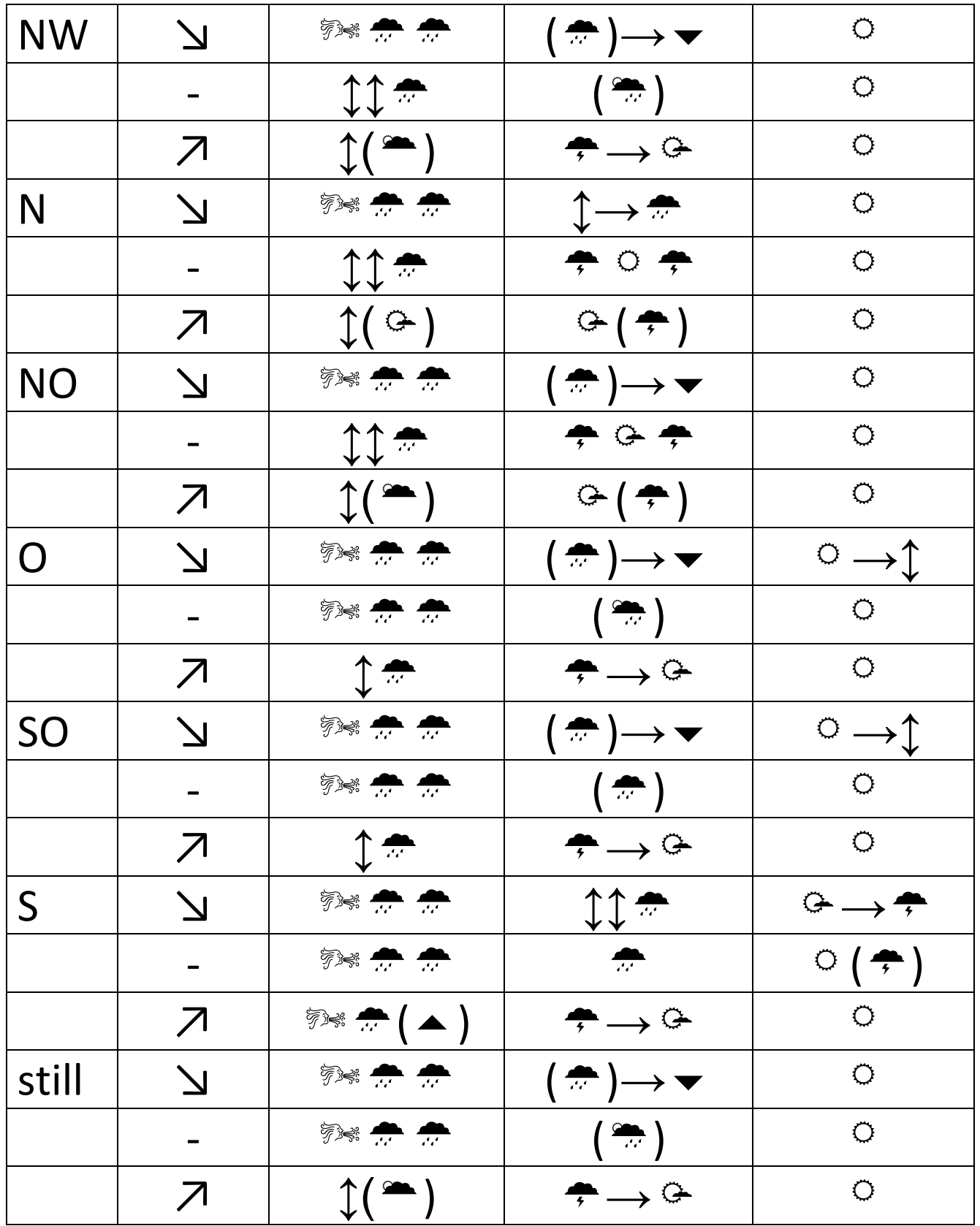

Grundlage: PC-Meteorolog, Dansk Meteorologisk Institut, www.dmi.dk

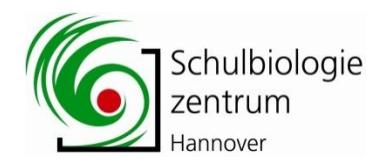

## Wolkengucker und Wettervorhersager

Auf welcher Seite ist das "gute", wo das "schlechte" Wetter?

- Drehe dich mit der Nase zum Wind.
- "Schaufel" dir mit beiden Händen kreisend Wind ins Gesicht.
- Schaue auf die Bewegungsrichtung der Arme: Der linke Arm kreist gegen den Uhrzeigersinn, der rechte Arm im Uhrzeigersinn

Jetzt ist das Tief mit dem "schlechten" Wetter rechts, das Hoch mit dem "guten" Wetter links von dir. Das gilt aber nur auf der Nordhalbkugel der Erde: Hier werden Hochs im, Tiefs gegen den Uhrzeigersinn umströmt. Auf der Südhalbkugel ist es anders herum. In Australien wären das Tief links und das Hoch rechts von dir.

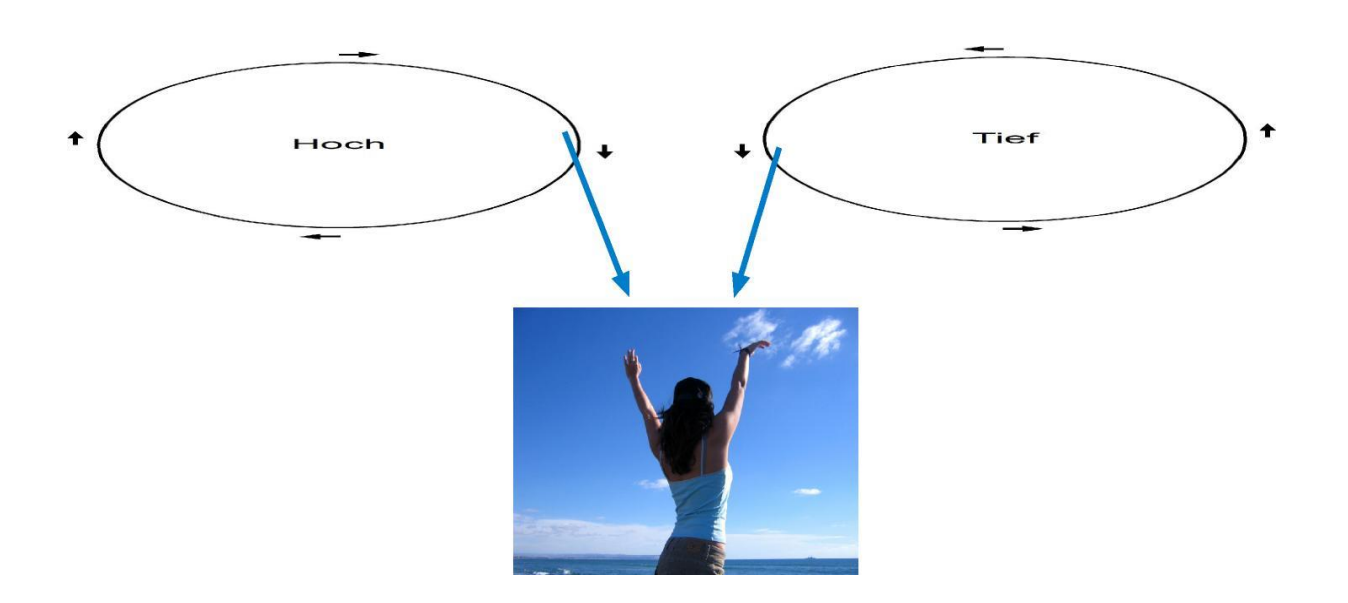

Daraus ließe sich, grob vereinfachend, folgender Zusammenhang zwischen der Windrichtung und der Lage der Hoch- und Tiefdruckgebiete ableiten:

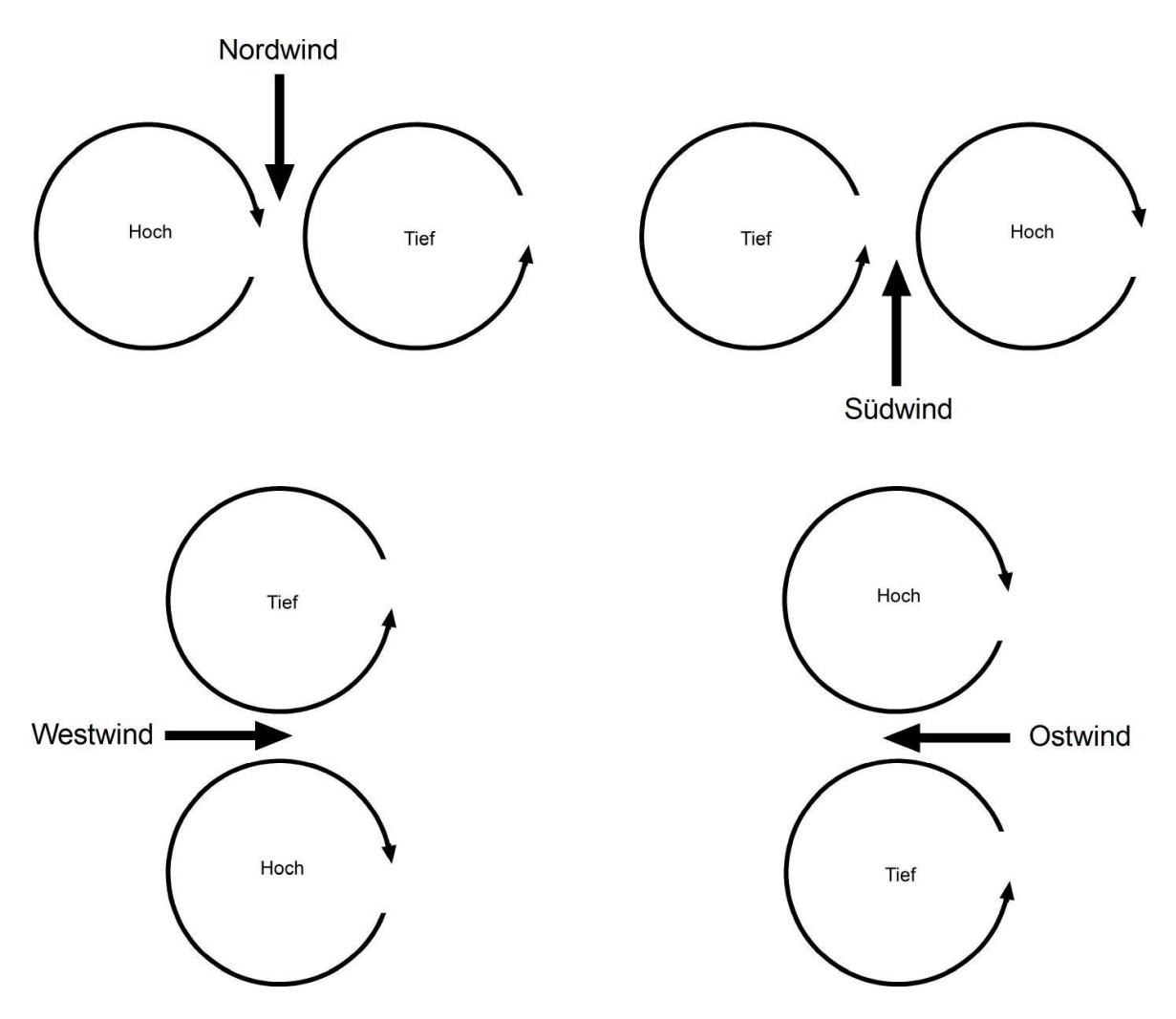

Merke:

Dreht man sich zum Wind, liegt das Hoch links und das Tief rechts.

#### **Das Barische Windgesetz**

Das ist, kurz gefasst, der Inhalt des "Barischen Windgesetzes" nach Christoph Buys Ballot. Hier drückt sich aber bereits aus, dass die Verhältnisse doch komplizierter sind

*"Nahe der Erdoberfläche hat ein Beobachter, der dem Wind den Rücken zukehrt, auf der Nordhalbkugel rechts und etwas hinter sich den hohen, links und etwas vor sich den tiefen Druck." (*Joachim Blüthgen: Lehrbuch der Allgemeinen Geographie. Allgemeine Klimageographie, Band 2, Berlin, New York 1980, S. 366, zitiert nach Wikipedia, Hervorhebungen durch den Autor).

Steht man mit dem Gesicht zum Wind gilt folglich:

*"Nahe der Erdoberfläche hat ein Beobachter, der den Wind das Gesicht zukehrt, auf der Nordhalbkugel links und etwas vor sich den hohen, rechts und etwas hinter sich den tiefen Druck."*

Das Barische Windgesetz bezieht sich auf den am Boden fühlbaren Wind. Anzeiger sind hier der feuchte, in die Luft gehaltene Finger, fliegende Blätter, Rauch aus Schornsteinen oder wehende Fahnen

Wer den Himmel aufmerksam beobachtet wird feststellen können, dass die Wolken mitunter in eine andere Richtung ziehen als der Bodenwind.

Dabei können sich verschiedene Wolkenstockwerke auch noch unterschiedlich verhalten.

Den Wind selbst sieht man nicht, wohl aber die von ihm bewegten Elemente:

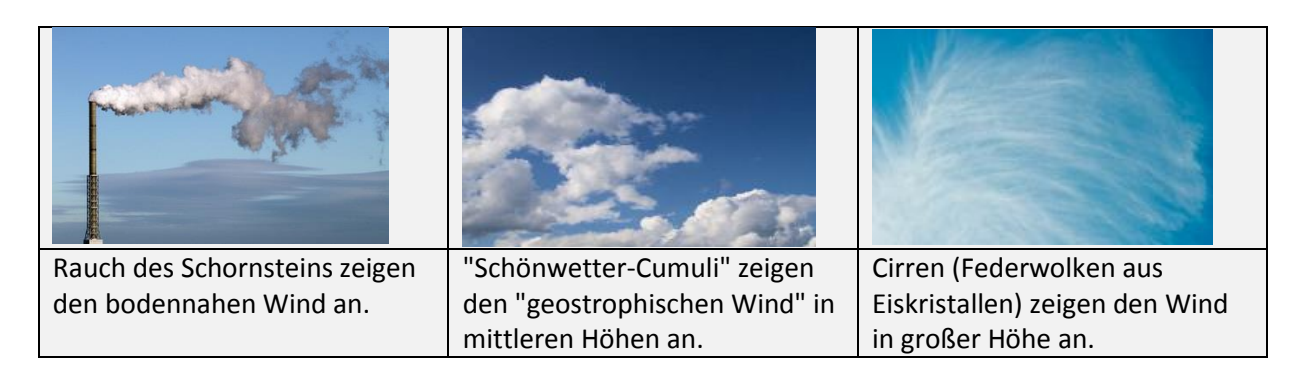

#### **Wolken-Beobachtung auf drei Ebenen:**

Betrachten wir zunächst den Bodenwind und die Zugrichtung der unteren Wolkenstockwerke, also z.B. kleiner Haufenwolken.

Aus dem Vergleich der jeweiligen Windrichtung kann man die **Lage** von Hoch- und Tiefdruckgebieten abschätzen.

In einem zweiten Schritt vergleichen wir die Windrichtungen auf der Ebene der Haufenwolken bzw. auf der Ebene hoher Schäfchenwolken (Cirren) oder von Flugzeugen ausgestoßenen Kondensstreifen. Sie können uns Aufschluss über die **Zugrichtung** von Hoch- und Tiefdruckgebieten geben.

#### **Hoch- und Tiefdruckgebiete**

Hochdruckgebiete (H) werden auf der Nordhalbkugel im Uhrzeigersinn umströmt. Tiefdruckgebiete (T) werden auf der Nordhalbkugel gegen den Uhrzeigersinn umströmt.

Blaue Pfeile: Wind in der Höhe (ohne Bodenreibung) Rote Pfeile: Wind in Bodennähe

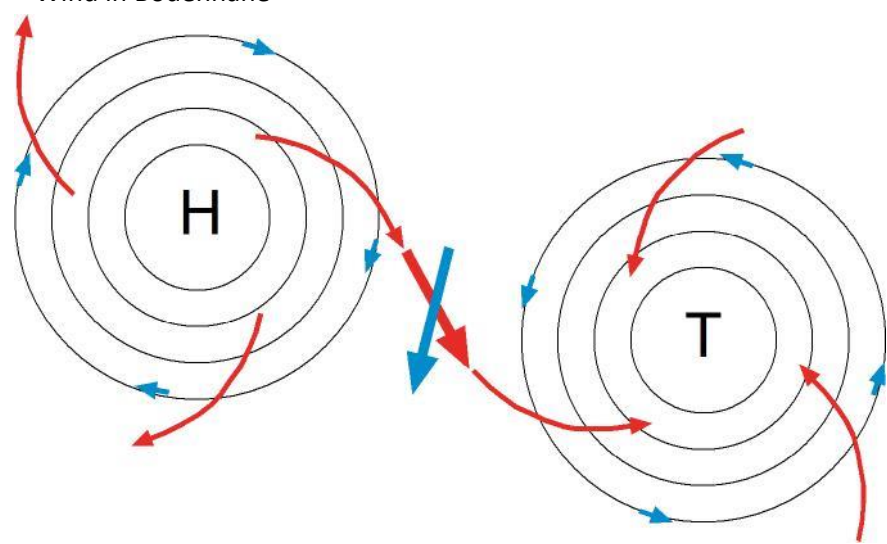

Der Windrichtung in großen Höhen unterscheidet aber aufgrund von Reibungseffekten von der des am Boden gemessenen Windes:

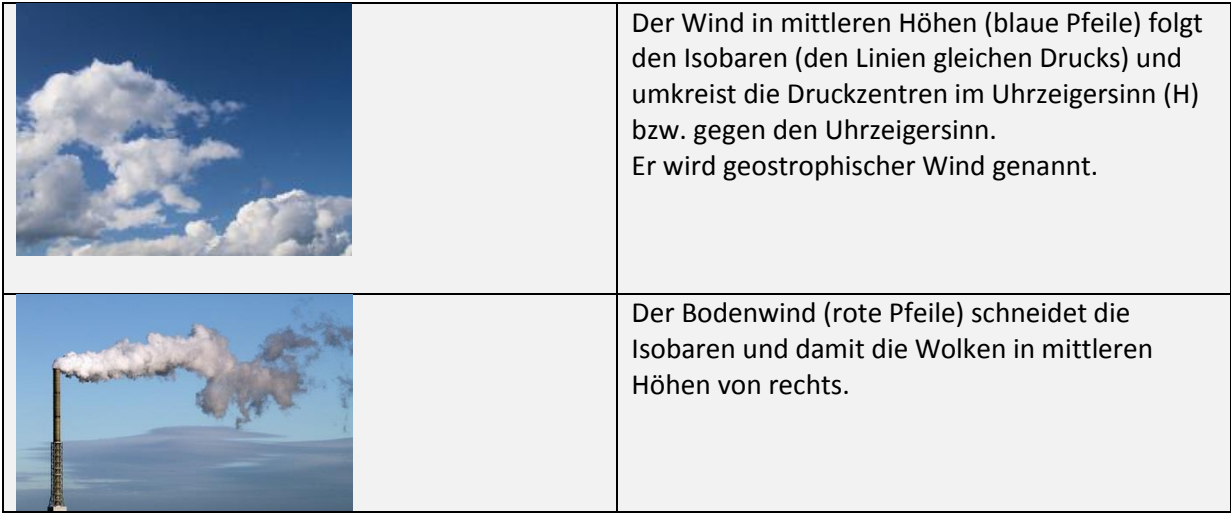

Der Wind weht in Bodennähe (rote Pfeile, Rauchfahne) aus dem Hochdruckgebiet heraus. In mittlerer Höhe (blaue Pfeile, Haufenwolken) folgt er im Uhrzeigersinn den Isobaren.

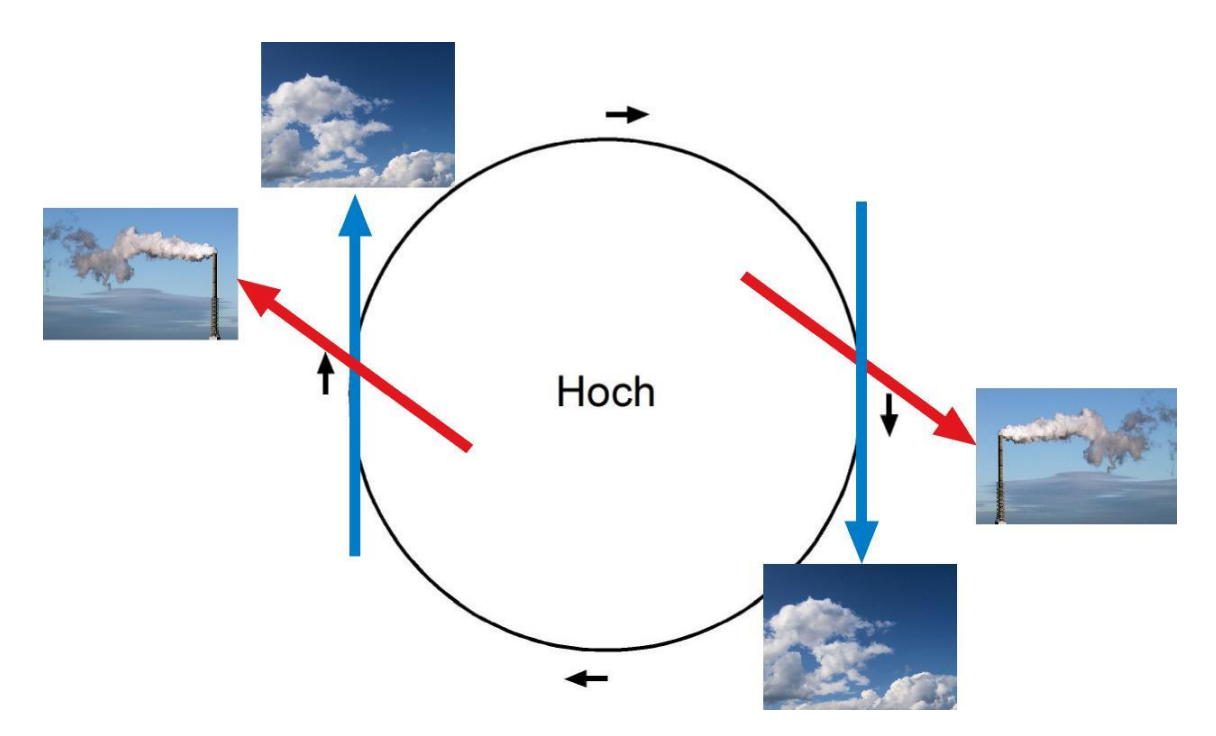

Der Wind weht in Bodennähe (rote Pfeile, Rauchfahne) in das Tiefdruckgebiet hinein. In mittlerer Höhe (blaue Pfeile, Haufenwolken) folgt er gegen den Uhrzeigersinn den Isobaren.

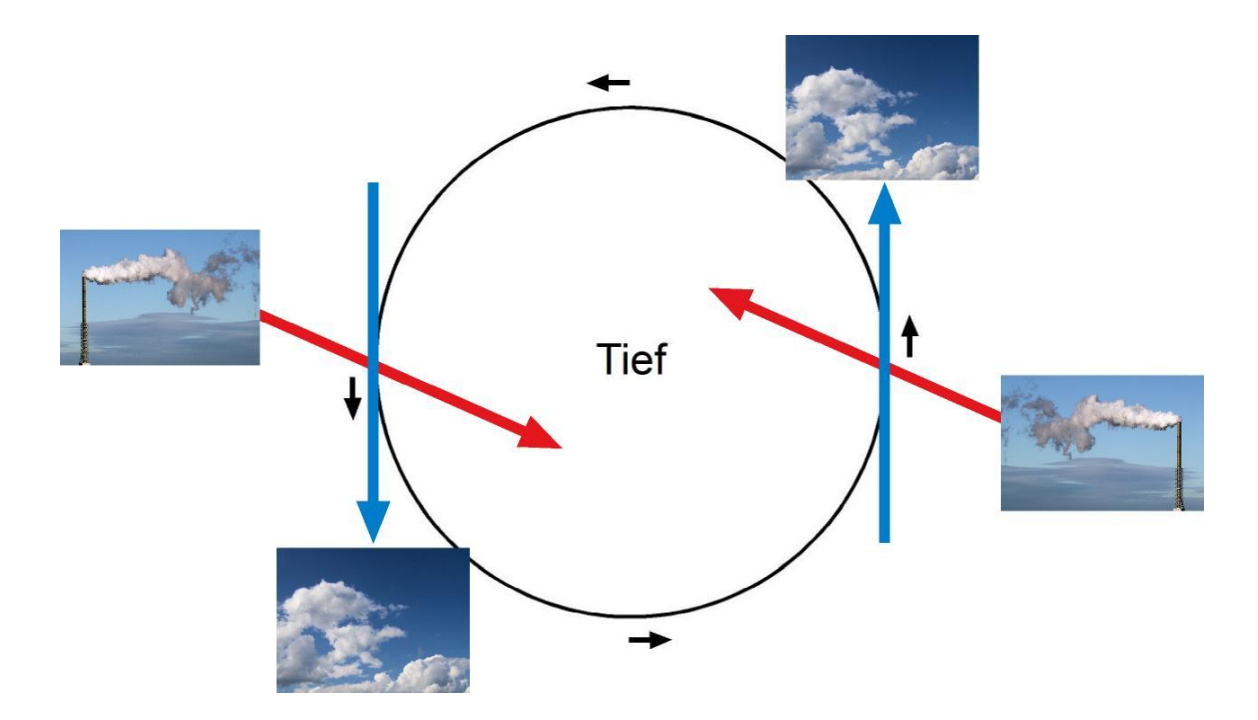

Der Winkel zwischen der Zugbahn der Wolken in mittlerer Höhe und der Richtung des Rauchs ist abhängig vom Druckgefälle und von der Reibung. Über dem Meer ist er daher geringer als über Land.

Zwischen einem Hoch und einem Tiefdruckgebiet weht er in beiden Höhen in die gleiche Richtung.

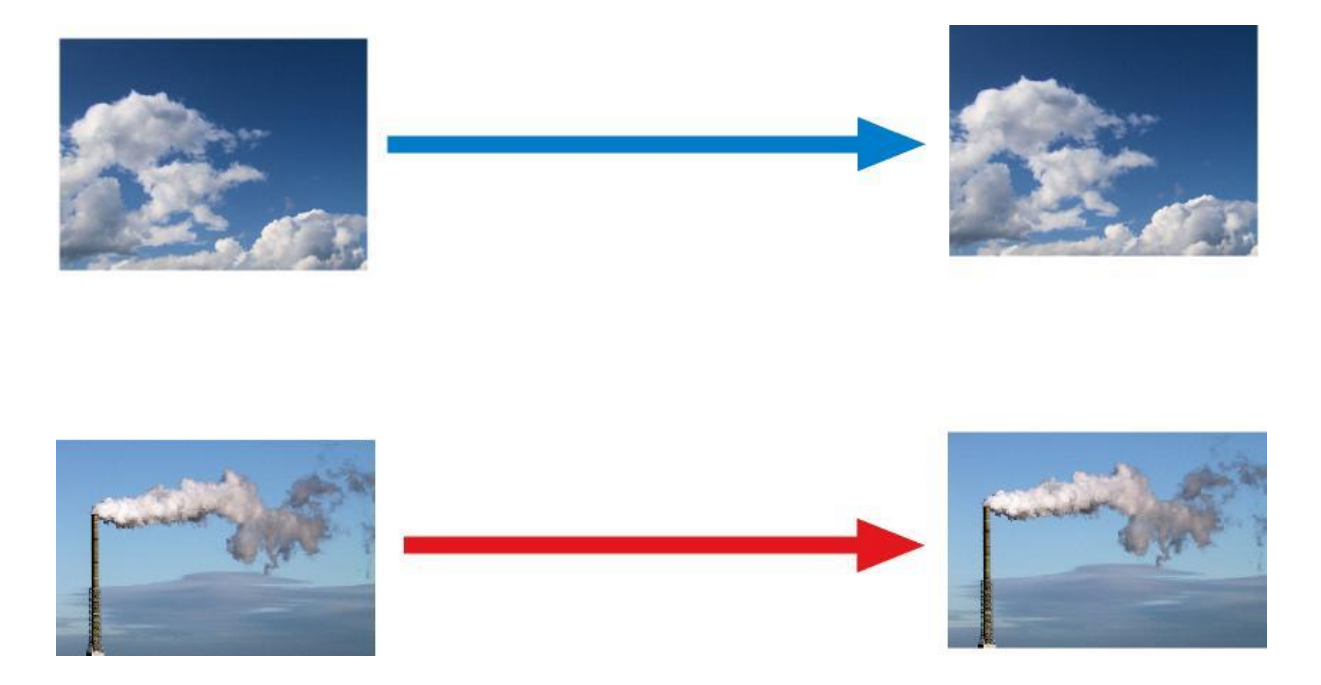

Hochdruck- und Tiefdruckgebiete folgen der auf der Nordhalbkugel in mittleren Breiten westlichen Höhenströmung. Sie werden wie "Strudel" in dem, um den ganzen Planeten in großen Wellen herumlaufenden "Fluss" ("Jet Stream") mitgerissen.

Hoch- und Tiefdruckgebiete bewegen sich daher aus westlichen in östliche Richtungen.

Auf der zuerst eintreffenden **Ostseite** eines Tiefs wird aus **südlichen** Richtungen **warme** Luft herangeführt (Tropikluft, Warmfront).

Auf der darauf folgenden **Westseite** eines Tiefs wird aus **nördlichen** Richtungen **kalte** Luft herangeführt (Polarluft, Kaltfront).

#### **Daraus können wir (sehr vereinfachend) folgende Regeln ableiten:**

Bodennaher Wind und Wind in mittleren Höhen haben die gleiche Richtung

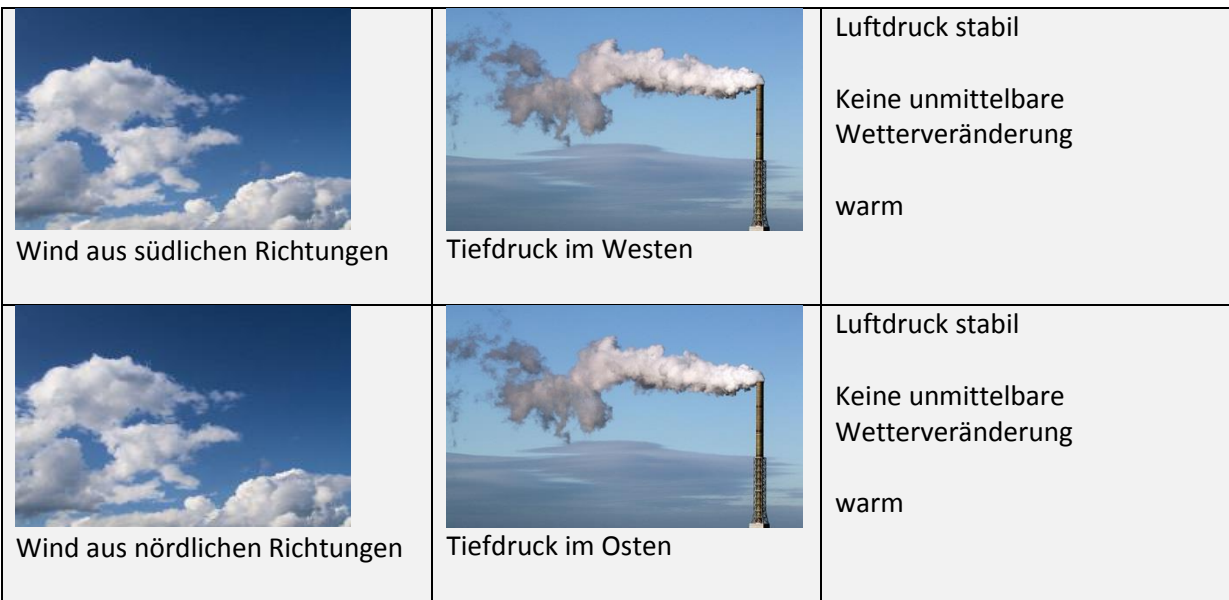

Bodennaher Wind schneidet den Wind in mittleren Höhen

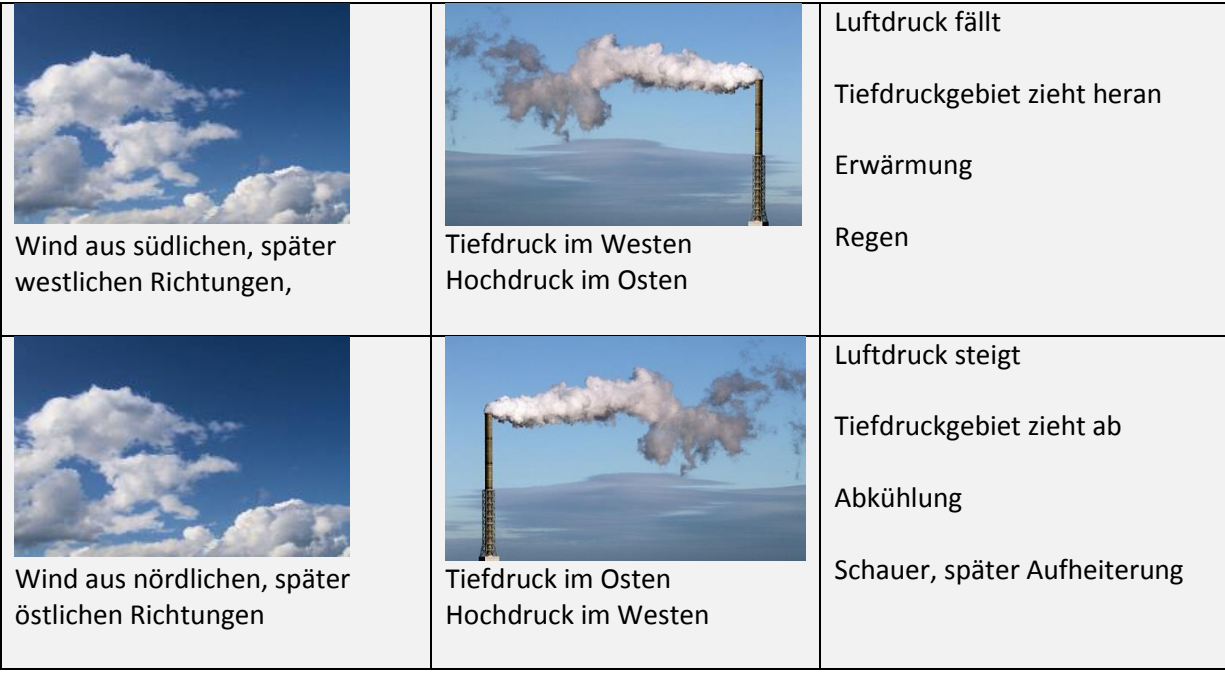

#### **Durchzug eines Tiefdruckgebietes**

Ein Tief kündigt sich zunächst mit warmer, feuchter Tropikluft in der Höhe an. Warme Luft gleitet auf kältere Luft. Der Wasserdampf kondensiert und bildet zunächst dünne Schichtwolken aus Eiskristallen in der Höhe (Cirrostratus), dann fortschreitend mächtigere und immer grauer werdende Regenwolken (Altostratus, Nimbostratus) aus denen großflächig Landregen fällt. Der Warmluftsektor ist gleichmäßig geschichtet.

Wolken auf der Vorderseite eines Tiefs

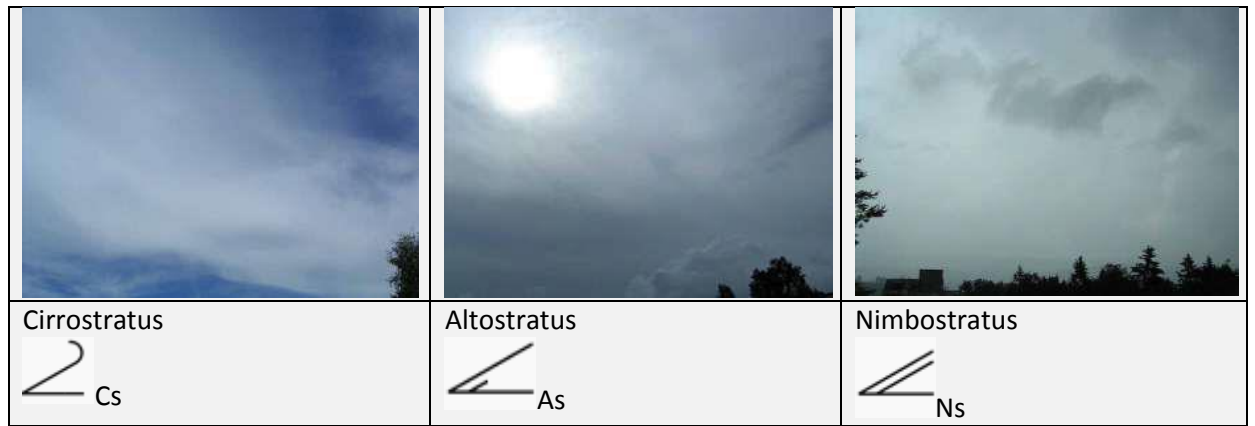

Die Warmfront bildet den Kontakt des Warmluftsektors mit dem Boden. Jetzt kommt es auch dort zur Erwärmung.

Auf der Rückseite des Tiefs bricht polare Kaltluft ein. Sie unterschneidet den Warmluftsektor und hebt die warme Luft an.

Es bilden sich hoch aufragende Haufenwolken (Cumuluswolken) die Schauer und bei starken Temperaturgegensätzen und großer Luftfeuchtigkeit auch Gewitter mit sich bringen. Der Kaltluftsektor ist turbulent, d.h. auf- und absteigende Luft liegt nahe beieinander.

Wolken auf der Rückseite eines Tiefs

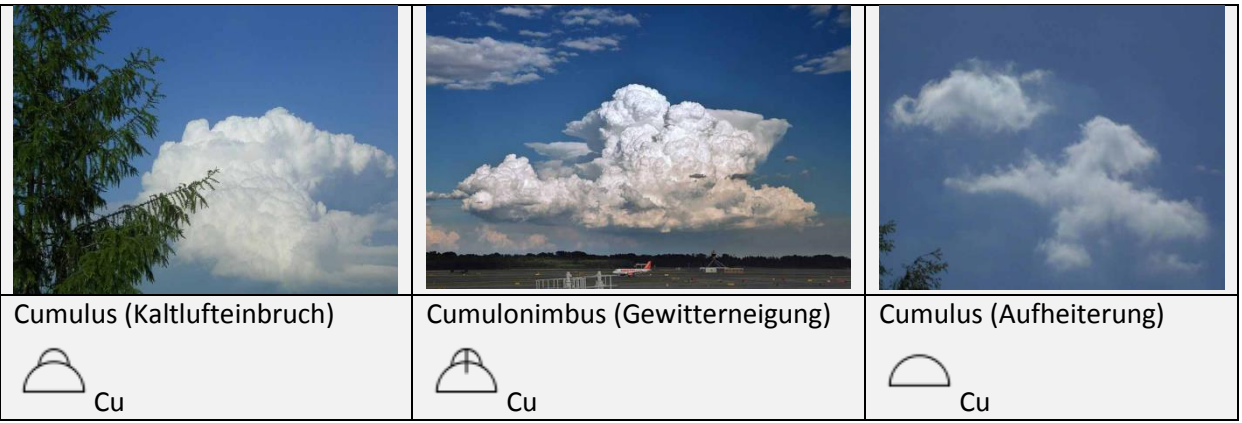

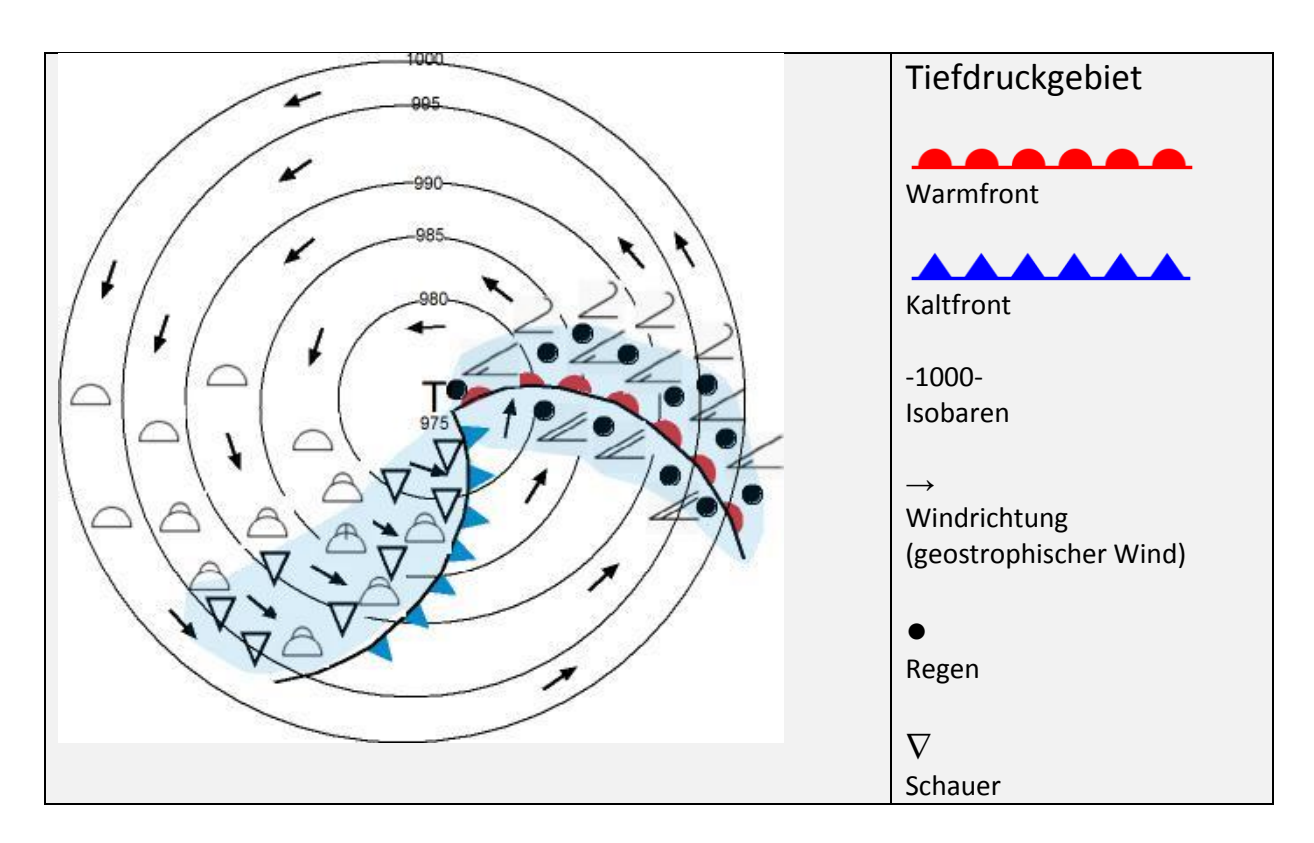

Dynamische Tiefdruck- und Hochdruckgebiete gebiete entwickeln sich entlang der so genannten Frontalzone die erdumspannend den relativ steilen Übergang zwischen den polaren und den tropischen Luftmassen bildet.

Die Frontalzone liegt in den mittleren Breiten und ist gekennzeichnet durch ein starkes von West nach Ost verlaufendes Windband in großer Höhe, dem "Jet-Stream". Der Jet-Stream schwingt in großen Wellen ("Mäandern") mal polwärts, mal äquatorwärts aus und bildet dabei "Tröge" und "Rücken" aus denen sich "Tiefs" bzw. "Hochs" entwickeln.

Zu sehen ist der Verlauf des Jet-Streams in Form von Federwolken (Cirren) und Kondensstreifen.

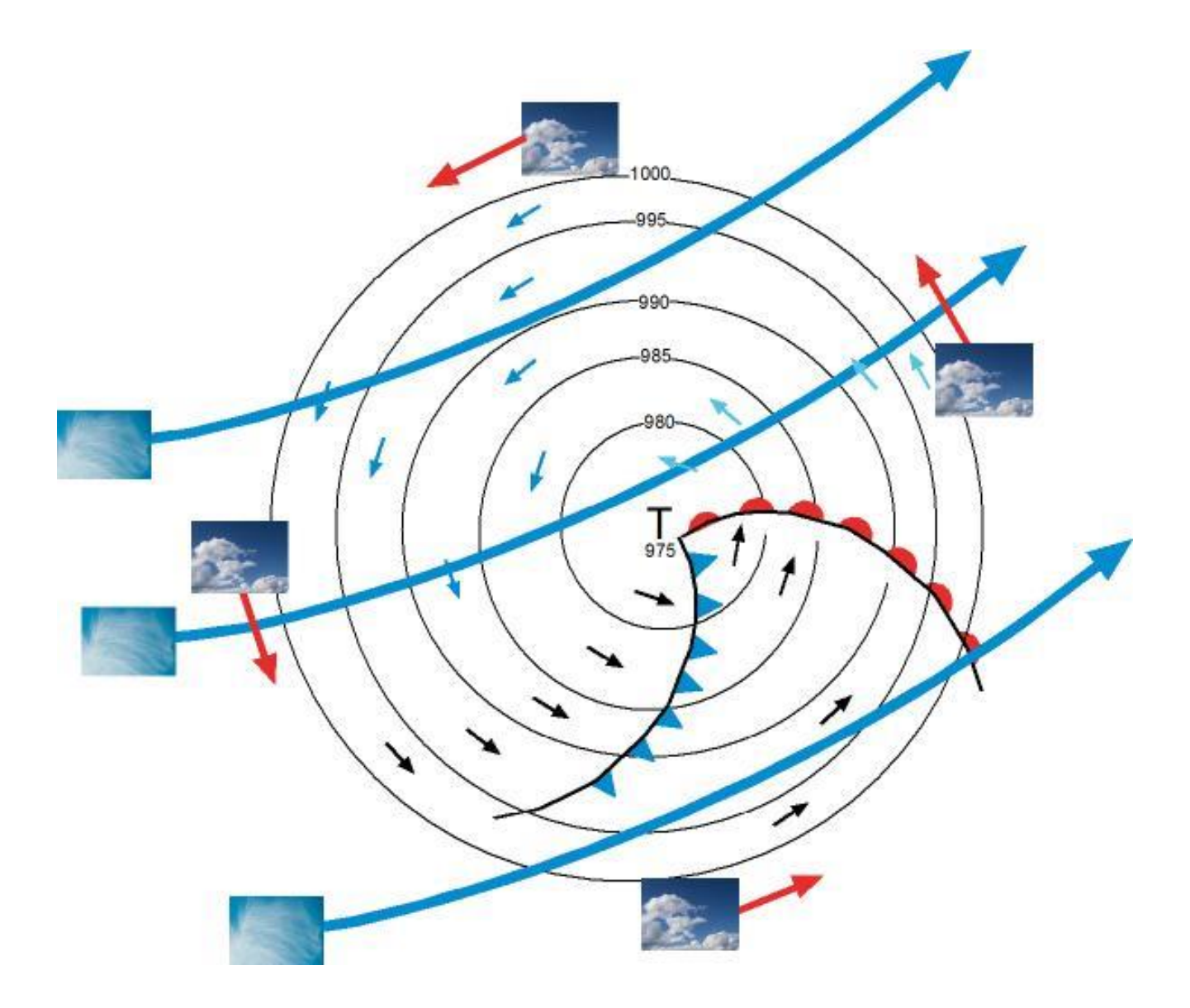

#### **Kondensstreifen, Cirren und Haufenwolken zeigen, wie das Wetter wird**

Kondensstreifen entstehen, wenn Flugzeuge in meist kalter und relativ feuchter Umgebung fliegen. Bei der Verbrennung entsteht Wasser das hinter den Triebwerken zunächst als unsichtbarer Dampf ausgestoßen wird und der dann in Abhängigkeit von der Temperatur und relativen Luftfeuchte zu Wassertröpfchen kondensiert.

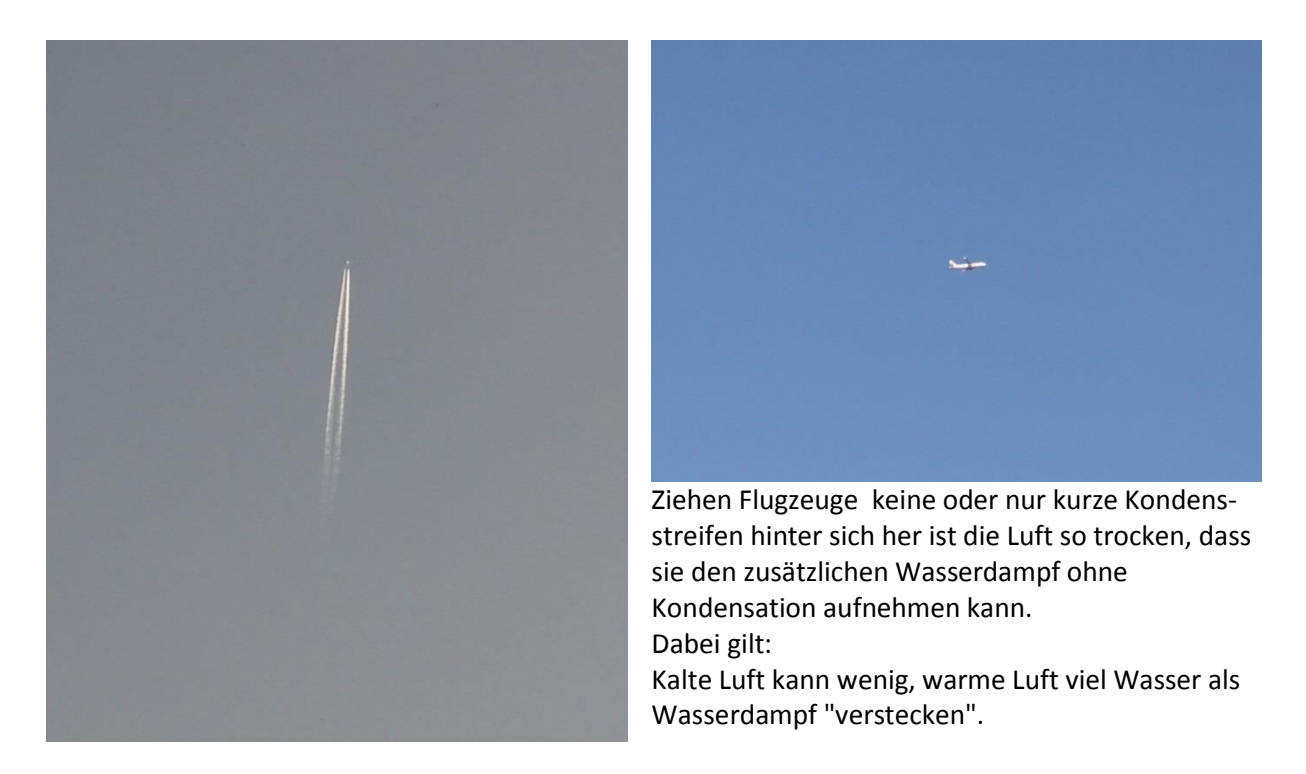

Das Vorhandensein kurz- oder langlebiger Kondensstreifen ist also ein Indikator der relativen Luftfeuchte in der jeweiligen Flughöhe. Die relative Luftfeuchte ist stets ein Ergebnis der Temperatur und des absoluten Wasserdampfgehalts.

Übliche Reiseflughöhen im Mittel- und Langstreckenverkehr liegen im Bereich von 10 - 13 km.

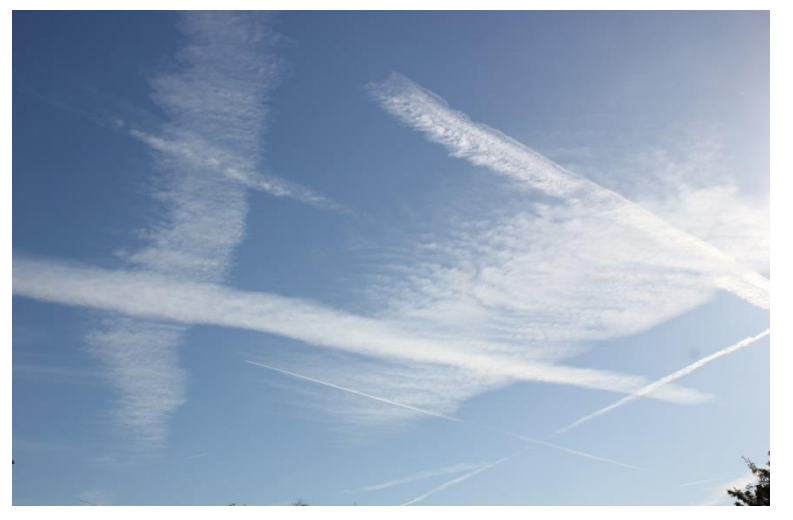

Bei hoher relativer Feuchte langlebige Kondensstreifen ziehen mit dem Höhenwind ("Jet Stream") und werden dabei oft zu bizarren Formen ausgefasert.

Die Zugrichtung kann man mit etwas Geduld verfolgen und dabei auch die Formveränderung beobachten.

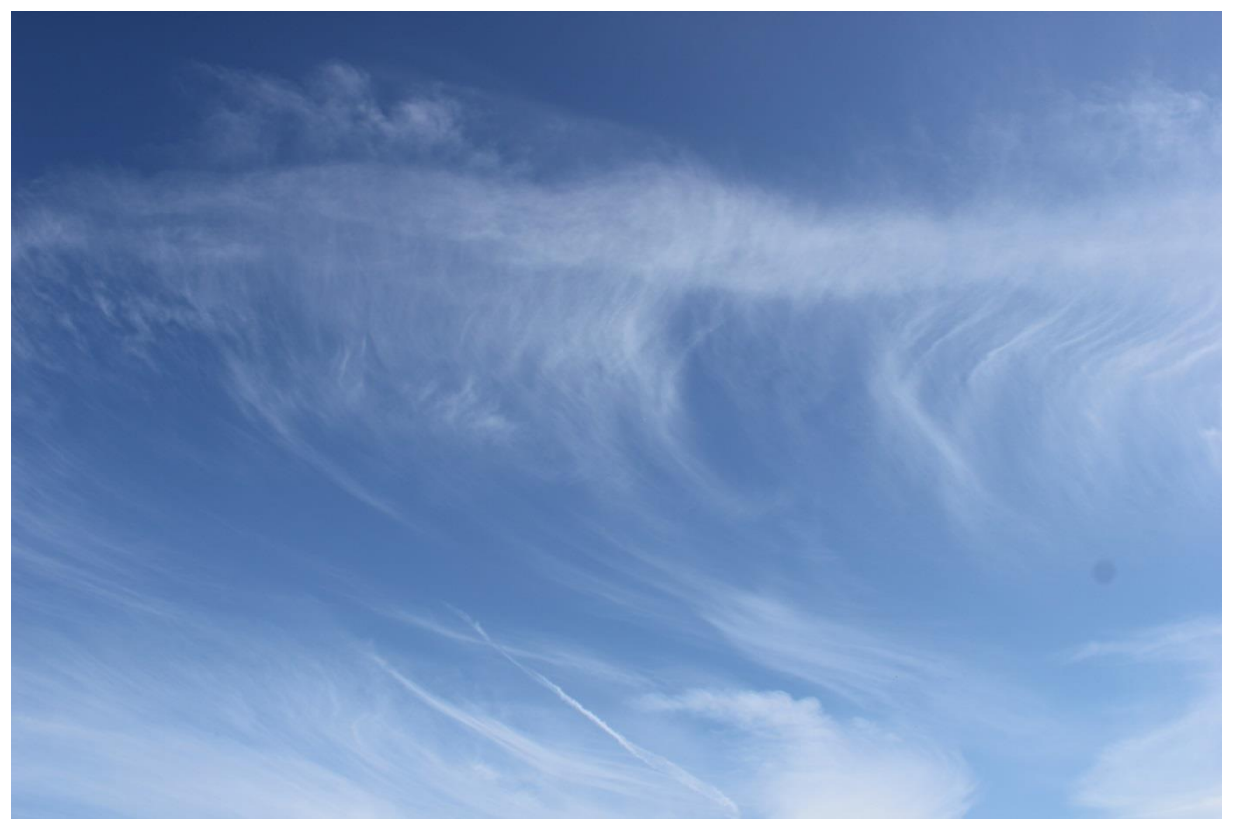

Ausfasernde, relativ schnell nach Süden (im Bild nach unten) ziehende Kondensstreifen. Im konkreten Fall deuten sie den Übergang der Hitzewelle Anfang Juli 2015 zu einer feucht-kühlen Witterung an. (Foto Ingo Mennerich)

Bei sehr feuchten Bedingungen in der Höhe können sich Kondensstreifen zu einer geschlossenen dünnen Cirrostratus-Decke vereinen die das Sonnenlicht nur noch teilweise passieren lässt.

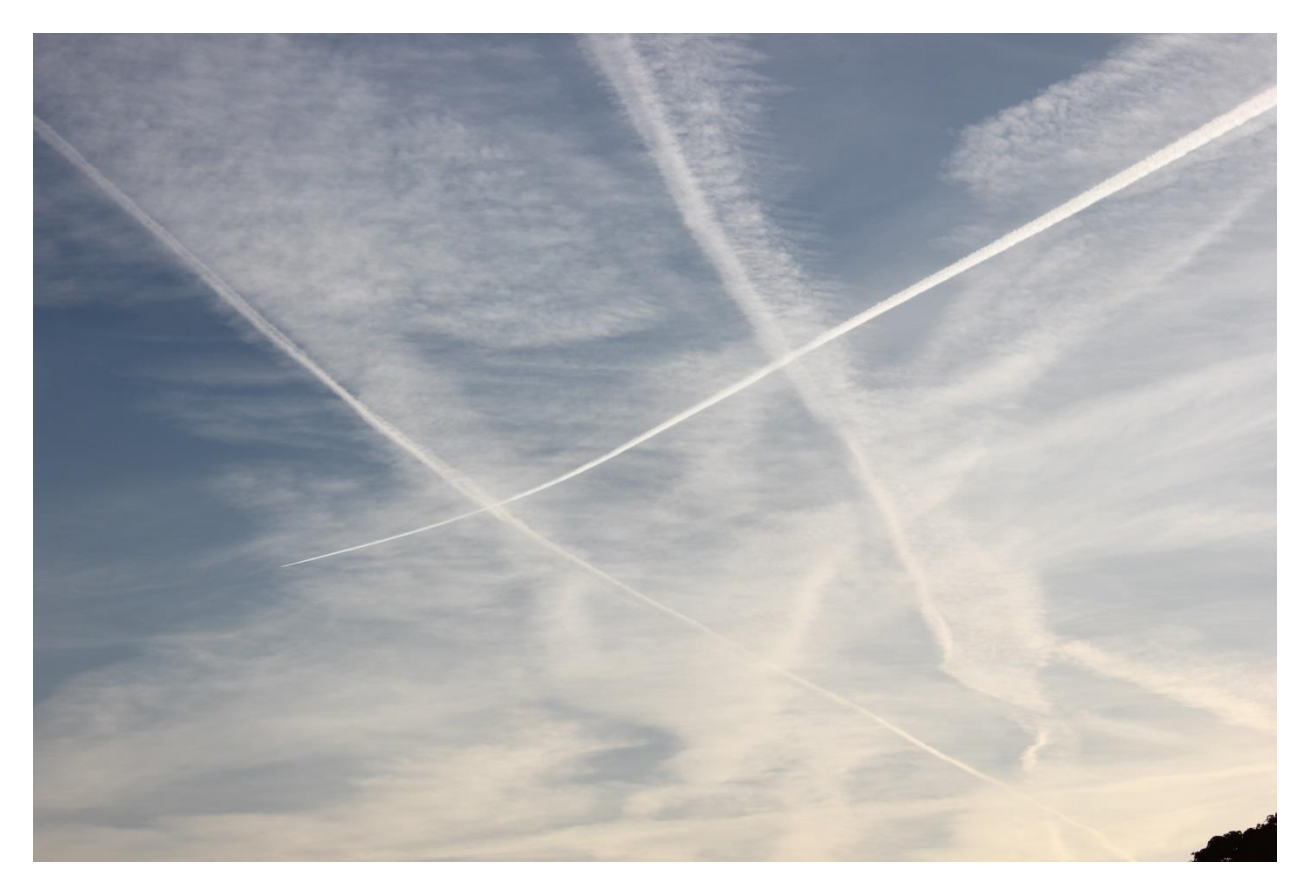

Die Geschwindigkeit mit der Kondensstreifen bzw. Cirren über den Himmel ziehen lässt Schlüsse auf die Geschwindigkeit des Höhenwindes zu. Richtung und Geschwindigkeit des Höhenwindes treiben wiederum Tief- und Hochdruckgebiete an und bestimmen ihre Zugrichtung und die Geschwindigkeit möglicher Wetterwechsel.

#### **Geschwindigkeitsmessung des Höhenwindes mit Hilfe von Kondensstreifen**

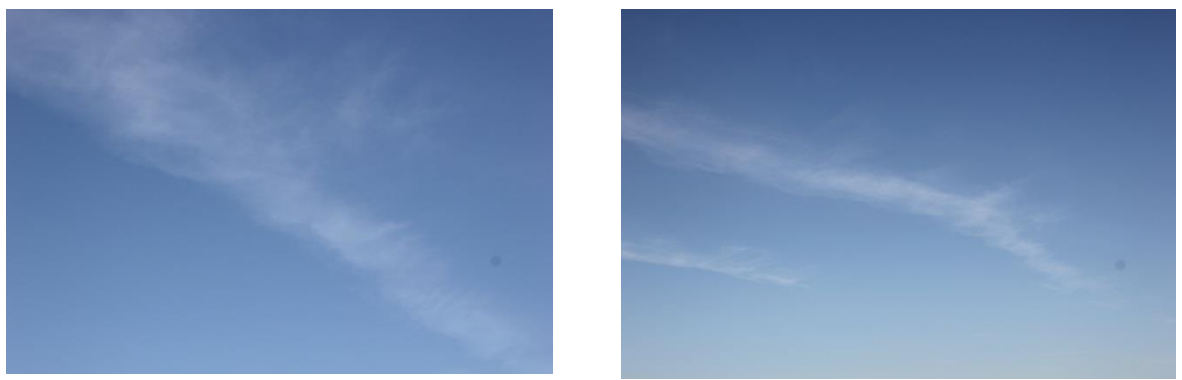

Abziehende Kondensstreifen

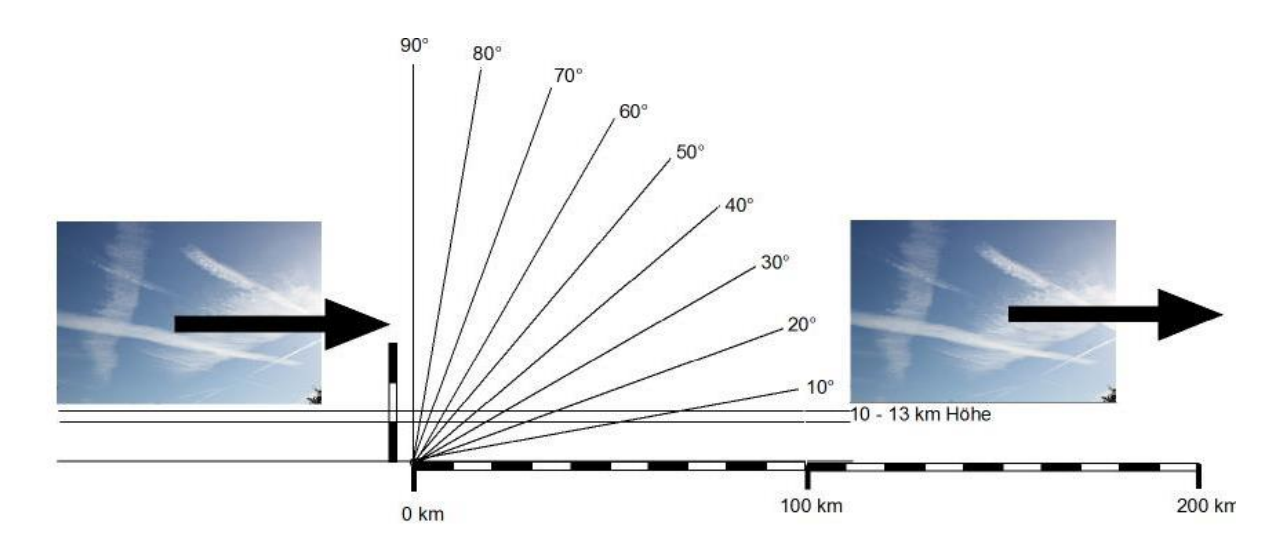

- Verfolgen Sie einen Kondensstreifen der im Zenit (90°) über Sie hinwegzieht.
- Notieren Sie die Zeit und die Zugrichtung.
- Schätzen Sie die Höhe des Kondensstreifens (Flughöhe zwischen 10 und 13 km).
- Messen Sie nach Ablauf einer bestimmten Zeit erneut den Winkel über dem Horizont.
- Schätzen Sie aus Winkel und Zeitspanne die Geschwindigkeit des Höhenwindes ab.

#### **Beispiel:**

Durchzug des Kondensstreifens im Zenit (90°) um 18:00. Zugrichtung Süd-Südost. Geschätzte Höhe 12 km. Horizontwinkel um 18:30 etwa 10°

Zurückgelegte Strecke (nach Diagramm) etwa 65 km. Geschwindigkeit v: 65000 m / 1800 s = 36,1 m/s Geschwindigkeit (36,1m \* 3600s)/1000m = 130 km/h

#### **Hinweis:**

Nicht berücksichtigt ist die Krümmung der Erdoberfläche.

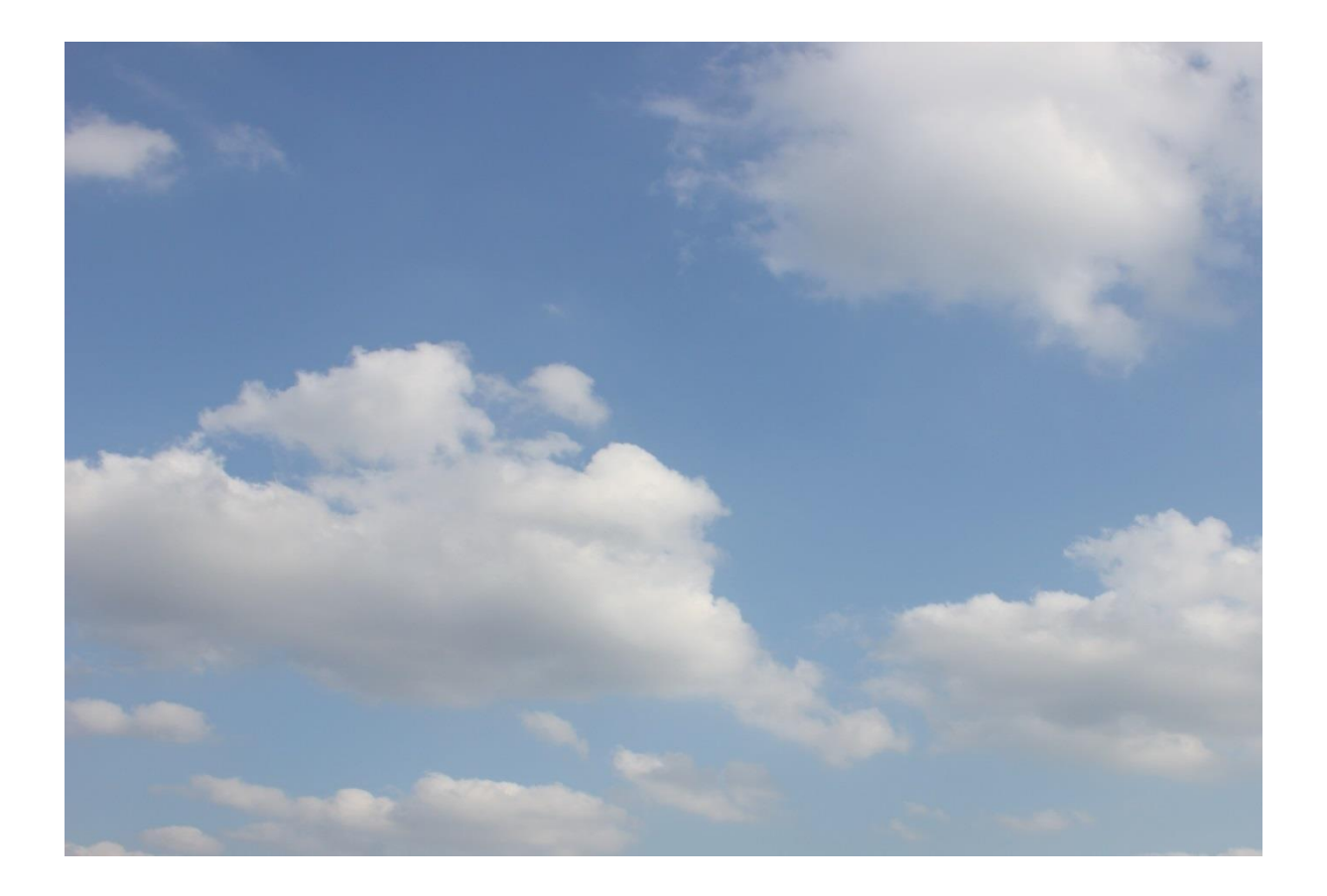

#### **Beobachtung:**

- Hoch liegende Cirren und Kondensstreifen ziehen nach Südost (Windrichtung Nordwest)
- Haufenwolken ziehen nach Osten (Windrichtung West)
- Der Bodenwind lässt Fahnen nach Nordost wehen (Windrichtung Südwesten)

Was sagt uns das?

Wo liegt das "gute", wo das "schlechte" Wetter?

Wie wird das Wetter bei uns?

Nach dem vom Bodenwind ausgehenden **Barischen Windgesetz**

*"Nahe der Erdoberfläche hat ein Beobachter, der dem Wind den Rücken zukehrt, auf der Nordhalbkugel rechts und etwas hinter sich den hohen, links und etwas vor sich den tiefen Druck."*

und mit dem Rücken zum Bodenwind liegt der höhere Druck rechts hinter mir, also im Süden, der tiefere Druck links vor mir, also im Norden.

Der den Drucklinien folgende geostrophische Wind, erkennbar an den in mittlerer Höhe ziehenden Haufenwolken bestätigt das. Schaue ich ihnen nach Osten blickend hinterher, liegt das Hochdruckgebiet rechts im Süden, das Tiefdruckgebiet links von mir im Norden.

Über die weitere Entwicklung entscheidet die Zugrichtung die offenbar einer Nordwest-Südost verlaufenden Höhenströmung folgt.

#### **Sehr hilfreich für die Wettervorhersage: Die Querwindregel**

Schneidet der Wind in mittleren Höhen den Höhenwind von rechts verschlechtert sich das Wetter. Wir befinden uns auf der Vorderseite eines heranziehenden Tiefs.

Schneidet der Wind in mittleren Höhen den Höhenwind von links verbessert sich das Wetter. Wir befinden uns auf der Rückseite eines abziehenden Tiefs.

Noch einmal:

Tiefdruckgebiete werden auf der Nordhalbkugel **gegen** den Uhrzeigersinn umströmt.

Hochdruckgebiete werden auf der Nordhalbkugel **im** Uhrzeigersinn umströmt.

In mittlerer Höhe kreisen sie (entlang der Isobaren) um die Druckzentren herum,

Überlagert werden sie von der sie mitführenden Höhenströmung.

Wenn ich den Cirren, also dem Höhenwind hinterhersehe, bedeutet das:

Schneidet der Weg der (tiefen) Haufenwolken den Weg der (hohen) Cirren von rechts nach links

→liegt das Hoch **rechts** und das Tief **links** von mir.

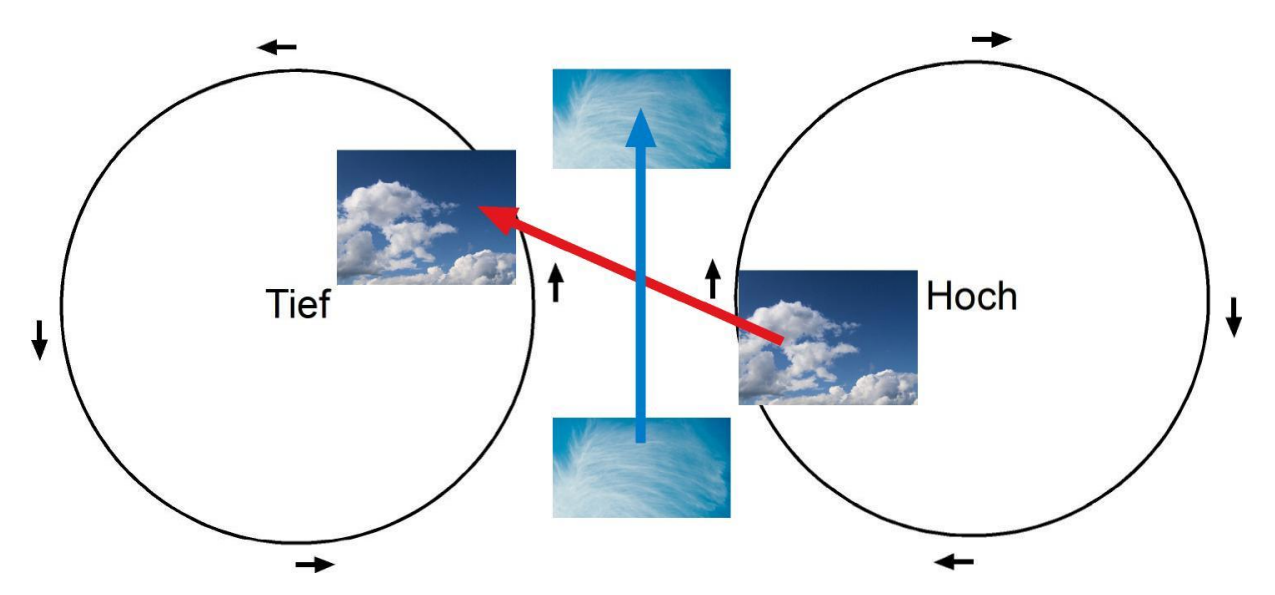

Verschiedene Windrichtungen in unterschiedlichen Wolkenstockwerken zeigen die Lage von HOCHs und TIEFs:

Wenn man den Cirren und Kondensstreifen hinterherblickt gilt:

- Beim Herannahen eines **Tiefs** schneiden die Haufenwolken den Weg der Cirren von **rechts**.
- Beim Abziehen eines **Tiefs** schneiden die Haufenwolken den Weg der Cirren von **links**.
- Ziehen Haufenwolken und Cirren in die **gleiche Richtung** befinden wir uns südlich des Tiefs.
- Ziehen Haufenwolken und Cirren in die **entgegengesetzte Richtung** befinden wir uns nördlich des Tiefs.

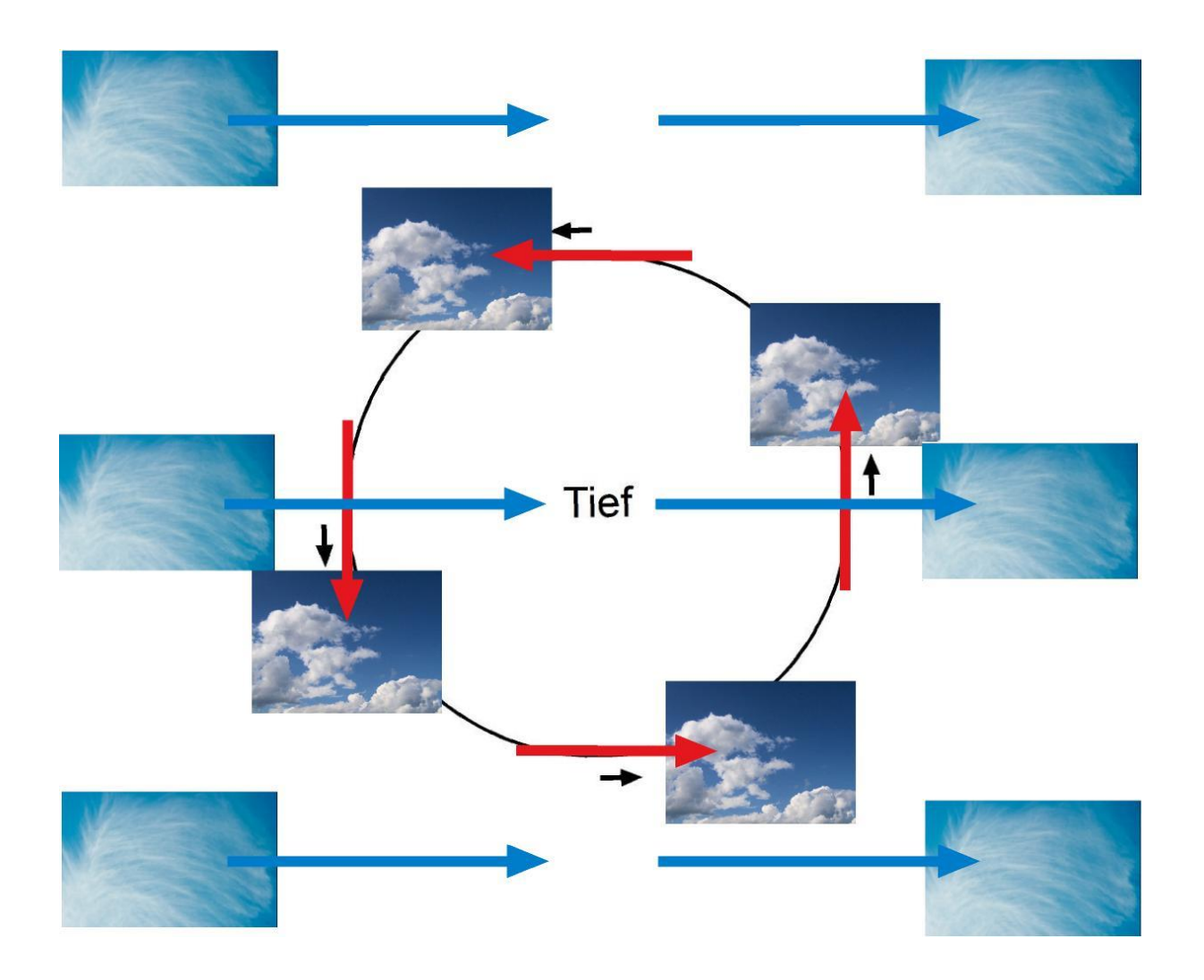

- Beim Herannahen eines **Hochs** schneiden die Haufenwolken den Weg der Cirren von **links**.
- Beim Abziehen eines **Hochs** schneiden die Haufenwolken den Weg der Cirren von **rechts**.
- Ziehen Haufenwolken und Cirren in die **gleiche Richtung** befinden wir uns nördlich des Hochs..
- Ziehen Haufenwolken und Cirren in die **entgegengesetzte Richtung** befinden wir uns südlich des Hochs.

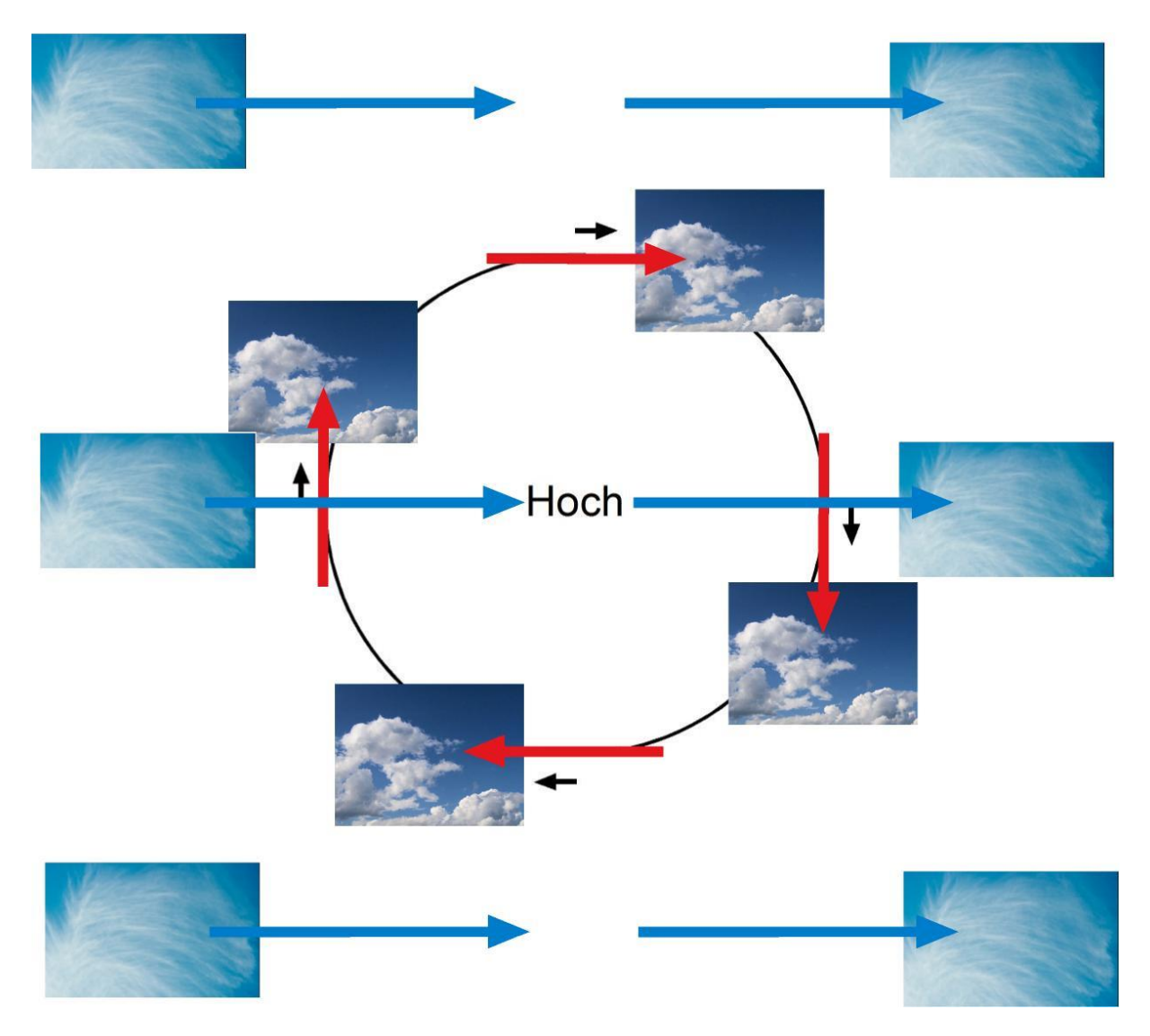

Zwischen den beiden Druckgebieten folgen die Haufenwolken den Cirren.

## Wasserdampf in der Atmosphäre

Ein warmer Tag. Jetzt ein Bier oder eine Cola direkt aus dem Kühlschrank!

Doch was ist: Hat das die Flasche Löcher? Eben noch kalt und trocken ist sie jetzt nass. Mit dem Trinkglas verhält es nach einiger Zeit sich ebenso. Und, selbst dort, wo man es mit einem Tuch abtrocknet stellt ist das Glas nach kurzer Zeit wieder feucht. Keine Angst, das Glas ist heil und enthält auch keine "Mikroporen"…

Wir haben gerade - und ganz nebenbei - eine Grundeigenschaft unserer Atmosphäre kennengelernt. Luft enthält Wasser. Wasser das man nicht sieht: Wasserdampf. Wasserdampf ist der gasförmige der drei Zustandsformen die Wasser je nach Temperatur annehmen kann. Unter 0°C Wasser ist Wasser fest, zwischen 0 und 100°C flüssig und oberhalb 100°C ist es gasförmig. Unsere in Grad Celsius geteilte Temperaturskala orientiert sich am Gefrier- oder Schmelzpunkt bzw. am Siede- oder Kondensationspunkt.

Wasserdampf ist unsichtbar: Das was man beim Kochen aus dem Topf aufsteigen ist ein feiner Nebel aus winzigen (flüssigen)Tröpfchen deren Temperatur bereits wieder unter dem Siedepunkt gefallen ist.

Die Fähigkeit der Luft, Wasserdampf aufzunehmen und zu speichern hängt in erster Linie von ihrer Temperatur ab. Dabei gilt: Je wärmer die Luft, desto mehr gasförmiges Wasser kann enthalten sein. Kühlt sie ab kondensiert ein Teil des Wasserdampfes, es bilden sich Wolken oder, man sich in der Wolke befindet Nebel.

Den Wassergehalt in Gramm pro Kubikmeter innerhalb der für unsere Atmosphäre typische Temperaturspanne von -30 bis +40° ist folgender Tabelle zu entnehmen.

Aus ihr ist auch der Wassergehalt bei einer bestimmten, z.B. mit dem Hygrometer festgestellten relativen Luftfeuchte abzulesen.

Beispiele:

- Bei 20°C kann Luft maximal 17,2 g Wasser pro Kubikmeter enthalten (100% relative Feuchte)
- Wird die Luft auf 10°C abgekühlt beträgt der maximale Wasserdampfgehalt  $9,4g/m^3$ .
- Durch die Abkühlung fallen 7,8g/m3 als Tauwasser aus (Kondensation).
- 20°C warme Luft mit einer relativen Feuchte von 40% enthält 6,9g/m<sup>3</sup> Wasserdampf.
- Durch Abkühlung auf 10°C steigt die relative Feuchte auf 73%.
- Der Taupunkt (100% r.F.) ist bei 6°C erreicht.
- 20°C warme Luft mit einer relativen Feuchte von 60% enthält 10,3g/m<sup>3</sup> Wasserdampf
- Bei Erwärmung auf 25°C sinkt die relative Feuchte auf etwa 45%.

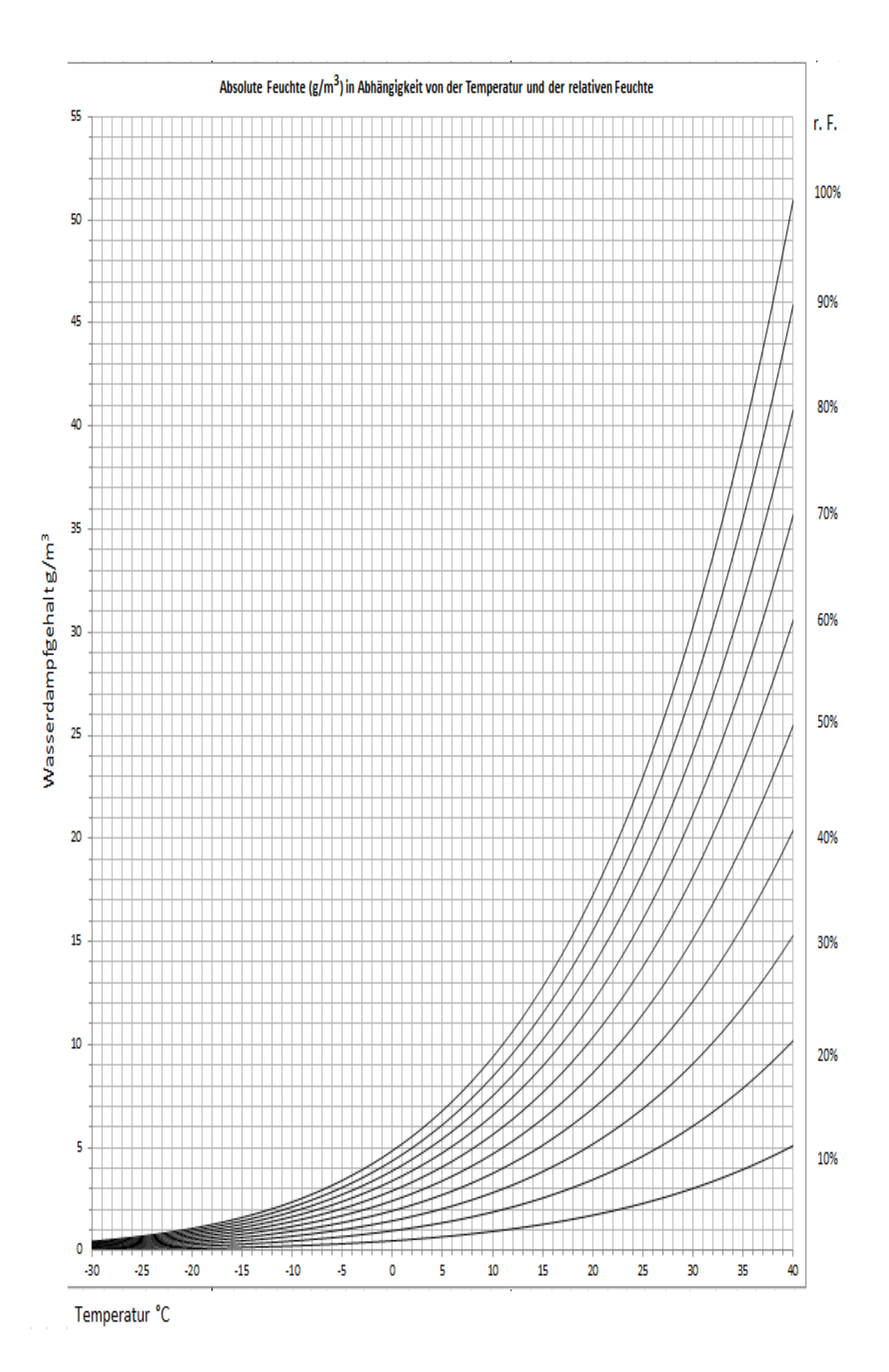

Schulbiologiezentrum Hannover, Arbeitshilfe 19.87 " Wettervorhersage in der Schule (1)" 30

Bei im Laufe des Tages steigender Temperatur (rot) sinkt die relative Feuchte (schwarz). Der Taupunkt zeigt eine leicht nach unten weisende Tendenz was auf einen sinkenden absoluten Wasserdampfgehalt schließen lässt.

Aufzeichnung des Instituts für Meteorologie und Klimatologie (IMUK) der Leibniz-Universität Hannover vom 16.05.16

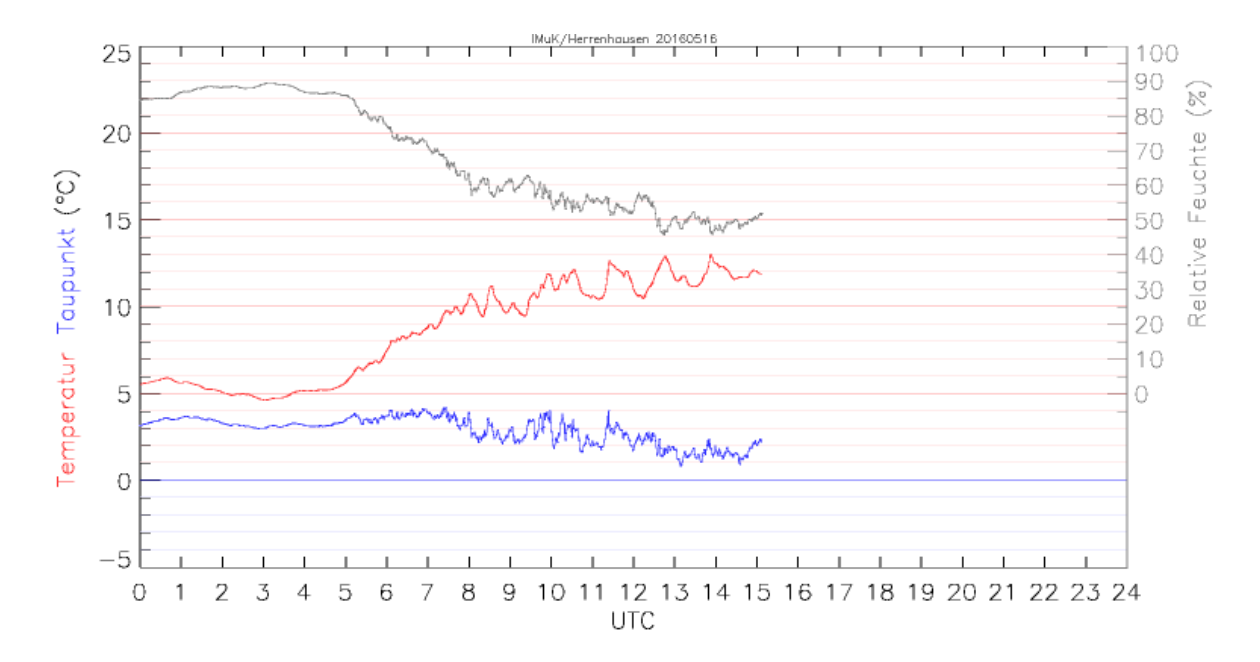

Umgekehrt wird bei sinkender Temperatur und gleichbleibendem Wasserdampfgehalt die relative Feuchte ansteigen.

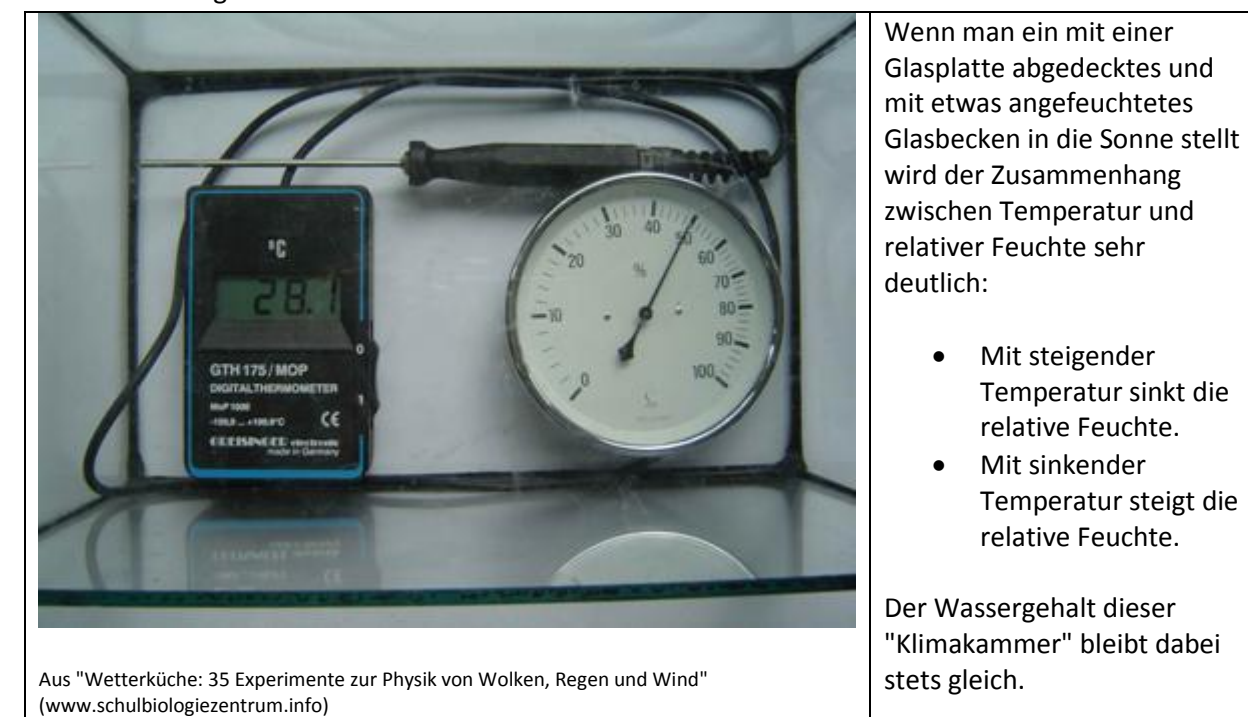

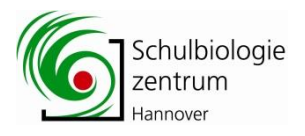

## Wolken im Marmeladenglas

("Wolkenkammer")

#### Material:

Großes Einmachglas mit Deckel (noch besser: hohes und schmales Aquarium!) Kleine Plastiktüte Eiswürfel Warmes Wasser Streichholz / -schachtel

#### Vorbereitung:

- Warmes Wasser einfüllen
- Eiswürfel in Tüte geben
- Tüte unter Decke klemmen

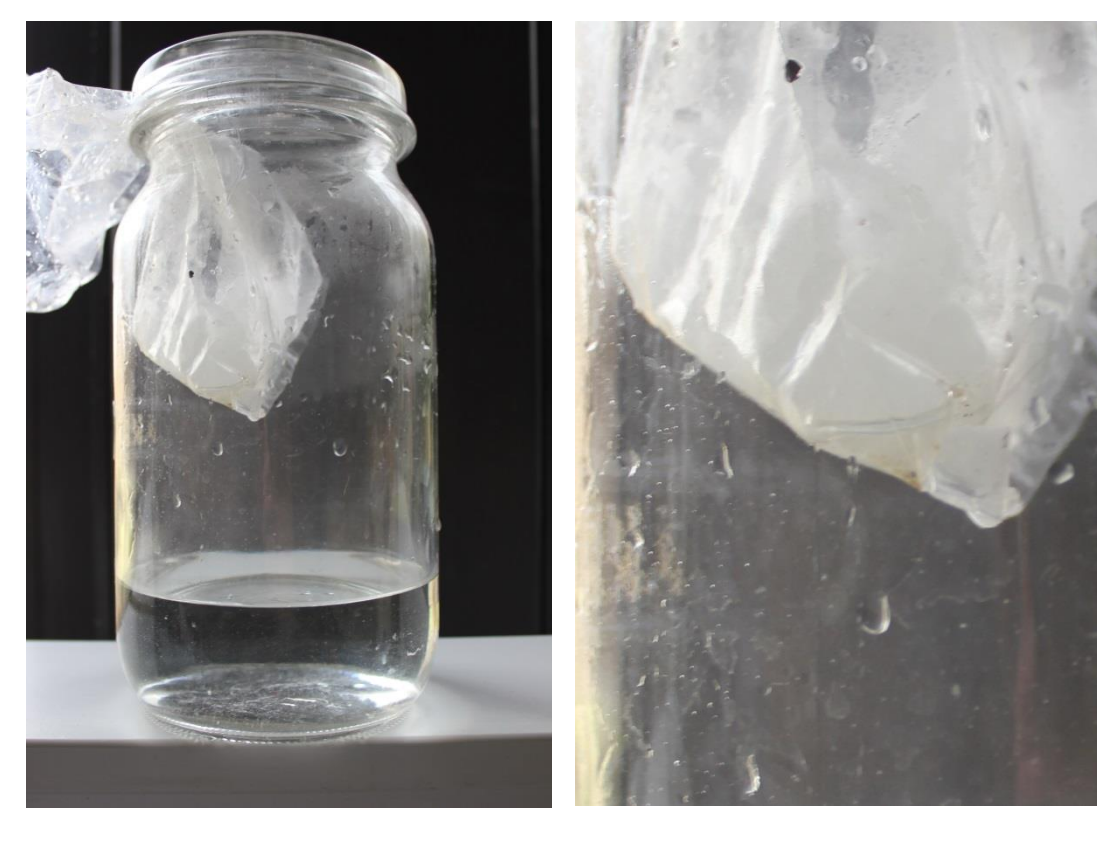

Um die Tüte herum kühlt die Luft besonders stark ab. Dort bildet sich, auf dem Bild kaum zu erkennen, ein feiner Nebel.

Die kalte Luft "fällt", weil schwerer, nach unten.

#### Beobachten:

- Wo entstehen Wolken? Wie bewegen sie sich?
- Warum wurde warmes Wasser in das Glas gegeben?

#### Info:

Warme Luft kann mehr (unsichtbaren) Wasserdampf speichern als kalte Luft.

#### Noch mehr Wolken:

- Deckel öffnen
- Streichholz entzünden, in Glas halten und vorsichtig ausblasen
- Tüte unter Deckel klemmen und Deckel wieder aufsetzen

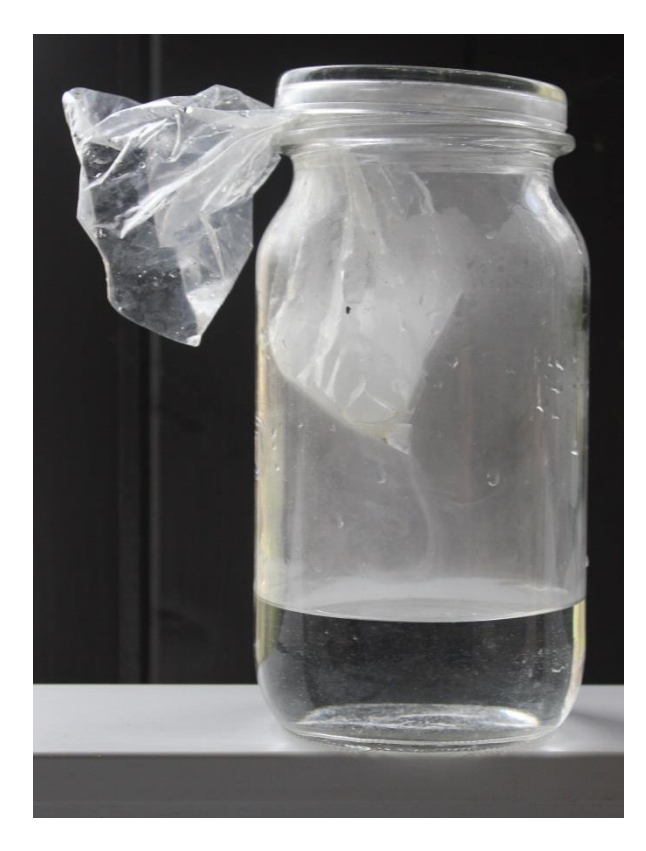

Kondensationskerne erhöhen die Bereitschaft wasserdampfgesättigter Luft, Tropfen ("Wolken") zu bilden.

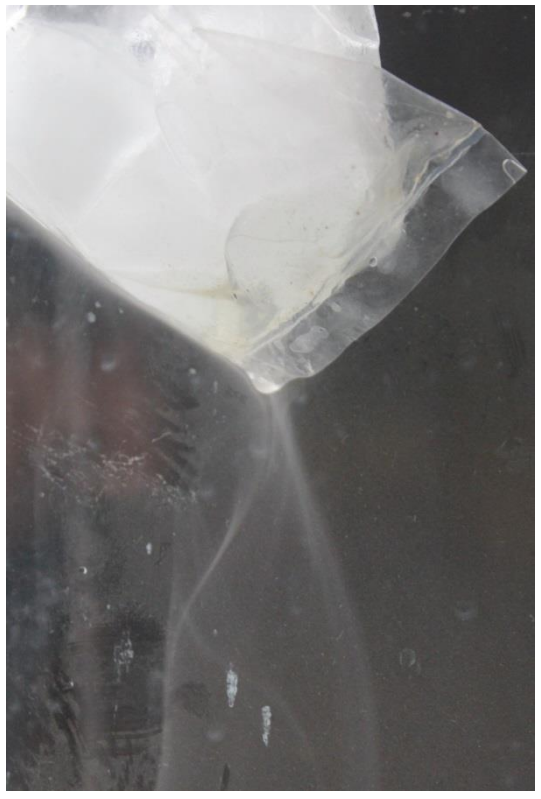

Ein feiner Tropfennebel f#llt von der kalten Tüte herab.

Die "große" Wolkenkammer…

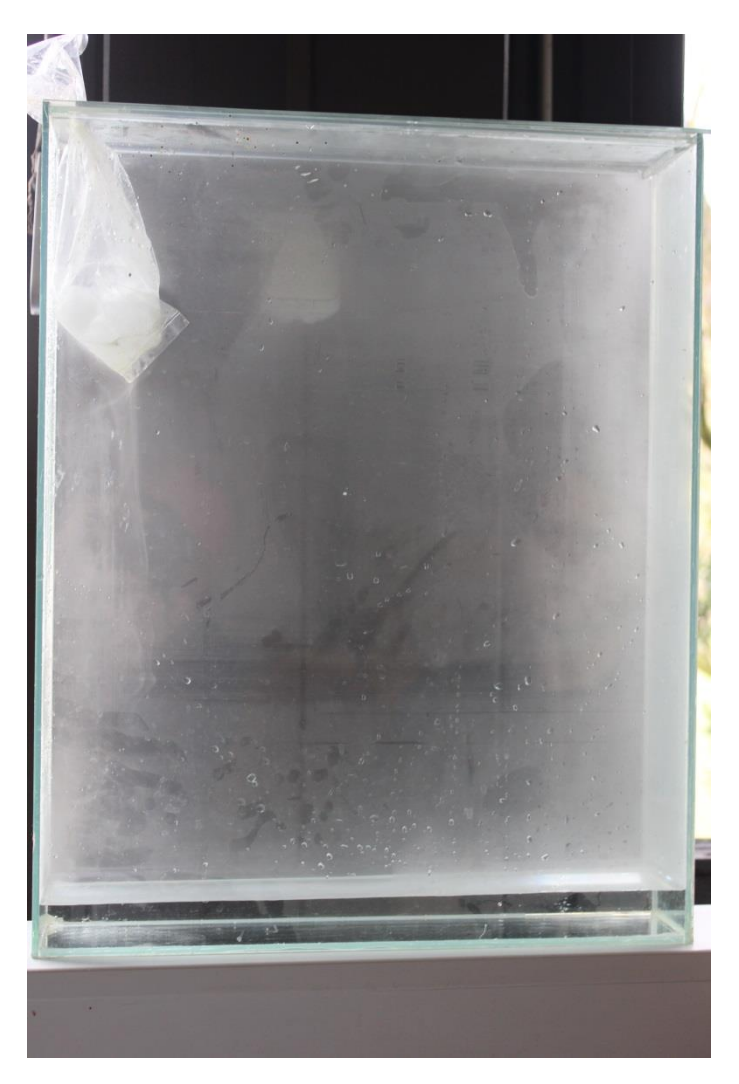

Das gleiche Experiment in einem größeren und hohen (!) Glasbecken:

Der Boden ist mit warmen Wasser bedeckt.

Über dem warmen Wasser steigt unsichtbarer Wasserdampf ("Wassergas") auf,

Der Wasserdampf kühlt in der Nähe der mit Eiswürfel gefüllten Tüte ab und kondensiert ("Wolken").

Die kalte Luft und die "Wolken" fallen herab.

Die kalte und schwere Luft lässt über der warmen Wasseroberfläche neue "Wolken" entstehen.

Die "Wolken" steigen in der warmen und leichteren Luft auf und kühlen wieder ab…

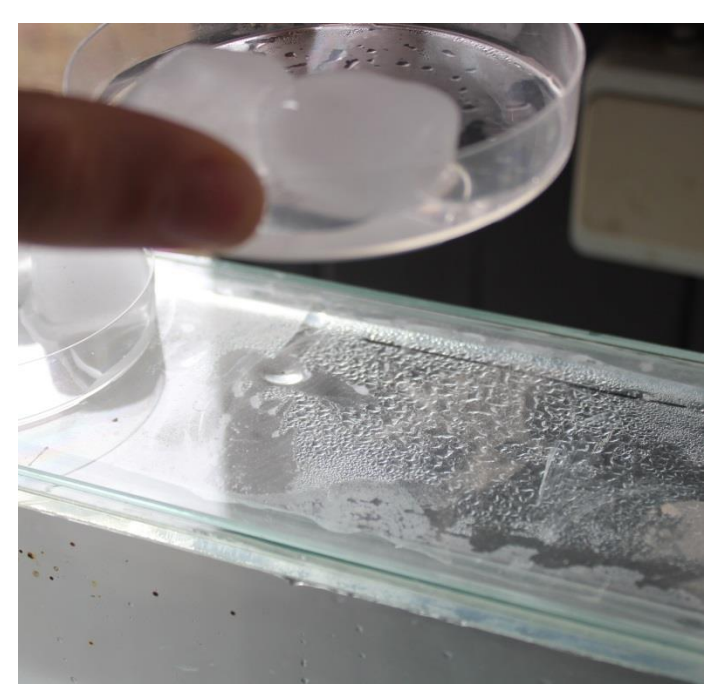

Wenn man Eiswürfel auf den Deckel der "Wolkenkammer" legt, bilden sich darunter große Tropfen.

Wenn sie groß und schwer genug sind lösen sie sich von der Glasscheibe und fallen als "Regen" nach unten.

#### (Boden)Nebel im Aquarium

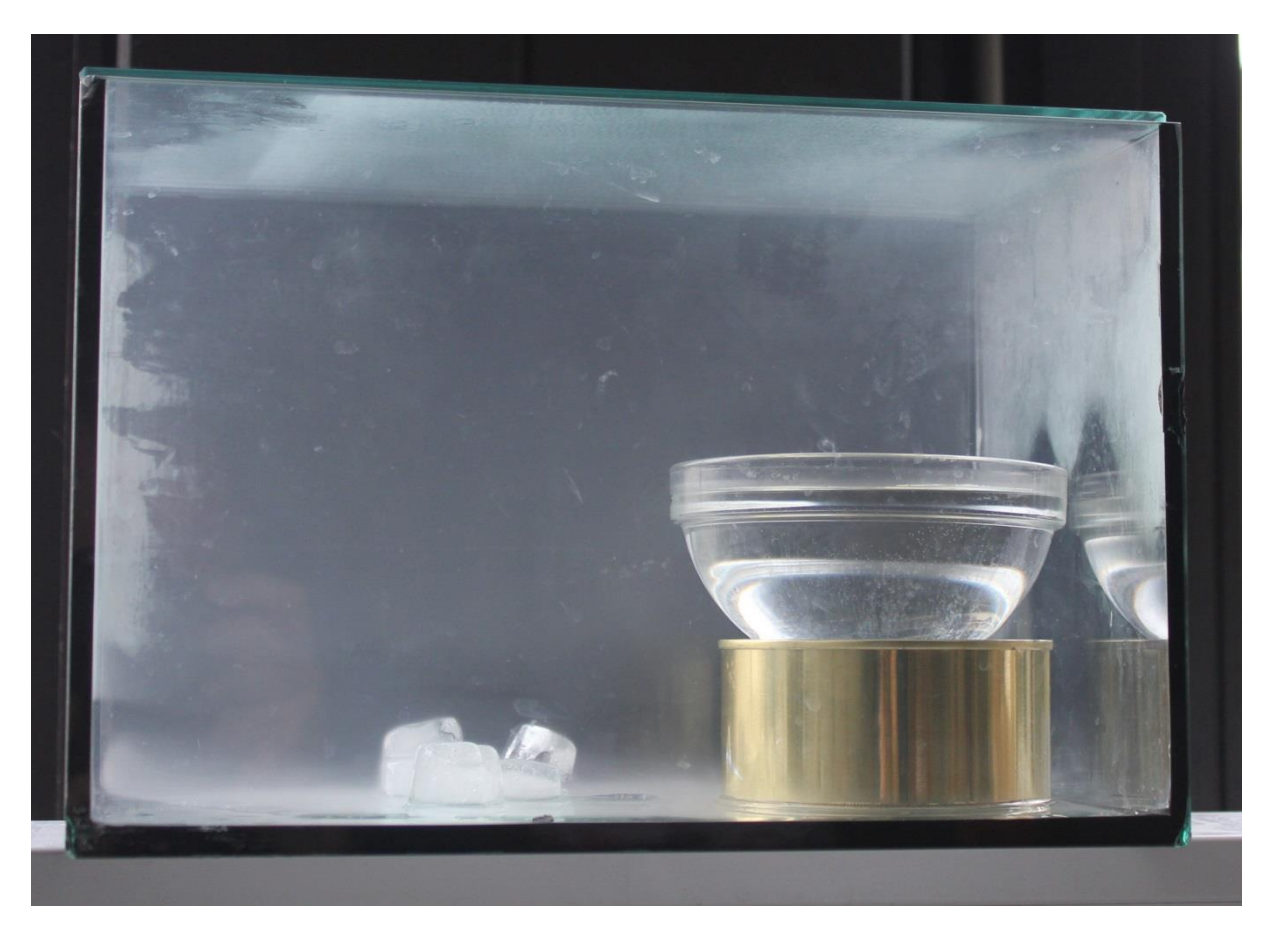

Etwas erhöht aufgestellt: Eine Schale mit warmem Wasser. Die Luft im Glasbecken wurde mit wenigen (!) Rauchpartikeln angereichert (Kondensationskerne). Die zunächst trockene Luft ist schnell mit Wasserdampf gesättigt und es bilden sich winzige, in der Luft schwebende Tropfen ("Wolken").

Am Boden des Aquariums liegen einige Eiswürfel.

Nach einiger Zeit legt sich ein feiner grauer Schleier um die Eiswürfel. In der kalten ("schwereren") Luft kondensiert besonders viel Wasser (der Taupunkt wird unterschritten). Die kalte Luft und der "Bodennebel" bleiben unten liegen.

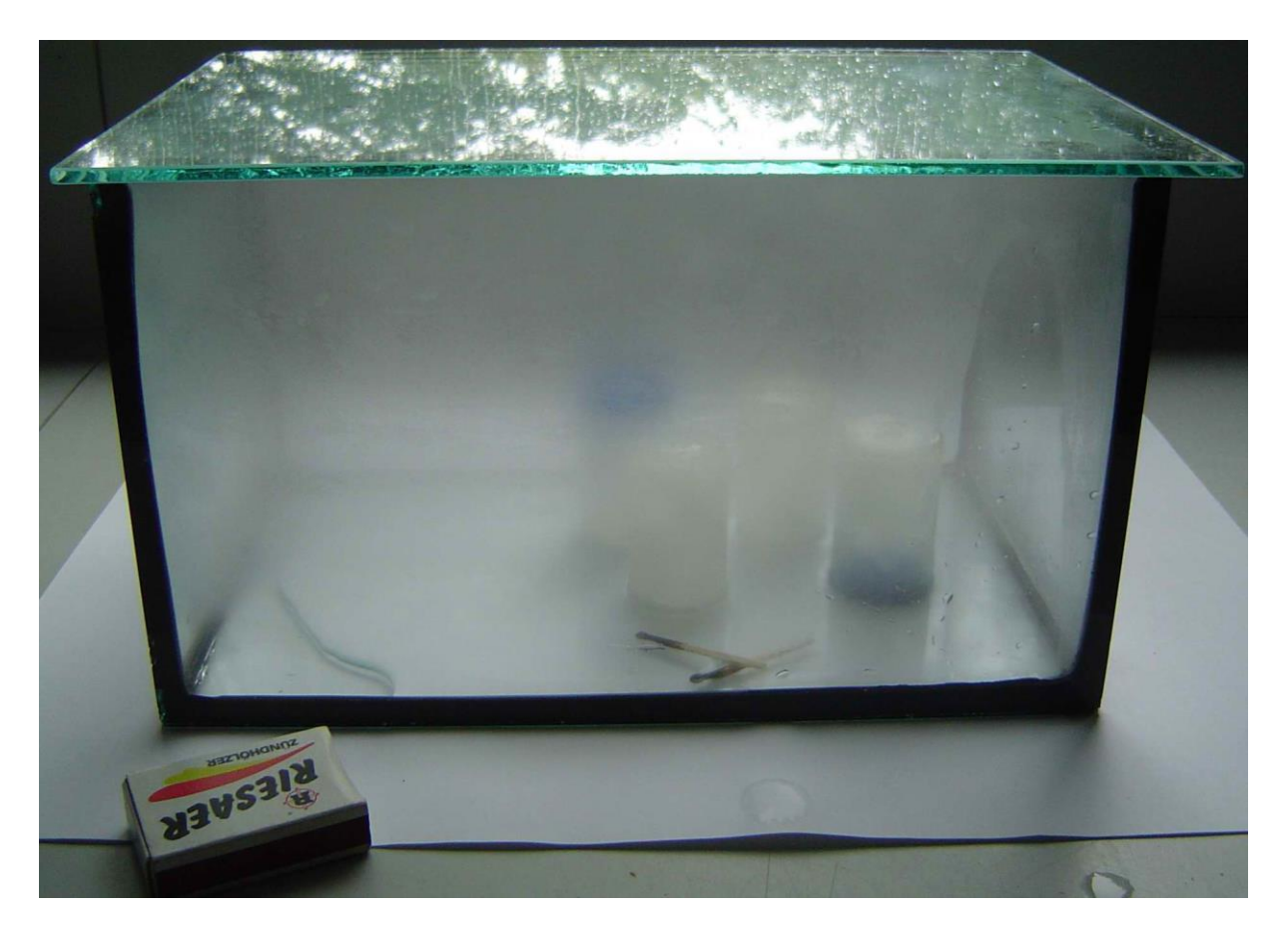

Wenn die Eiswürfel schmelzen bilden sie "See" der die Luftfeuchte im Glas erhöht. Das führt schnell zum Beschlagen der Scheiben.

Um dies zu verhindern, kann man auch mit gefrorenem Wasser gefüllte kleine Dosen auf den Boden stellen.

Info:

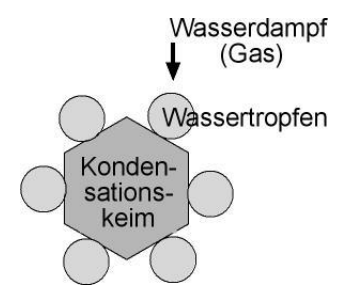

Rauchteilchen sind elektrisch geladen und ziehen die ebenfalls elektrisch geladenen Wassertropfen an ("Kondensationskerne"). Solche "Aerosole" spielen in der Luft eine wichtige Rolle bei der Wolkenbildung. In partikelfreier Luft könnten sich kaum Wolken bilden.

Schulbiologiezentrum Hannover, Me 0216

## Wie hoch liegt die Untergrenze die Wolken?

Viele Wolken, z.B. die "Schönwetter-Cumuli" zeigen eine markante, in gleicher Höhe liegende Unterkante. Diese Höhe lässt sich in Kenntnis der Lufttemperatur und relativen Feuchte in Bodennähe überschlägig bestimmen.

Lufttemperatur und Luftdruck nehmen mit der Höhe über dem Erdboden ab. Im Durchschnitt sinkt die Temperatur der "Normal-" oder Standardatmosphäre um 0,65°Celsius (oder Kelvin) je 100 m. Auch der Luftdruck nimmt in gesetzmäßiger Weise ab: Am Boden der (durchschnittlichen) Standardatmosphäre beträgt er 1013,25 hPa (Hektopascal). Ein Hektopascal sind 100 Pascal und 1 Pa ist definiert als der Druck, den die Kraft von 1 N (Newton) auf eine Fläche von 1 m<sup>2</sup> ausübt. 1 Pa entspricht also etwa dem Gewicht einer Tafel Schokolade (100g) auf einer 1 qm großen Tischplatte.

1000 hPa sind 1000 x 100 = 100000 Pa, was bedeutet, dass auf einem Quadratmeter der Erdoberfläche eine unsichtbare Last von etwa 10 Tonnen liegt.

#### Hintergrund:

Genau genommen entspricht 1 N der Gewichtskraft einer Masse von 101,9g und nicht, wie abgerundet 100g. Warum?

Die Gewichtskraft F<sub>G</sub> eines Körpers ist das Produkt aus der Schwerebeschleunigung g und der Masse m, also

$$
F_G = g * m \quad \text{oder } m = \frac{F_G}{g}
$$

Die Schwerebeschleunigung auf der Erdoberfläche beträgt 9,81m/s<sup>2</sup>.

Damit entspricht 1 Pa (d.h. 1N/m<sup>2</sup>) der Gewichtskraft einer Masse von

$$
m = \frac{1N/m^2}{9.81m/s^2} = 0.1019 \text{kg}
$$

#### Schulbiologie zentrum Temperatur (rot), Luftdruck (blau) und Höhe in der Standardatmosphäre Hannove

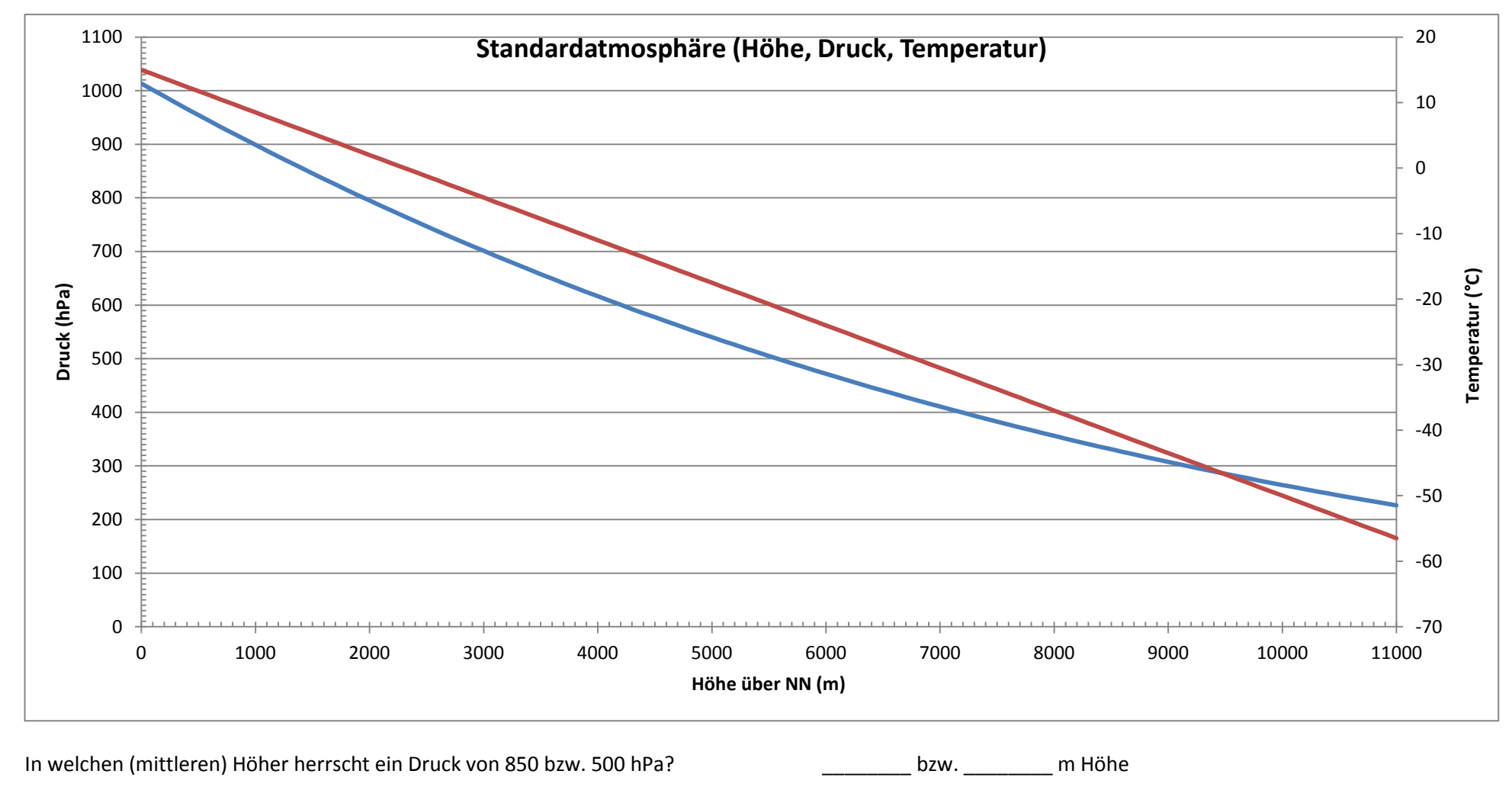

Mit welchen Temperaturen ist dort zu rechnen? The state of the state of the state of the state of the state of t

Schulbiologiezentrum Hannover, Arbeitshilfe 19.87 " Wettervorhersage in der Schule (1)" 38

Cumulus- oder Haufenwolken entstehen, wenn feuchte und warme Luft aufsteigt. Dabei dehnt sie sich aus, denn die auf ihr liegende Last wird geringer. Durch die Expansion kühlt sie ab wobei die relative Feuchte des aufsteigenden Luftpakets zunimmt. In einer bestimmten, vom Wasserdampfgehalt und der Temperatur der Bodenluft abhängigen Höhe ist der Taupunkt erreicht: Ein Teil des Wasserdampfes kondensiert. Das Kondensationsniveau ist die Unterkante der Wolken.

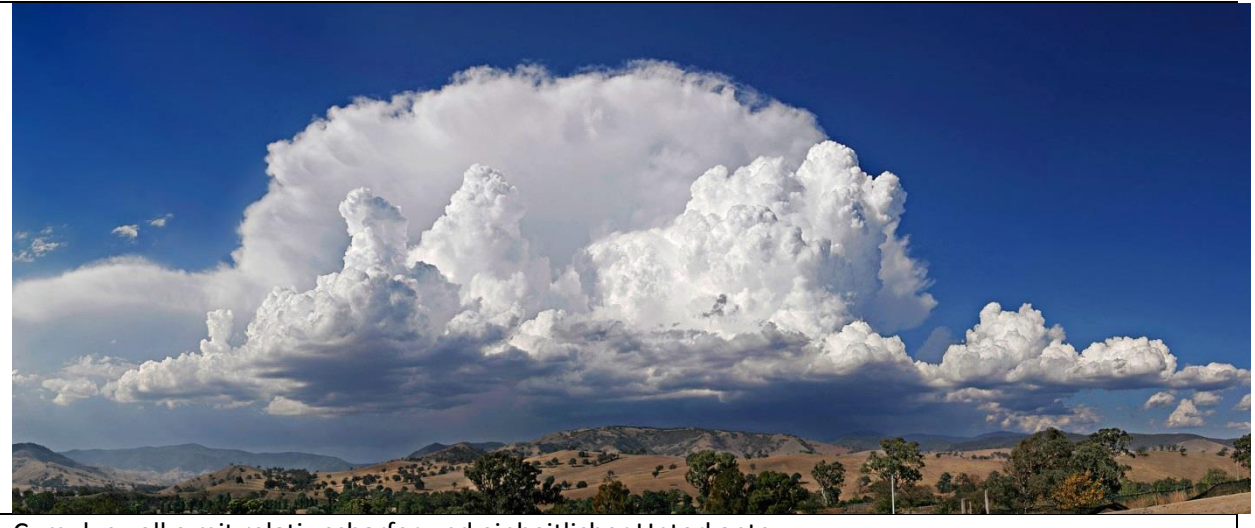

Cumuluswolke mit relativ scharfer und einheitlicher Unterkante https://en.wikipedia.org/wiki/Lapse\_rate#/media/File:Anvil\_shaped\_cumulus\_panorama\_edit\_crop.jpg

An einem Tag, an dem die Unterkanten der Wolken etwa gleich hoch liegen kann man ihre Höhe nach folgendem Muster abschätzen:

Beispiel:

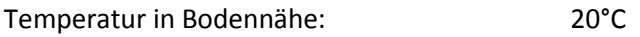

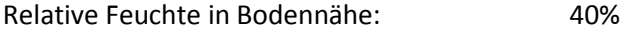

Daraus abgelesener Taupunkt: 6°C

Temperaturgradient (Standartatmosphäre): 0,65K/100m

Die Differenz zwischen der Boden- und der Taupunkttemperatur wird "Spread" genannt.

Spread  $\rightarrow$  20°C - 6°C = 14°C

Nach der Formel  $\frac{T_{\textit{Spread}}}{0,65K} * 100m$  läge die so berechnete Wolkenuntergrenze in diesem Fall bei 2154m Höhe.

Tatsächlich sind die Verhältnisse komplizierter:

Eine in der Praxis oft gebrauchte Überschlagsformel (nach ESPY),

$$
h = T_{\text{spread}} * 125m
$$

liefert eine geringere Höhe, nämlich 1750m.

#### Hintergrundinformation

Der hier benutzte für die durchschnittliche Standardatmosphäre Temperaturgradient von 0,65K/100m berücksichtigt nicht, dass der in Bodennähe ermittelte Taupunkt durch die mit dem Aufstieg verbundene Expansion sinkt.

Der Gradient des Taupunkts beträgt etwa -1,8°C pro 1000m.

Demgegenüber sinkt die Temperatur trockener Luft um -9,8°C/1000m.

Das Kondensationsniveau liegt im Schnittpunkt beider Gradienten. Bei 20°C in Bodennähe und einem Taupunkt von 6°C in etwa 1750m Höhe.

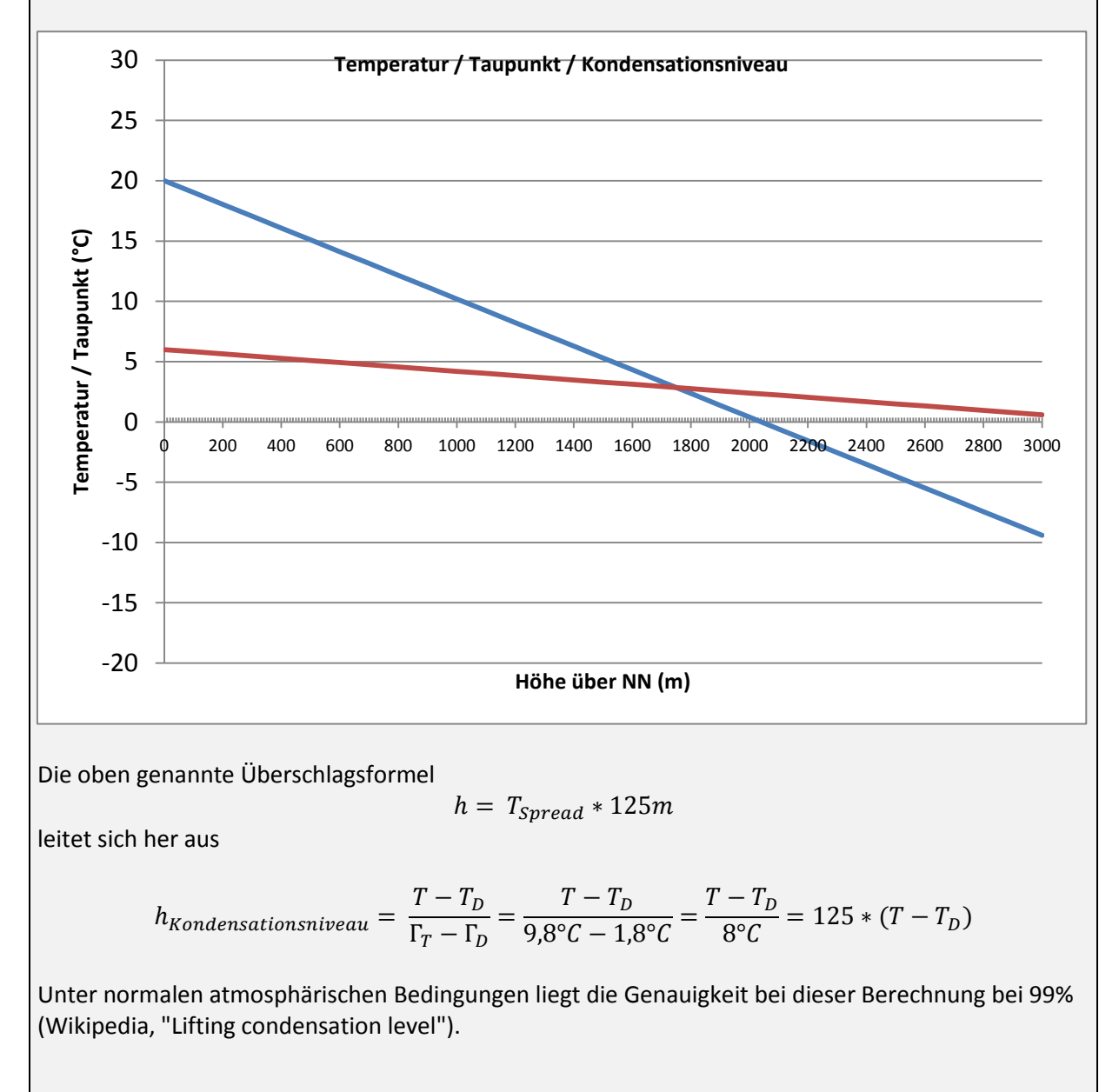

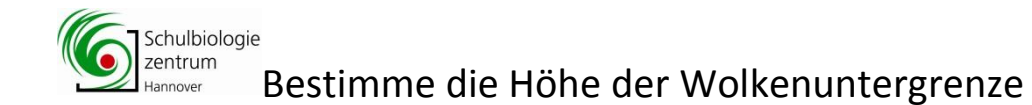

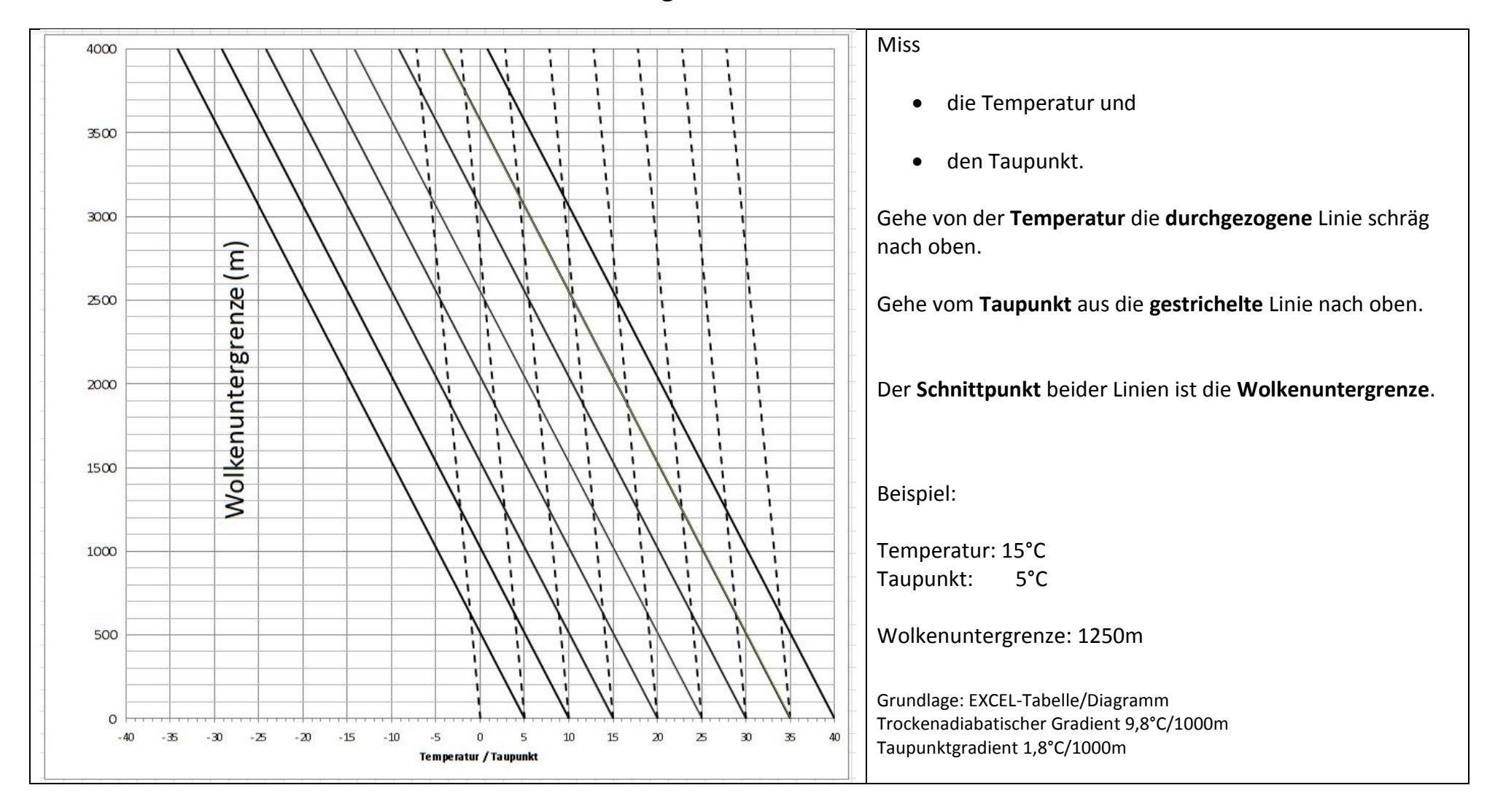

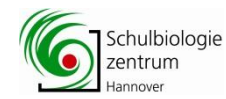

### Bestimme die Höhe der Untergrenze von Haufenwolken (Cumulus)

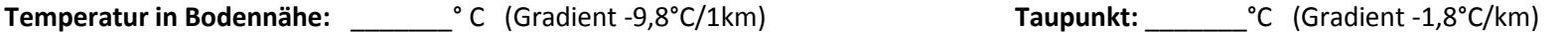

Zeichne von diesen Temperaturen ausgehend die Gradienten der Temperatur und des Taupunktes ein. Das Kondensationsniveau liegt im Schnittpunkt der Geraden.

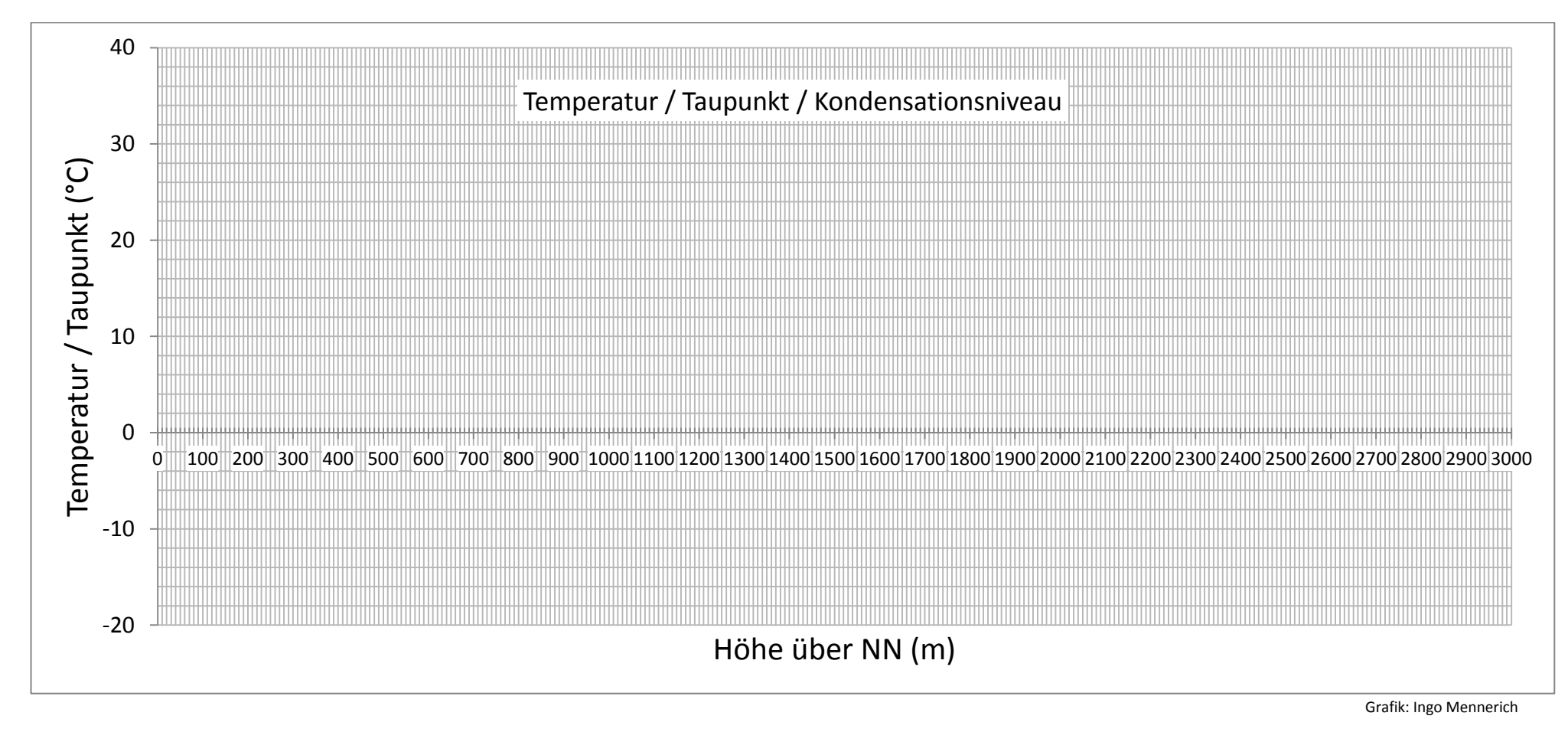

### Taupunktbestimmung ganz einfach

Die folgende Methode den Taupunkt und damit auch die relative Feuchte zu bestimmen besteht darin, Wasser in einem dünnwandigen Glasgefäß so weit abzukühlen, bis Tropfenbildung eintritt.

- Geben sie langsam und nacheinander Eiswürfel in das Wasser und rühren sie dieses mit dem Messstab des Digitalthermometers um.
- Streichen Sie gleichzeitig mit einem trockenen Wattestäbchen über das Glas. Bei welcher Wassertemperatur können Sie einen Feuchtefilm nachweisen?
- Lassen Sie gleichzeitig einen Partner mit einer vorher in Position gebrachten Standlupe die Glasoberfläche berobachten. Bei welcher Temperatur bilden sich Tröpchen?

Diese Art der Taupunktbestimmung ist nicht genau hat aber den Vorteil, deutlich zu machen, worum es beim Taupunkt eigentlich geht.

Die Psychrometermethode liefert bessere Ergebnisse.

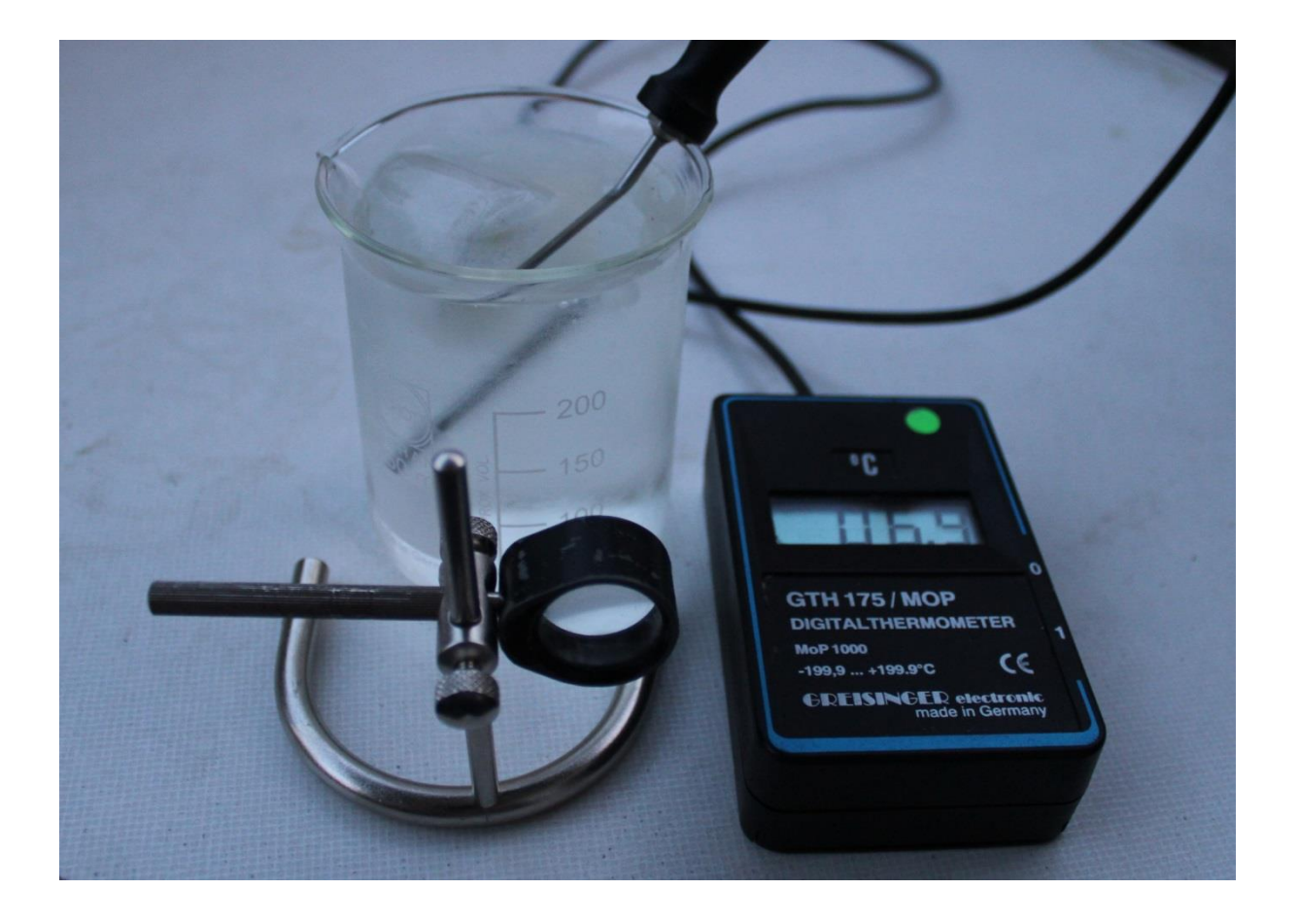

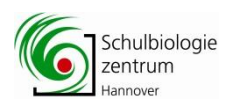

## Bestimme die relative Luftfeuchte durch Messung

- der Lufttemperatur
- des Taupunktes

Jeder kennt das Phänomen:

Ein trockenes Trinkglas beschlägt, wenn man an einem warmen Tag eine kalte Flüssigkeit einfüllt. Der Grund:

Der in der Luft enthaltene unsichtbare **Wasserdampf** kondensiert an der kalten Oberfläche. Die Temperatur, bei der es zum Niederschlag von Tröpfchen kommt, ist der **Taupunkt**. Er hängt von der Lufttemperatur und vom Wasserdampfgehalt der Luft ab. Die Differenz zwischen Lufttemperatur und Taupunkt ist ein Maß für die **relative Luftfeuchte** die man auch mit einem **Hygrometer** oder einem **Psychrometer** bestimmen kann.

Miss zunächst die Lufttemperatur mit dem Digitalthermometer. Achte dabei darauf, dass der Messstab trocken ist.

Miss den Taupunkt. Das ist die Temperatur, bei der die Luft wasserdampfgesättigt ist und Tröpfchenbildung (Kondensation) an der Glasoberfläche eintritt (Lupe!). Bei dieser Temperatur ist die relative Feuchte 100%.

- Fülle einen Messbecher mit Leitungswasser. Gib nacheinander einige Eiswürfel hinzu.
- Rühre das Wasser mit dem Messstab des Thermometers um und achte auf die Temperatur.
- Beobachte die Oberfläche des Messbechers mit der Stand-Lupe
- Wenn der Taupunkt erreicht, ist bilden sich Wassertropfen.
- Der Beschlag lässt sich mit dem Finger oder einem Wattestäbchen abwischen.
- Bei welcher Temperatur tritt das ein?

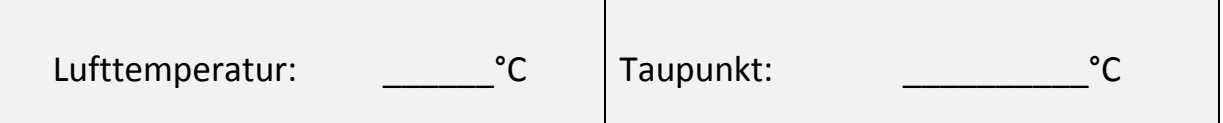

Lies die relative Luftfeuchte in der Tabelle oder im Diagramm ab.

**Beispiel**: Bei einer Lufttemperatur von 25°C und einem Taupunkt von 10°C beträgt die relative Luftfeuchte 39%.

Die mit dieser Methode ermittelte relative Luftfeuchte beträgt \_\_\_\_\_\_\_\_\_ %.

Schulbiologiezentrum Hannover, Berechnungsgrundlage: August-Roche-Magnus-Formel, EXCEL

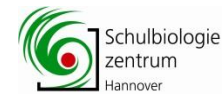

Temperatur T (°C), Taupunkt TD (°C) und relative Feuchte (%)

т 40 39 38 37 36 35 34 33 32 31 30 29 28 27 26 25 24 23 22 21 20 19 18 17 16 15 14 13 12 11 10 9  $\mathbf R$  $\mathbf{z}$ £. -5  $\Delta$  $\overline{\mathbf{3}}$  $\overline{2}$  $-1$  $\overline{0}$ **TD** 40 100 39 95 100 38 90 95 100 37 85 90 95 100 36 80 85 90 95 100 35 76 80 85 90 95 100 34 72 76 80 85 90 95 100 33 68 72 76 80 85 89 95 100 32 64 68 72 76 80 85 -89 95 100 31 61 64 68 72 76 80 84 89 94 100 30 57 61 64 68 71 75 80 84 89 94 100 29 54 57 60 64 67 71 - 75 80 -84 89 94 100 28 51 54 57 60 64 67 71 75 - 79 84 89 94 100  $27$ 48 51 54 57 -60 63. - 67 71 75 79 84  $RQ$ 94 100 26 45 48 51 54 -57 60 63 -67 71 75 79 84 89 94 100 43 45 25 48 -50 53 56 60 63 - 67 70 75 -79 84 89 94 100 24 40 43 45 47 50 53 - 56 59 -63 -66 70 74 79 84 89 94 100 23 38 40 42 45 47 50 - 53 56 - 59 -62 -66 70 74 -79 84 89 94 100 22 -96 -38 40 -42 44 47 -50 53 -56 59 62 66 70 74 - 79 83  $R<sub>0</sub>$ 94 100 21 34 36 37 40 42 44 - 47 49 - 52 - 55 59 62 -66 70 74 78 83 89 94 100  $20$ 32 33 35 37 -39 42 44 46 49 52 -55 58 62 -66 70 -74 78 83 88 94 100 19 30 31 33 35 -37 39 41 44 -46 49 52 55 58 62 65 69 74 78 83 88 94, 100 18 31 33 -37 -39 41 -43 46 49 52 55 58 73 94 100 28 29 35 61 -65 69 78 83 88 46 17 26 28 29 31 33 34 -36 38  $41$ 43 48 51 -54 58 61 65 69 -73 78 -83 88 94 100 31 32 34 36 38 45 51 54 16 25 26 27 29 40 -43 48 57 61 65 69 73 78 83 88 94 100 15 23 24 26 27 29 30 32 34 36 -38 40 43 45 48 51 -54 57 61 65 69 73 78 83 88 94 100 28 - 30 - 34 36 38 40 42 45 48 50 68 73 14 22 23 24 25 27 32 54 -57 60 64 -77 83 88 94 100 13 21 - 23 24 25 27 - 28 30 31 -33 35 37 40 42 45 -47 50 53 - 57 60 64 68 73 -77 20 -82 88 94 100 12 19 - 20 - 21 -22 24 - 25 - 26 -28 - 29 -31 -33 -35 -37 -39 -42 -44 47 50 -53 56 -60 64 68 - 72 -77 82 88  $94$ - 100 11 18 19 20 21 22 23 25 26 28 29 31 - 33 35 -37 39 41 44 47 50 53 56 60 64 68 72 77 82 94 100 -88 10 17 18 19 20 21 22 23 24 26 - 27 29 31 32  $34$ -37 39 41 44 46 49 -53 56 -60 63 68 72 -77 82 88 94 100 27  $\mathbf{q}$ 16 16 17 18 19 20 - 22 23 24 -26 29 -30 -32 -34 -36 38 41 43 46 49 52 -56 59 63 67 72 -77 82 87 94, 100 8 15 15 16 17 18 -19 - 20 21 - 23 -24 25 -27 28 -30 -32 -34 36 38 41 -43 -46 49 -52 55 -59 63 -67 72 -77 82 87 -93  $100$ 7 14 14 15 -16 -17 18 19 20 21 22 24 25 27 -28 30 -32 34 36 -38 40 43. -46 49 52 55 59 -63 67  $71$ 76 82 -87 93, 100 16 17 18 19 20 21 22 23  $25$ 26 28 30 38 40 43 45 48 51 55 -67 71 -6 13 13 14 15 31 33 35 - 59 - 62 76 81 87 93 100 19 21 22 23 - 26 28 29 31 33 -35 - 37 40 42 45 48 51 55 5 12 12 13 14 15 16 16 17 18 - 24 - 58 - 62 67 71 76 81 -87 93 100  $\overline{4}$ 11 12 12 13 14 14 15 16 17 18 - 19 20 22 23 24 26 27 29 31 33 35 37 39 42 45 48 51 - 54 -58 62 66 71 76 81 -87 93 100 31 32  $\overline{\mathbf{3}}$ 10 11 11 12 13 13  $14$ 15 16 -17 18 19 20 21 23 -24 25 27 29 35 -37 39 42 45 -47 -51 -54 58 62 66 71 76 81 87 93 100 32  $\overline{2}$  $_{11}$  $_{11}$ 12 -13  $13$  $14$  $15$ -16 -17 18 19 20 21 -22 24 -25 - 27 28 -30 - 34 - 36 -39 41 44 -47 -50 54 58 -62 -66 70 76 81 87 - 10  $_{10}$ -93 -100  $\mathbf{1}$  $10$  $10$ 11 12 12 13 14 15 16 16  $17$ **18** 20 21 22 23 25 26 28 30 32 34 36 39 41 44 -47 50 54 -57 61 66 70 75 81 87 93 100 -9 **q** 10 11 11 12 13 14 14 15 16 17 18 19 21 22 23 25 26 28 30 32 34 36 38 41  $-44$ - 47 50 53 57 61 65 70 75 81  $\mathbf{0}$ 8 -9 9 10 87 93 100

Entwurf: Ingo Mennerich, Schulbiologiezentrum Hannover

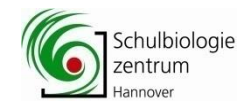

## DIAGRAMM Lufttemperatur, Taupunkt, Relative Feuchte

Ablesebeispiel:

#### Lufttemperatur 25°C, Taupunkt 10°

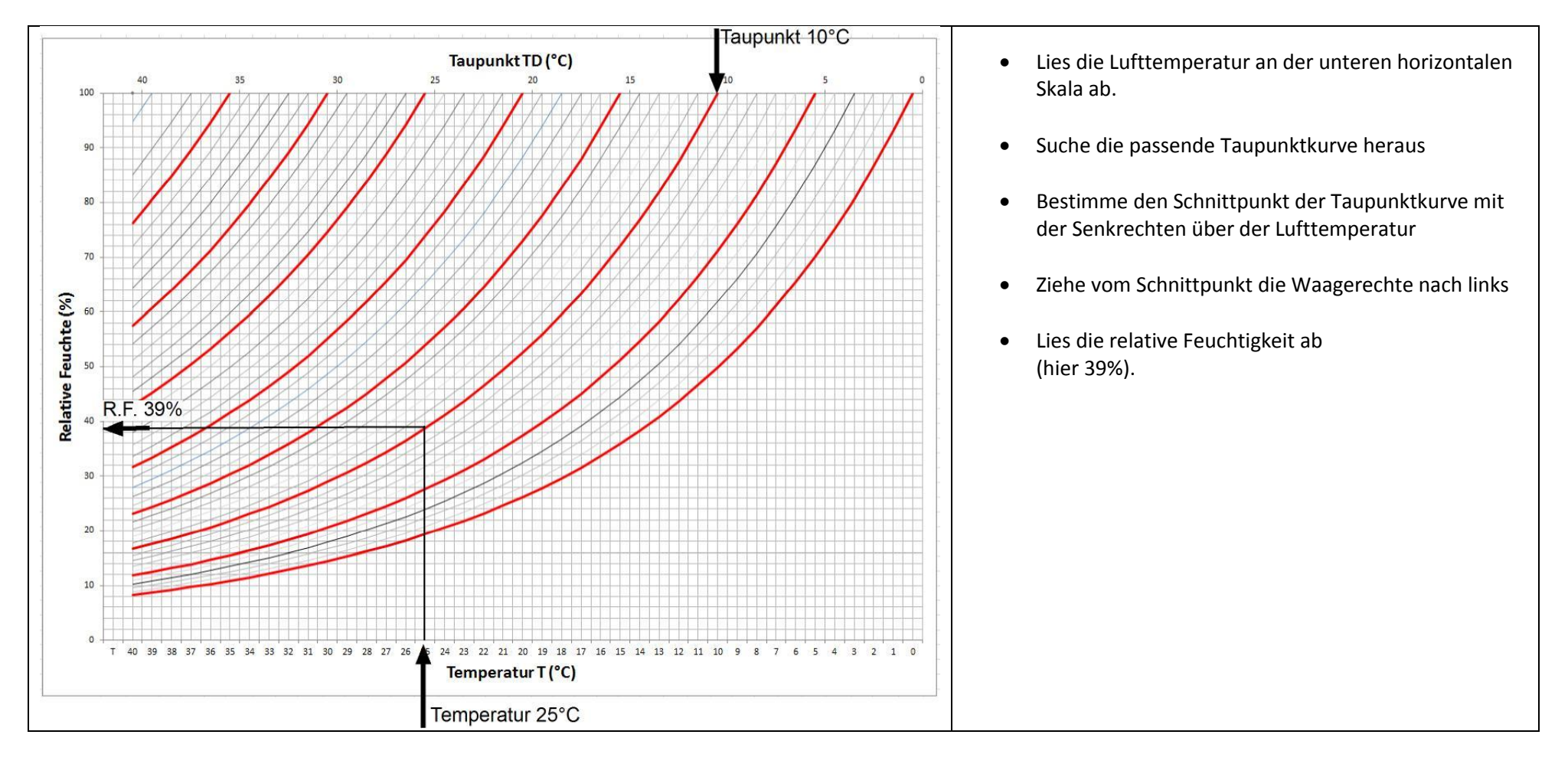

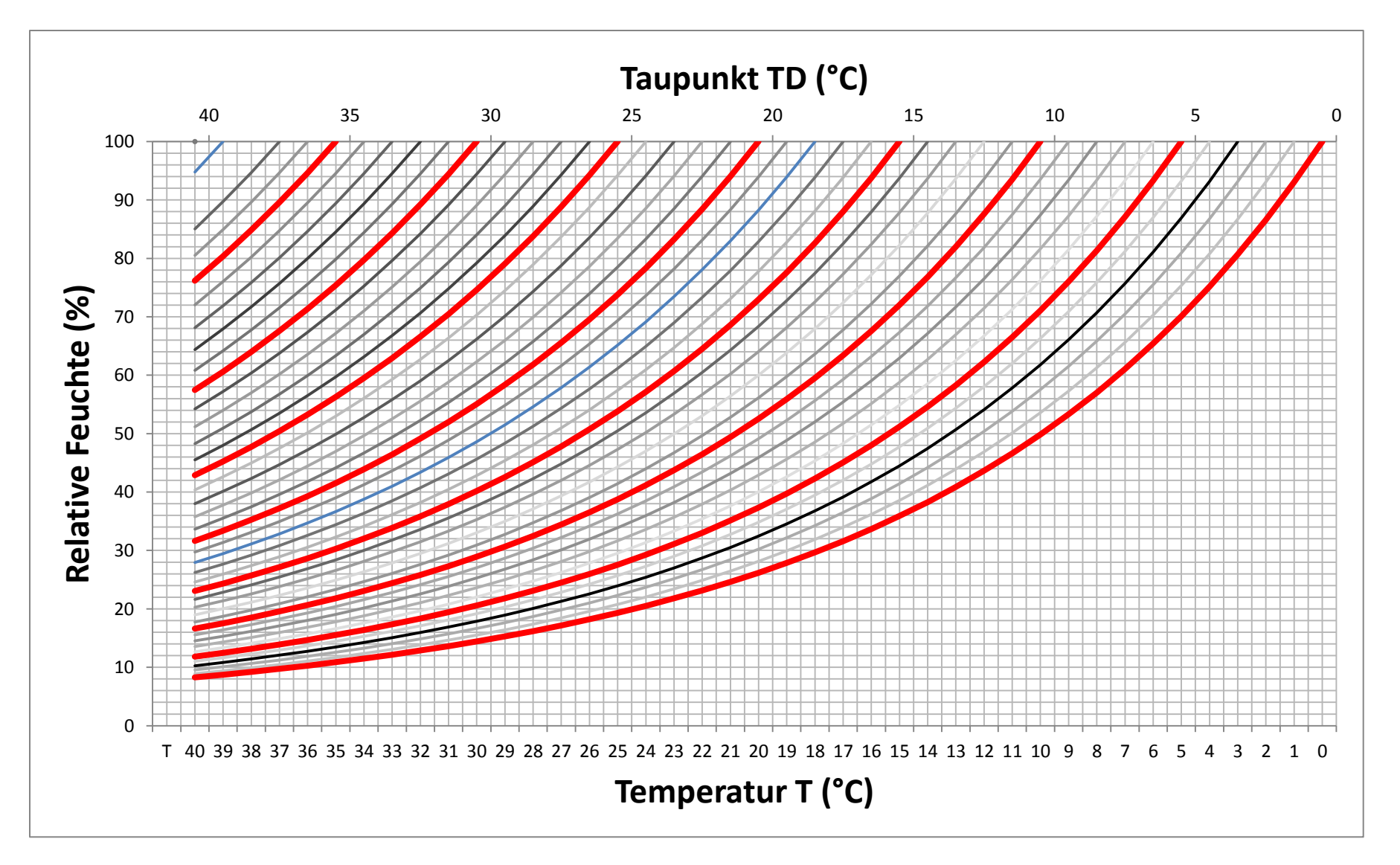

Entwurf: Ingo Mennerich, Schulbiologiezentrum Hannover

## Das Einfach-"Psychrometer"

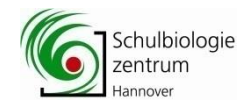

## Mit der "Verdunstungskälte" die Luftfeuchtigkeit messen.

Die Relative Luftfeuchtigkeit wird normalerweise mit dem Hygrometer gemessen. Ein Absorptionshygrometer nutzt den Effekt dass sich bestimmte Stoffe, z.B. Haare bei Feuchtigkeitsaufnahme ausdehnen. Bei den üblichen Haar-Hygrometer wird die Ausdehnung bzw. Verkürzung des Haares auf einen Zeiger übertragen. Der dahinter stehende Mechanismus ist leider nicht sichtbar.

Mit einem Psychrometer (psychros: "Kälte") kann die Luftfeuchte erheblich genauer als mit einem Haar-Hygrometer bestimmt werden.

**Das Psychrometer** besteht aus zwei Thermometern. Der Fühler des einen ist trocken, der des anderen wird feucht gehalten. Das feuchte Thermometer wird aufgrund der Verdunstung abgekühlt. Je niedriger der Wasserdampfgehalt der Luft, desto stärker die Verdunstung und daher der Temperaturabfall. Tritt keine Abkühlen auf ist die maximale Sättigung von 100% erreicht.

Die Temperaturdifferenz zwischen den beiden Thermometern kann in "Relative Feuchte" übersetzt werden. Sie wird mit Hilfe der Psychrometerformel errechnet oder an einer Psychrometertafel abgelesen.

Wichtig ist dabei, dass die Luft um das feuchte Thermometer herum in Bewegung bleibt so dass sich keine Wasserdampfsättigung einstellen kann.

Beim **Aßmannschen Aspirationspsychrometer** stecken beide Thermometer in vor Strahlung schützenden Rohren. Sie werden von einem Ventilator mit einem konstanten Luftstrom ventiliert.

Beim **Schleuderpsychrometer** wird durch kreisende Bewegungen des Thermometers ein Luftstrom erzeugt.

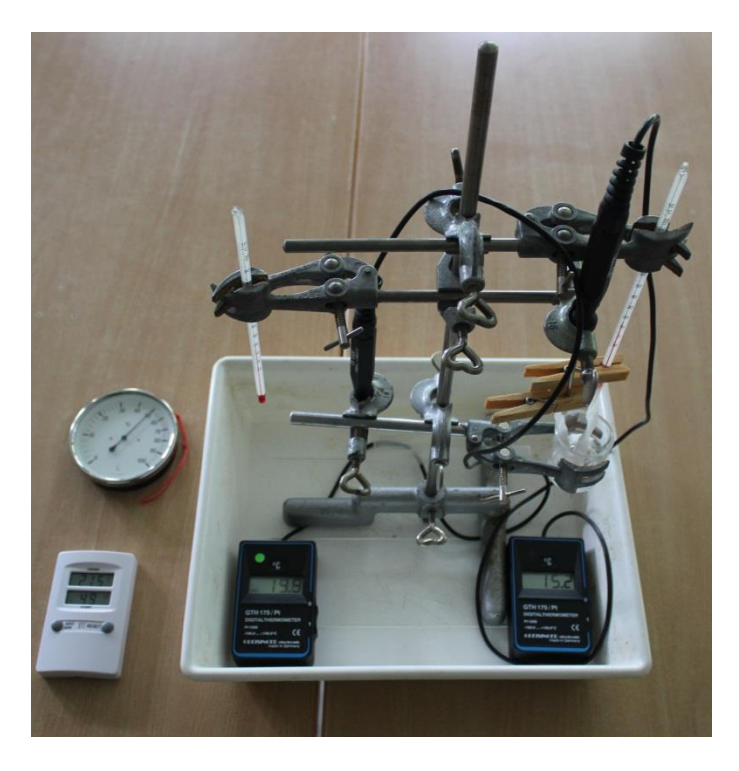

Dieses Selbstbau- und Experimentier-Psychrometer besteht aus zwei analogen Flüssigkeitsthermometern und zwei Digitalthermometern.

Die rechten Thermometer sind mit Küchenkrepp umwickelt das mit Klammern befestigt wird.

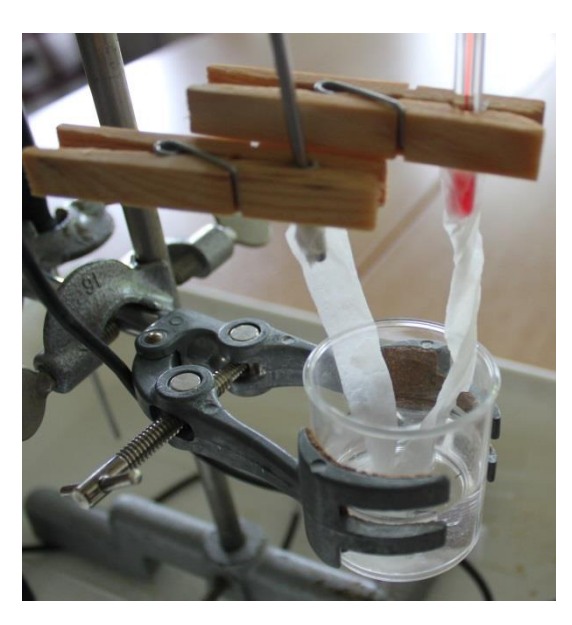

Das Papier taucht in einen Becher mit Wasser. So wird ständig Feuchtigkeit nachgeliefert und die Verdunstungsverluste kompensiert.

Das Wasser muss natürlich die gleiche Temperatur aufweisen wie die Umgebungsluft.

Bei dem geringen Volumen und der relativ großen Oberfläche hat sich das Temperaturgleichgewicht aber schnell eingestellt.

Das "Psychrometer" wird vorzugweise an einem windigen Ort aufgestellt. Ersatzweise kann auch ein auf "Kalt" gestellter Fön für einen steten Luftwechsel sorgen.

Die Flüssigkeits- und Digitalthermometer zeigen paarweise identische Werte an. Ein Zeiger- und ein Digitalhygrometer dienen als Kontrollgeräte.

Mit zwei digitalen Thermometern erhielten wir die gleichen Ergebnisse.

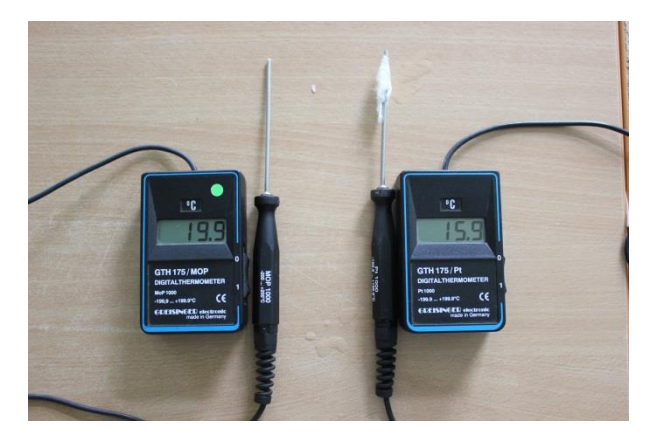

Das linke Thermometer (trocken) zeigt 19,9°, das rechte (feuchte) Thermometer 4° weniger.

Die Temperaturdifferenz lässt sich in Relative Luftfeuchte übersetzen:

Sie beträgt im konkreten Fall 68%

Das feuchte und schnell bewegte Papier sollte mit einer Wäscheklammer oder einem Kabelbinder fixiert werden .

Berechnung nach der Psychrometerformel:

Aus der Differenz zwischen den Temperaturen (trocken - feucht) lässt mit Hilfe der Psychrometerformel sich die relative Luftfeuchte bestimmen:

$$
\varphi = \frac{e}{E} * 100\%
$$

= relative Feuchte, *e* = tatsächlicher Wasserdampfdruck, *E* = Sättigungsdampfdruck

Der Sättigungsdampfdruck *Etrocken* beträgt nach der Magnus-Formel

$$
E_{trocken} = 6,112 \text{ hPa} * \exp(\frac{17,62 * T_{trocken}}{243,12^{\circ}C + T_{trocken}})
$$

Der Sättigungsdampfdruck *Efeucht* beträgt nach der Magnus-Formel

$$
E_{feucht} = 6,112 \text{ hPa} * \exp(\frac{17,62 * T_{feucht}}{243,12^{\circ}C + T_{feucht}})
$$

Der tatsächliche Dampfdruck *e* folgt aus der Sprung´schen Formel

$$
e = E_{feucht} - \gamma(t_{trocken} - t_{feucht})
$$

Mit der Psychrometerkonstante *ϒ* = 0,67 hPa/K

#### Psychrometertafel

#### Ablesebeispiel

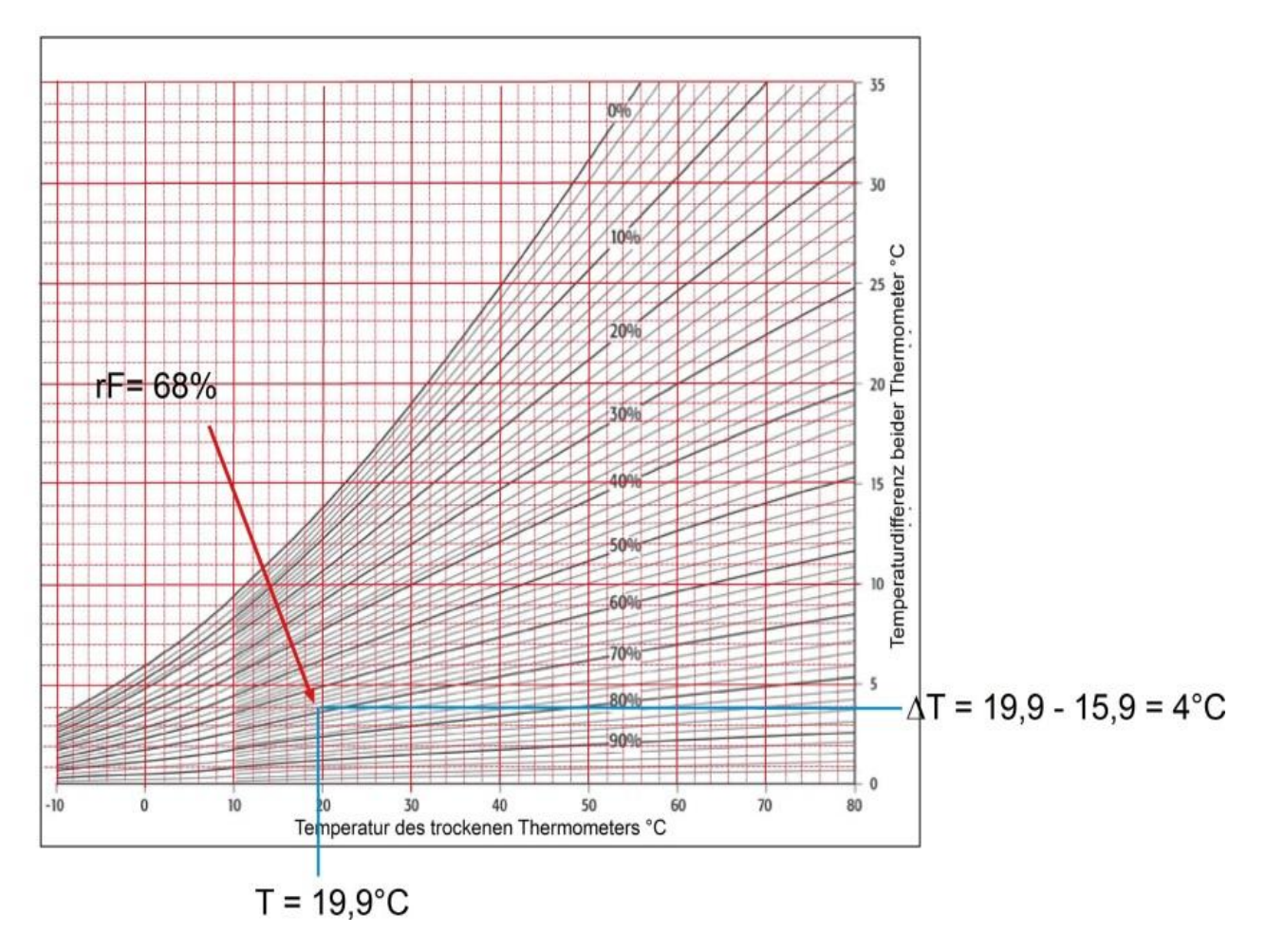

Eine Alltagserfahrung sagt uns, dass aufgehängte Wäsche bei Wind schneller trocknet als in unbewegter Luft.

Analog zum "Schleuderpsychrometer" sollte der feuchte Messfühler ständig und schnell bewegt werden (optimal 2 m/s).

Aber bitte nicht schleudern weil sonst das Kabel beschädigt wird!

Ingo Mennerich, Schulbiologiezentrum Hannover, Juli 2015

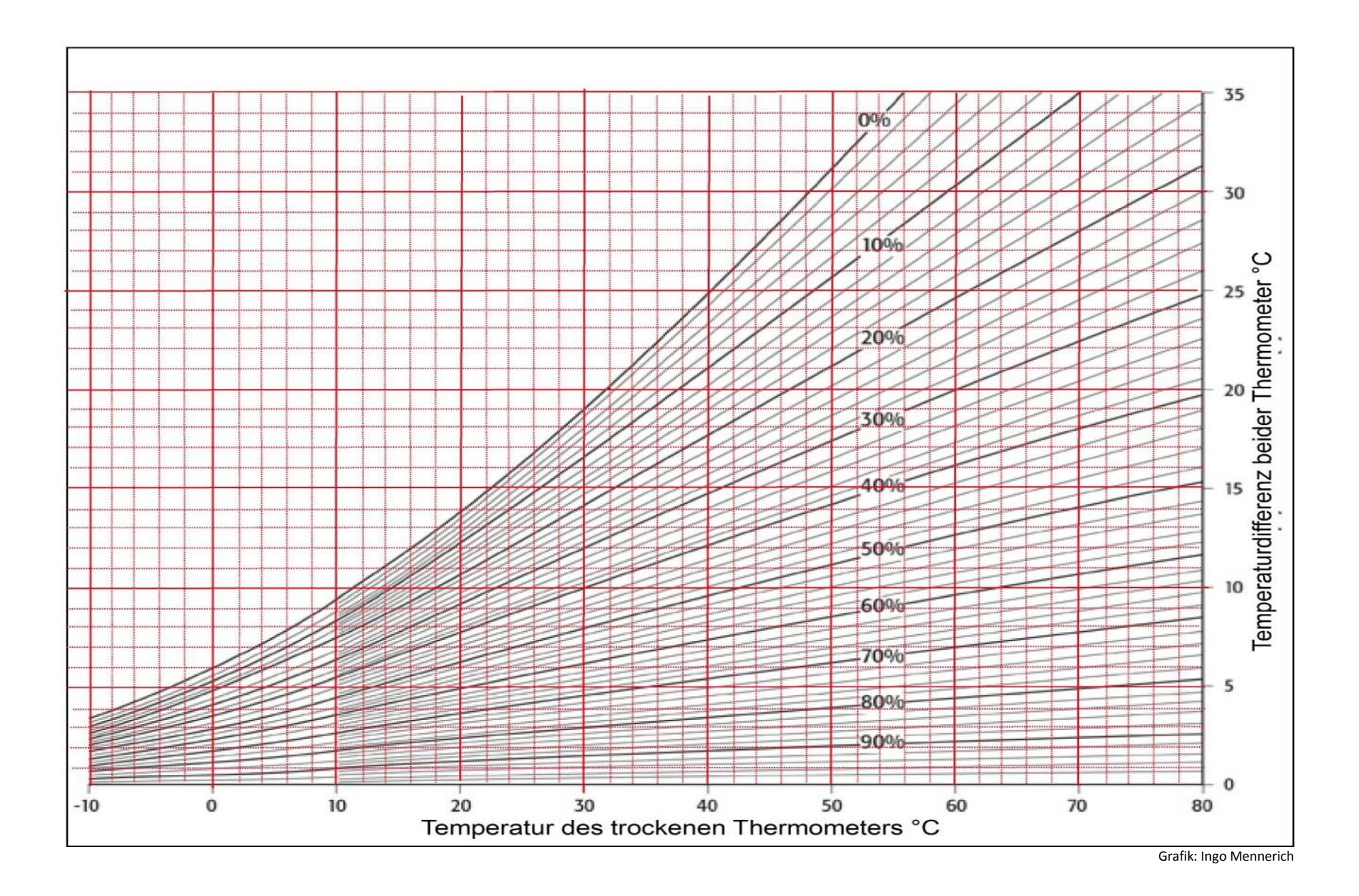

Schulbiologiezentrum Hannover, Arbeitshilfe 19.87 " Wettervorhersage in der Schule (1)" 52

#### **Temperaturprofil der Standardatmosphäre**

Die Temperatur und der Luftdruck in der Erdatmosphäre nehmen mit der Höhe ab. Die durchschnittlichen Temperatur- und Druckgradienten bilden die Grundlage der idealisierten Standardatmosphäre.

Die wirkliche Atmosphäre ist viel komplexer. Die durch Höhenaufstiege von Ballon-Radiosonden gemessenen Temperatur- und Druckwerte weichen in der Regel von diesem Idealbild ab.

Gerade aber diese Abweichungen lassen viele Rückschlüsse auf den aktuellen Zustand der Atmosphäre und auf die weitere Wetterentwicklung zu.

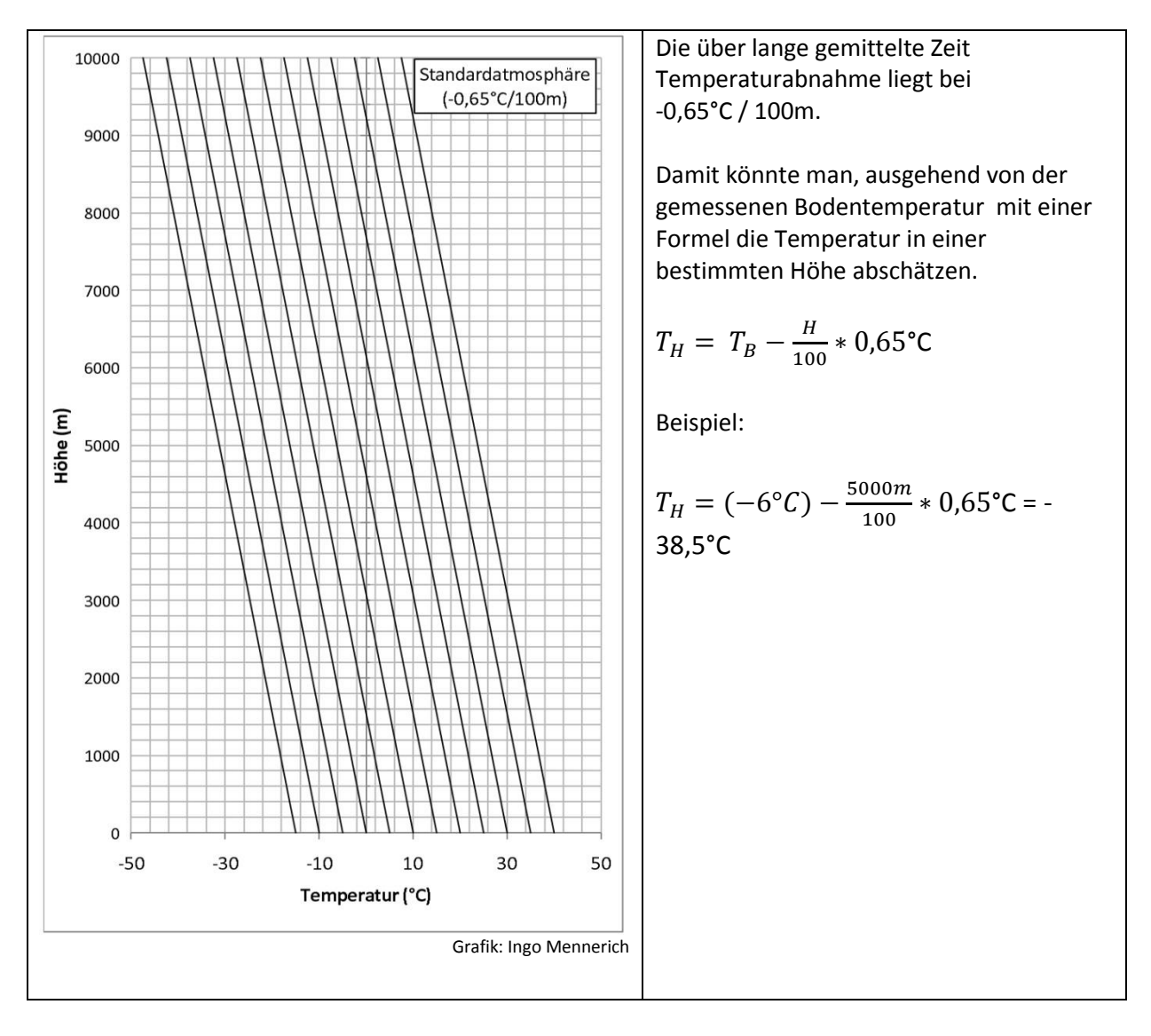

### Temperaturgradienten in der Standardatmosphäre

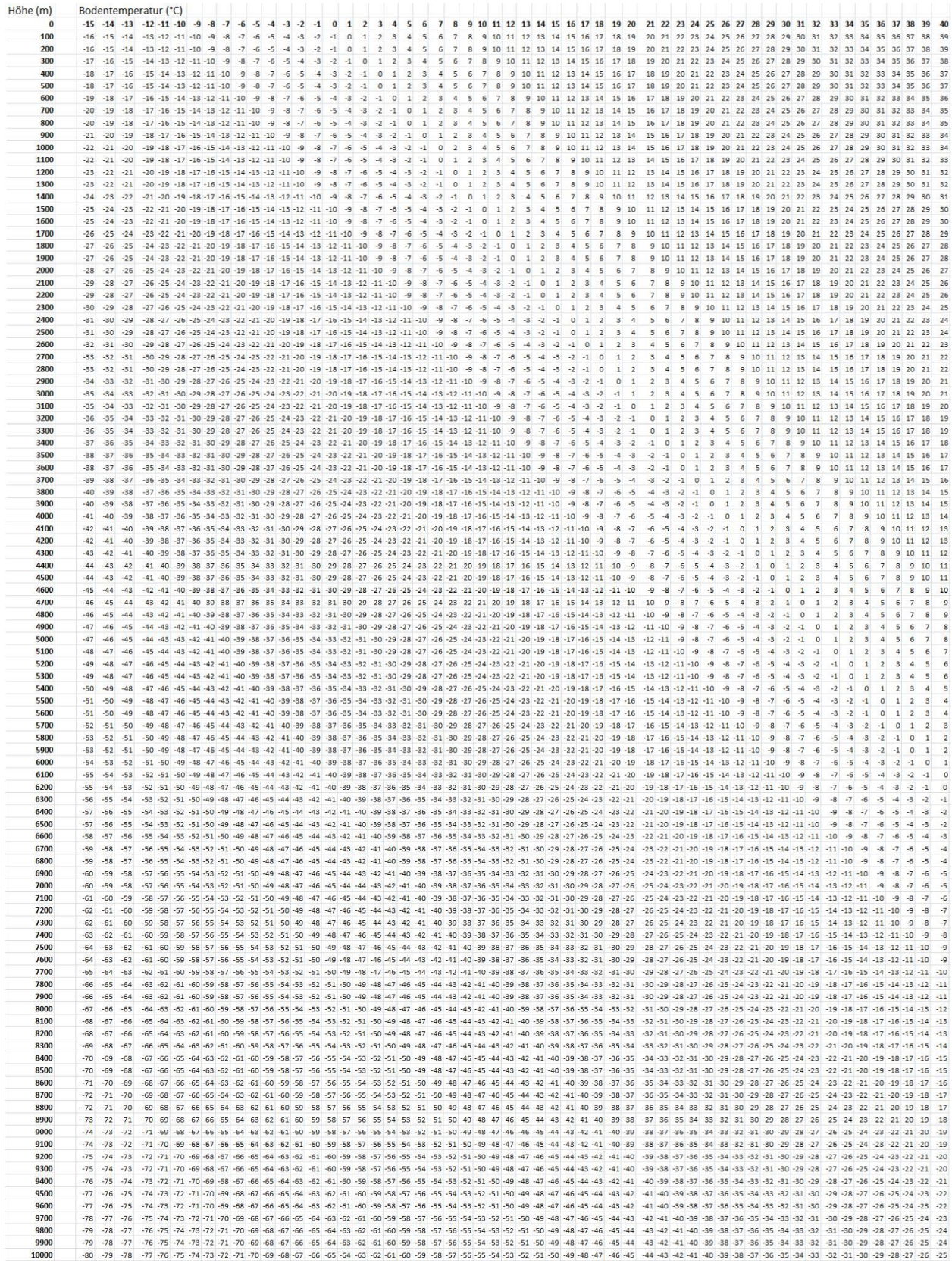

#### Wie hoch steigen Wolken auf?

- Die Lufttemperatur in der Atmosphäre nimmt mit der Höhe ab.
- Wenn Luft am Boden erwärmt wird, steigt sie wie ein Heißluftballon auf.
- Dabei kühlt die zunächst trockene Luft sich um durchschnittlich -1°C/100m ab und der **Taupunkt** nähert sich der **Umgebungstemperatur**.
- Erreicht die relative Feuchte 100% (Taupunkt = Umgebungstemperatur) **kondensiert** der in der Luft enthaltene **Wasserdampf**.
- Diese Höhe ist das **Kondensationsniveau** (KKN) und bei ausreichender Luftfeuchtigkeit zugleich die **Untergrenze** der Wolke.
- Durch die Kondensation wird die bei der Verdunstung des Wassers investierte **Wärme frei**.
- Die aufsteigende feuchte Luft kühlt sich oberhalb des KKN **langsamer** ab. Je mehr Wasserdampf in der aufsteigenden Luft enthalten ist, desto geringer ist die Abkühlung. Im Durchschnitt beträgt die Abkühlungsrate -0,65°C/100m.
- Die weitere Wolkenentwicklung hängt vom Wasserdampfgehalt der Luft ab und davon wie stark die Umgebungstemperatur mit steigender Höhe absinkt.

#### **Beispiel 1:**

Die Umgebungstemperatur sinkt relativ langsam mit der Höhe ab. Die Wolke steigt in der warmen Umgebung nur mäßig weit auf. Bei gleicher Umgebungs- und Wolkentemperatur ist die Obergrenze der Wolke erreicht. Eine solche Luftschichtung wird "**stabil**" genannt.

Die Wolken im Bild sind "Schönwetterwolken" (Cumulus humilis und C. mediocris).

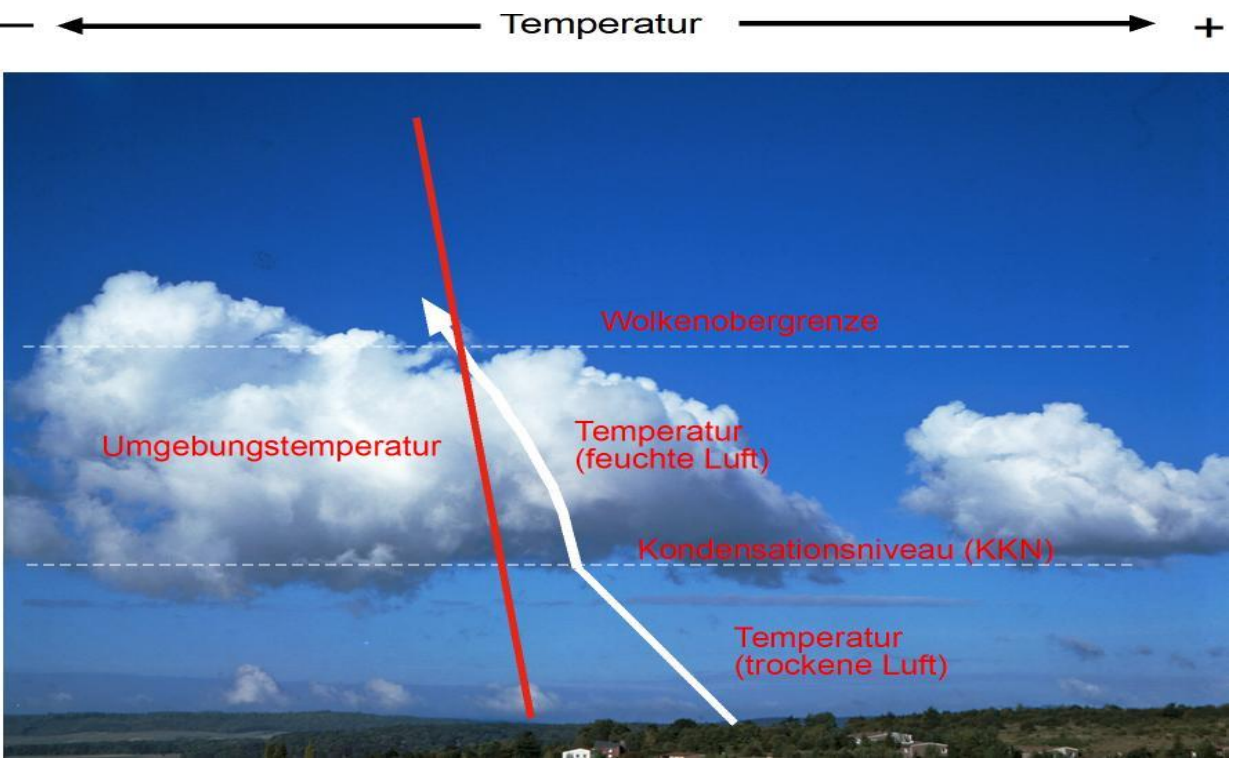

Grafik: Ingo Mennerich

Schulbiologiezentrum Hannover, Arbeitshilfe 19.87 " Wettervorhersage in der Schule (1)" 55

#### **Beispiel 2:**

Die Umgebungstemperatur sinkt relativ stark mit der Höhe ab. Die Wolke steigt in der kühleren Umgebung deutlich höher auf: Auch hier ist bei gleicher Umgebungs- und Wolkentemperatur ist die Obergrenze der Wolke erreicht. Eine solche Luftschichtung wird "**labil**" genannt.

Die Wolken im Bild gezeigten "Haufenwolken" heißen Cumulus congestus.

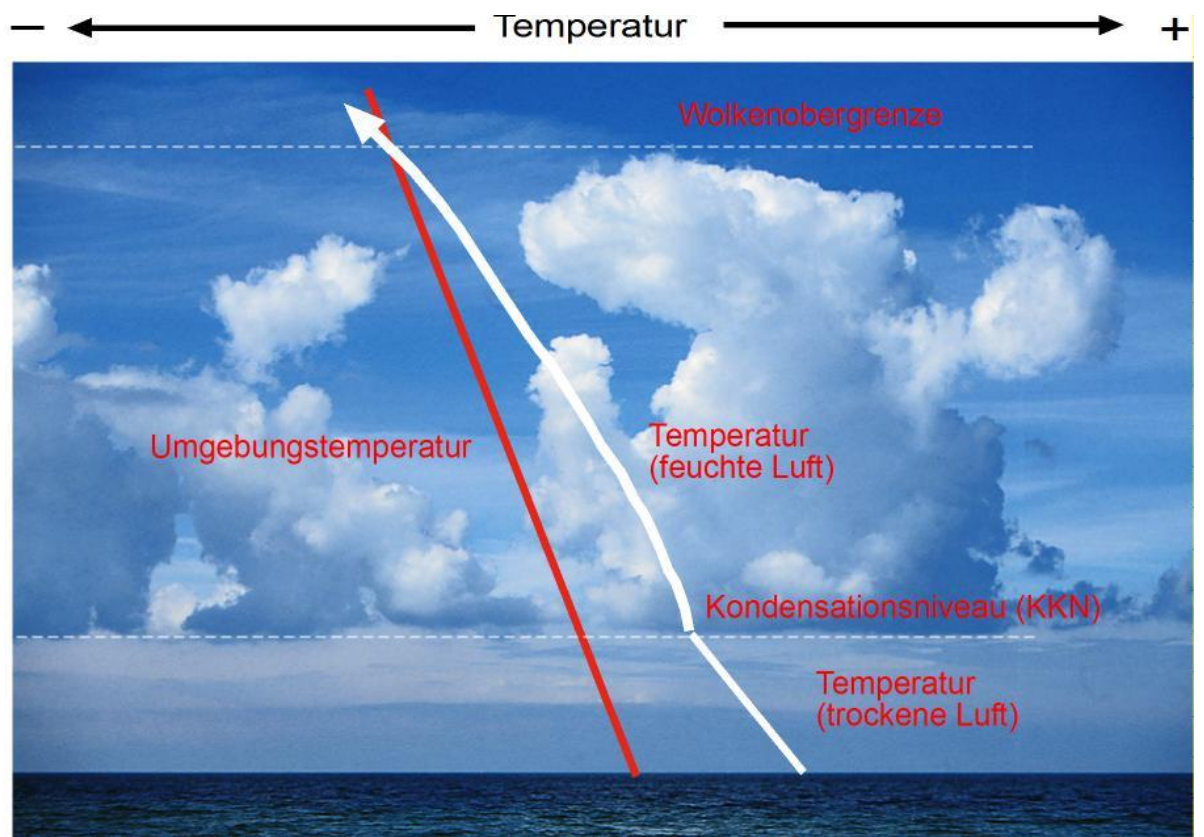

Grafik: Ingo Mennerich

Überlege:

- Was ist zu erwarten, wenn die Umgebungstemperatur **sehr stark** mit her Höhe absinkt und **feuchte Bodenluft** sehr stark erwärmt wird?
- Was ist zu erwarten, wenn die Umgebungstemperatur **nur wenig** mit her Höhe absinkt und **feuchte Bodenluft** sehr stark erwärmt wird?
- Was ist zu erwarten, wenn die Umgebungstemperatur **sehr stark** mit her Höhe absinkt und **trockene Bodenluft** sehr stark erwärmt wird?
- Was ist zu erwarten, wenn die Umgebungstemperatur **nur wenig** mit her Höhe absinkt und **trockene Bodenluft** sehr stark erwärmt wird?

Vertikalprofile der Atmosphäre:

#### "Skew TLogP-Diagramme"…

…zeigen die weltweit zweimal täglich durch Ballon-Radiosondenaufstiege ermittelten Daten zum Temperatur- und Taupunktverlauf der Atmosphäre.

Sie sind sehr komplex und nur mit einiger Übung zu lesen und zu interpretieren. Die häufige Beschäftigung mit diesen, z.B. von der Universität Wyoming (USA) ins Netz gestellten Grafiken lohnt sich aber, enthalten sie für denjenigen, der sie zu lesen weiß eine Fülle von Hinweisen zum aktuellen und sich daraus entwickelndem Zustand der Atmosphäre in einer bestimmten Region.

Gute Internetadressen:

 http://weather.uwyo.edu/upperair (soundings) (2x täglich aktualsierte Vertikalprofile aus der ganzen Welt)

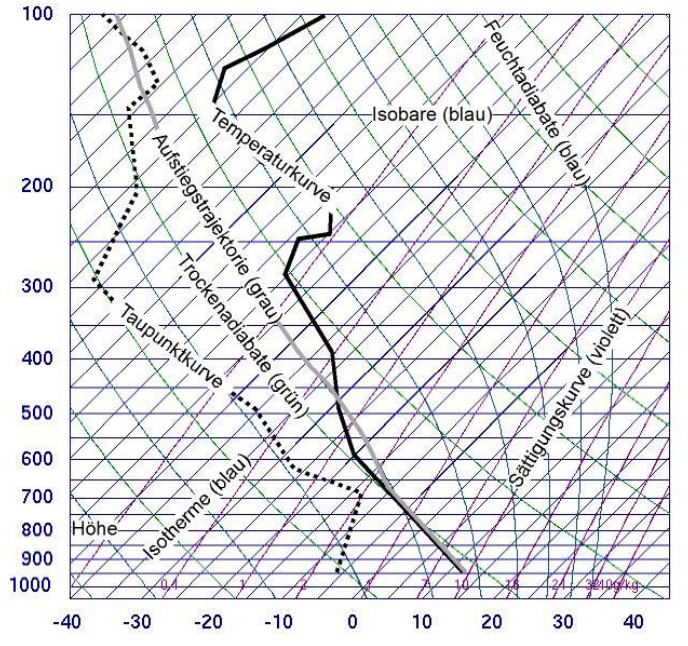

- http://dwd.de (Fachnutzer/Hobbymeteorologen/Wetter in Europa/Höhenmeldungen)
- (2x täglich aktualsierte Vertikalprofile aus Europa)

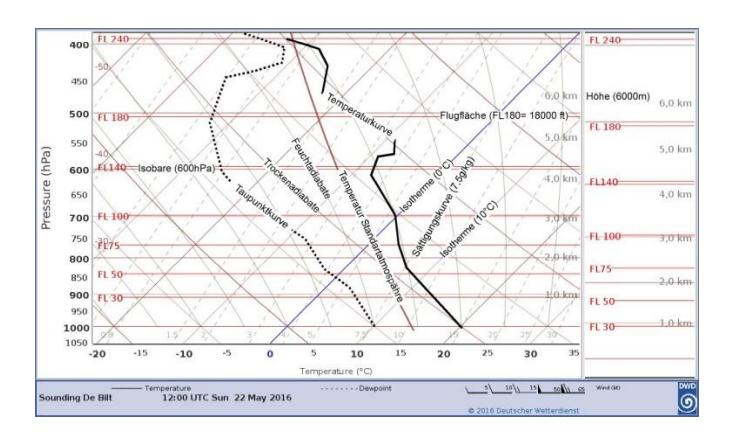

Der Interpretation von atmosphärischen Vertikalprofilen wird ein eigener Abschnitt gewidmet.

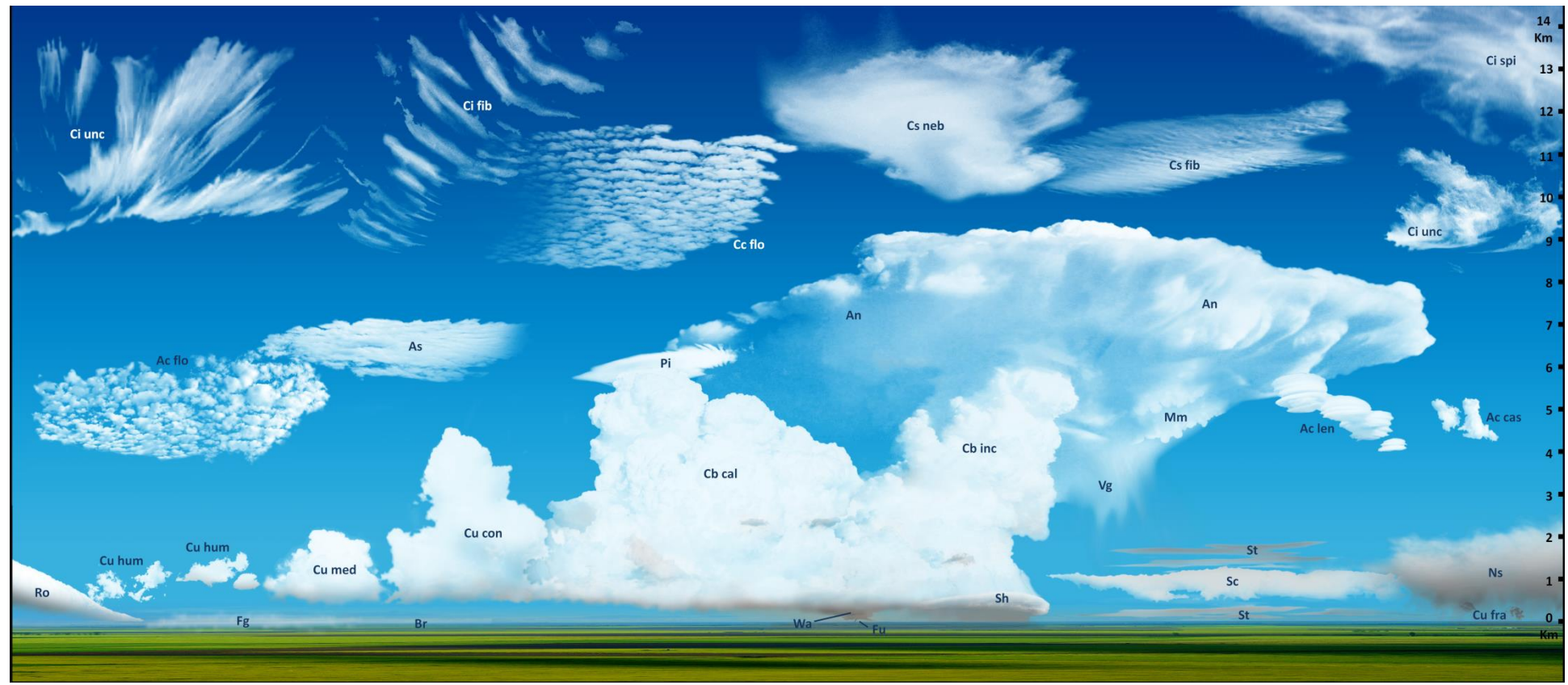

Grafik WIKIPEDIA: Clouds Atlas, Claudio Cicolella

### Wolken kündigen das Wetter an…

"Schönwetterwolken" (Cumulus humilis), oder "Gewitterwolken" (Cumulonimbus), hohe "Zirruswolken" (Cirrus) oder langsam dichter werdende "Schichtwolken" (Stratus) entstehen unter bestimmten wetterphysikalischen Bedingungen in unterschiedlichen Höhen.

Wer Wolken kennt und ihre Zugrichtung(en) beobachtet kann viel über die Wetterentwicklung der nächsten Stunden, manchmal auch Tage voraussagen.

Auf den folgenden Seiten werden Wolkenfamilien und -gattungen der drei Wolkenstockwerke vorgestellt.

## WOLKENFAMILIEN UND -GATTUNGEN

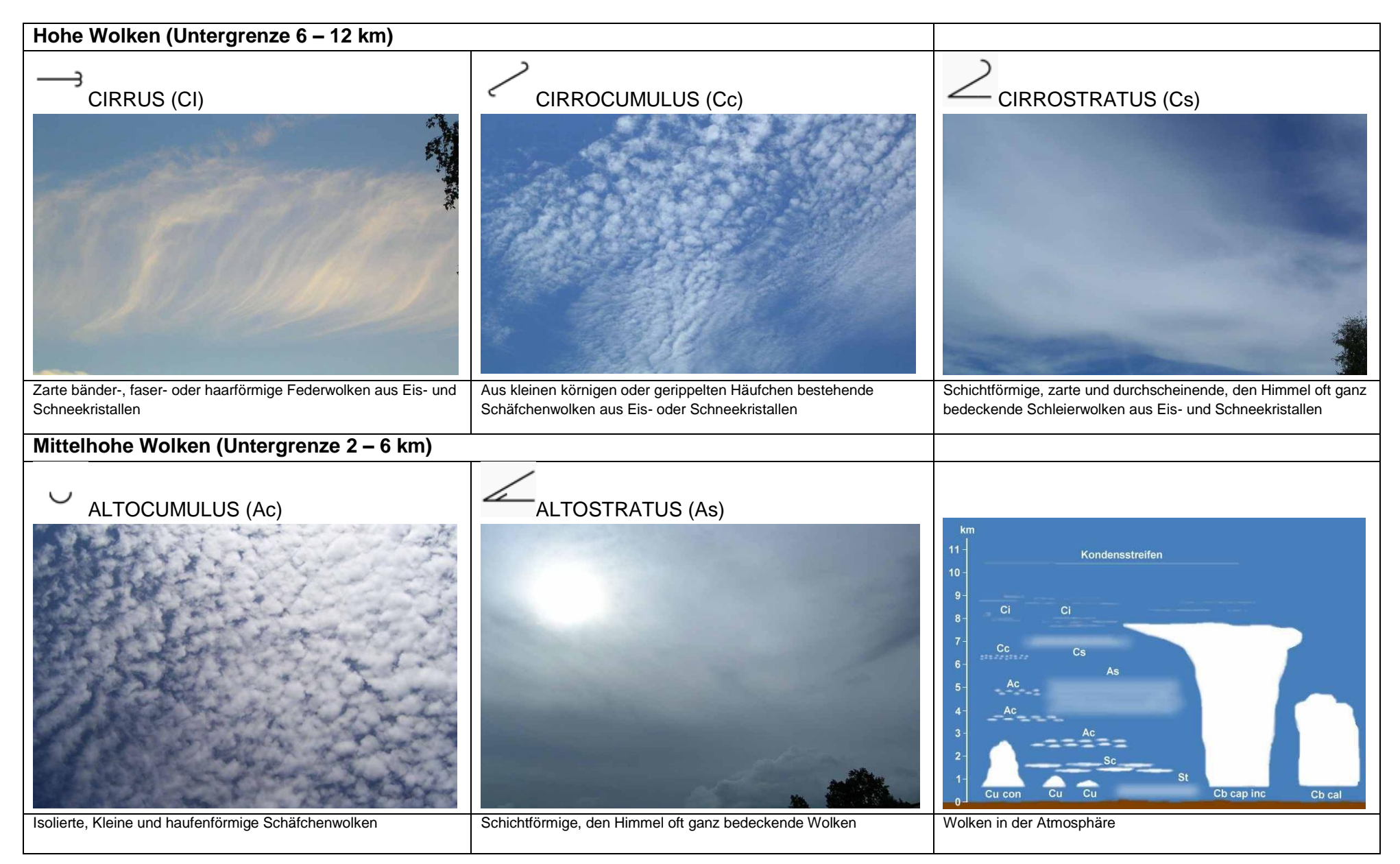

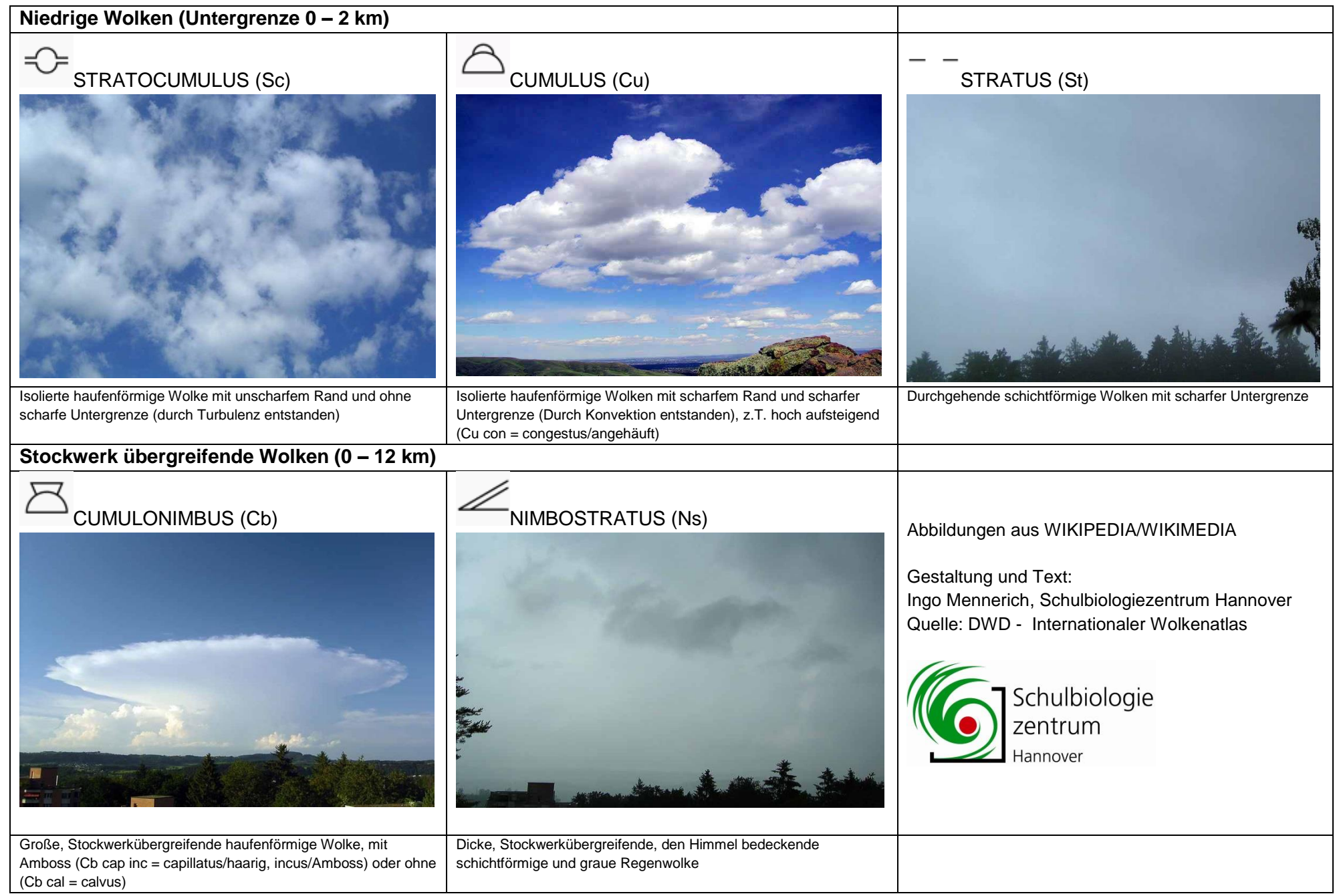

## CL-Wolken (Untergrenze im untersten Wolkenstockwerk, 0 – 2 km)

Wolkengattungen **St**ratus, **S**trato**c**umulus, **Cu**mulus, **C**umulonim**b**us und **N**imbo**s**tratus

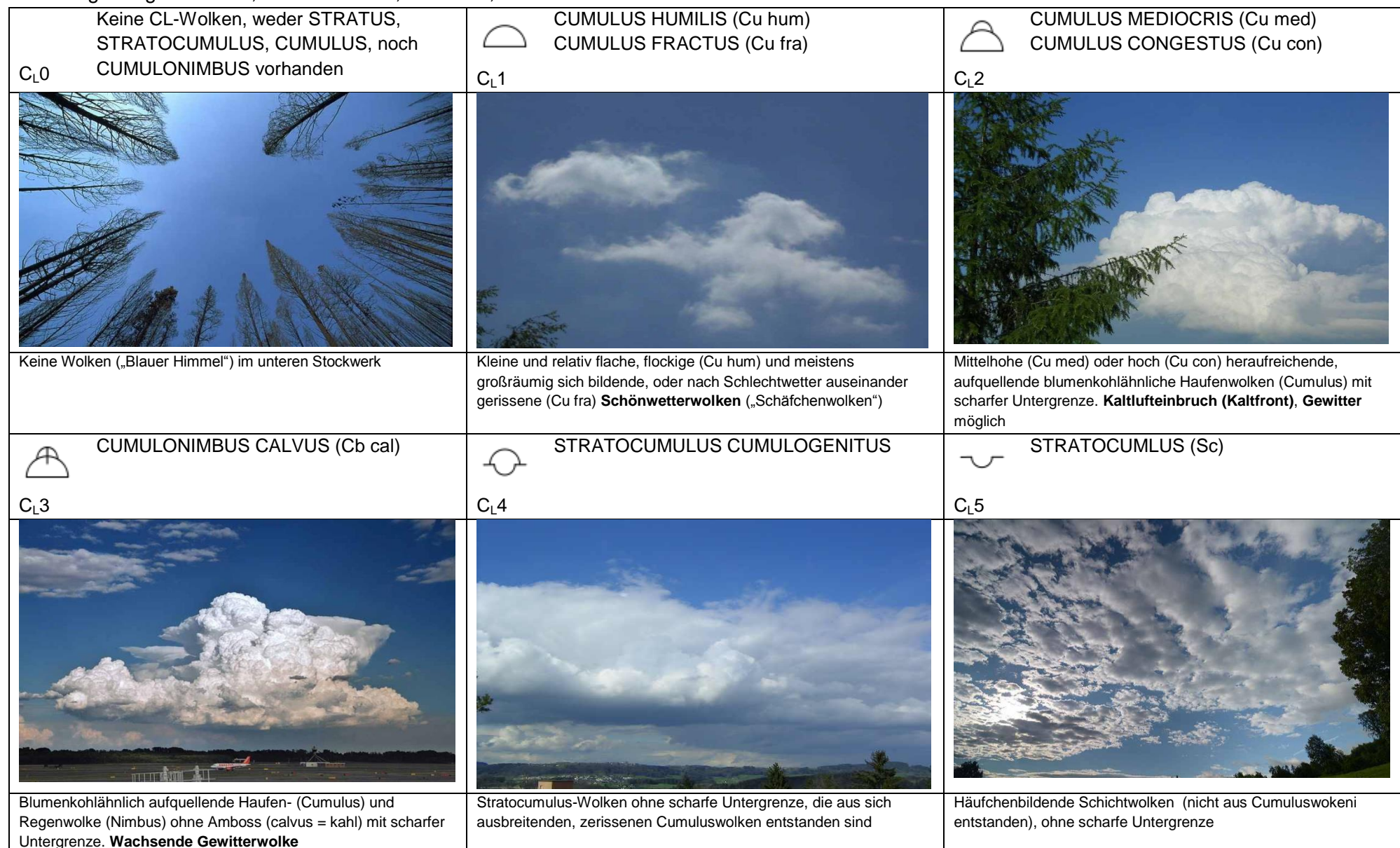

![](_page_63_Picture_122.jpeg)

## $C_M$ -Wolken (Untergrenze im mittleren Wolkenstockwerk, 2 – 6 km)

Wolkengattungen **A**lto**c**umulus, **A**lto**s**tratus und **N**imbo**s**tratus

![](_page_64_Figure_2.jpeg)

![](_page_65_Picture_0.jpeg)

**ALTOCUMULUS** In chaotschem Himmel

 $C_M9$ 

 $\bigcirc$ 

![](_page_65_Picture_4.jpeg)

## $C_H$ -Wolken (Untergrenze im oberen Wolkenstockwerk, 6 – 12 km)

Wolkengattungen **Ci**rrus, **C**irro**c**umulus und **C**irro**s**tratus

![](_page_66_Figure_2.jpeg)

![](_page_67_Picture_106.jpeg)